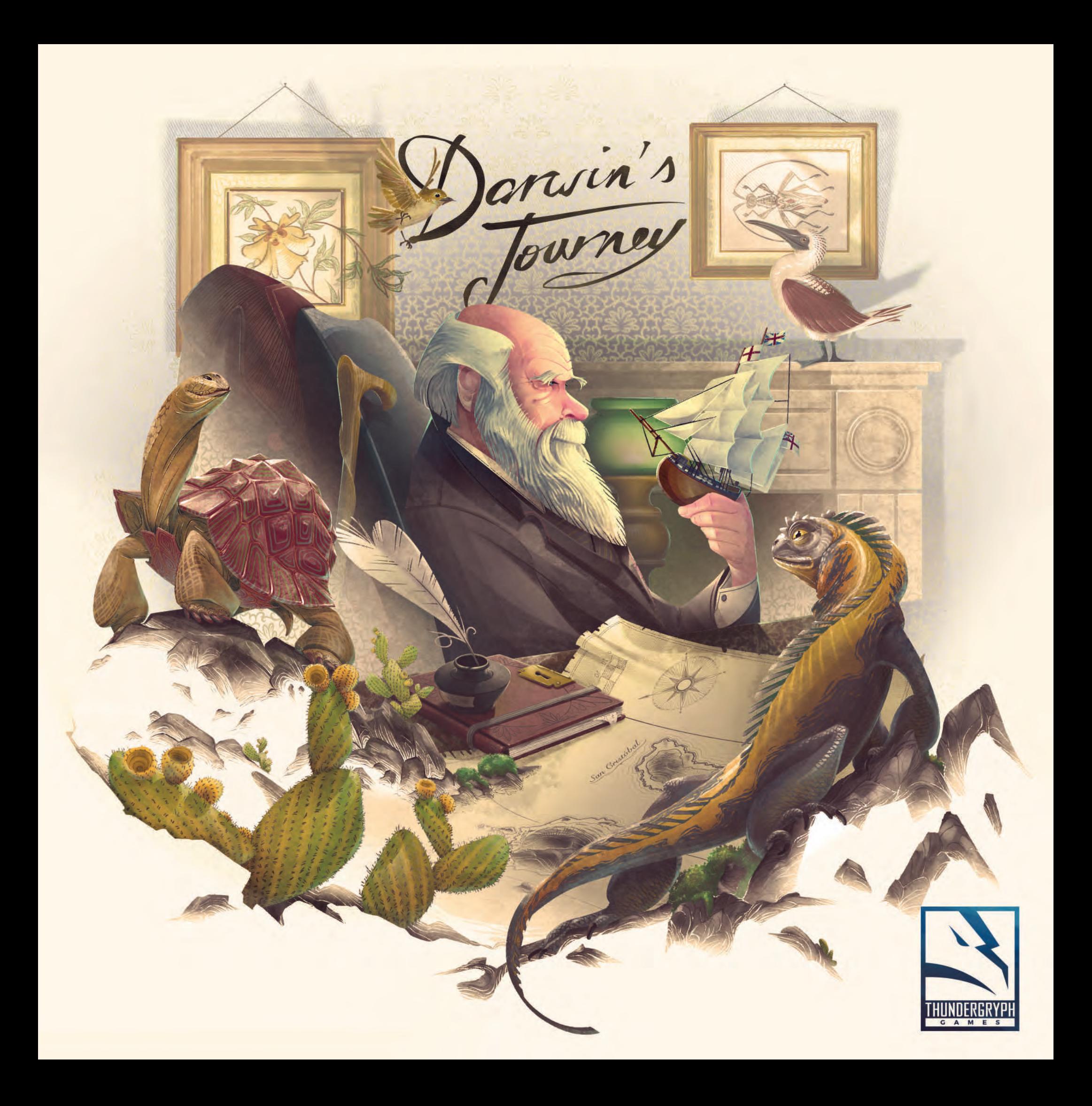

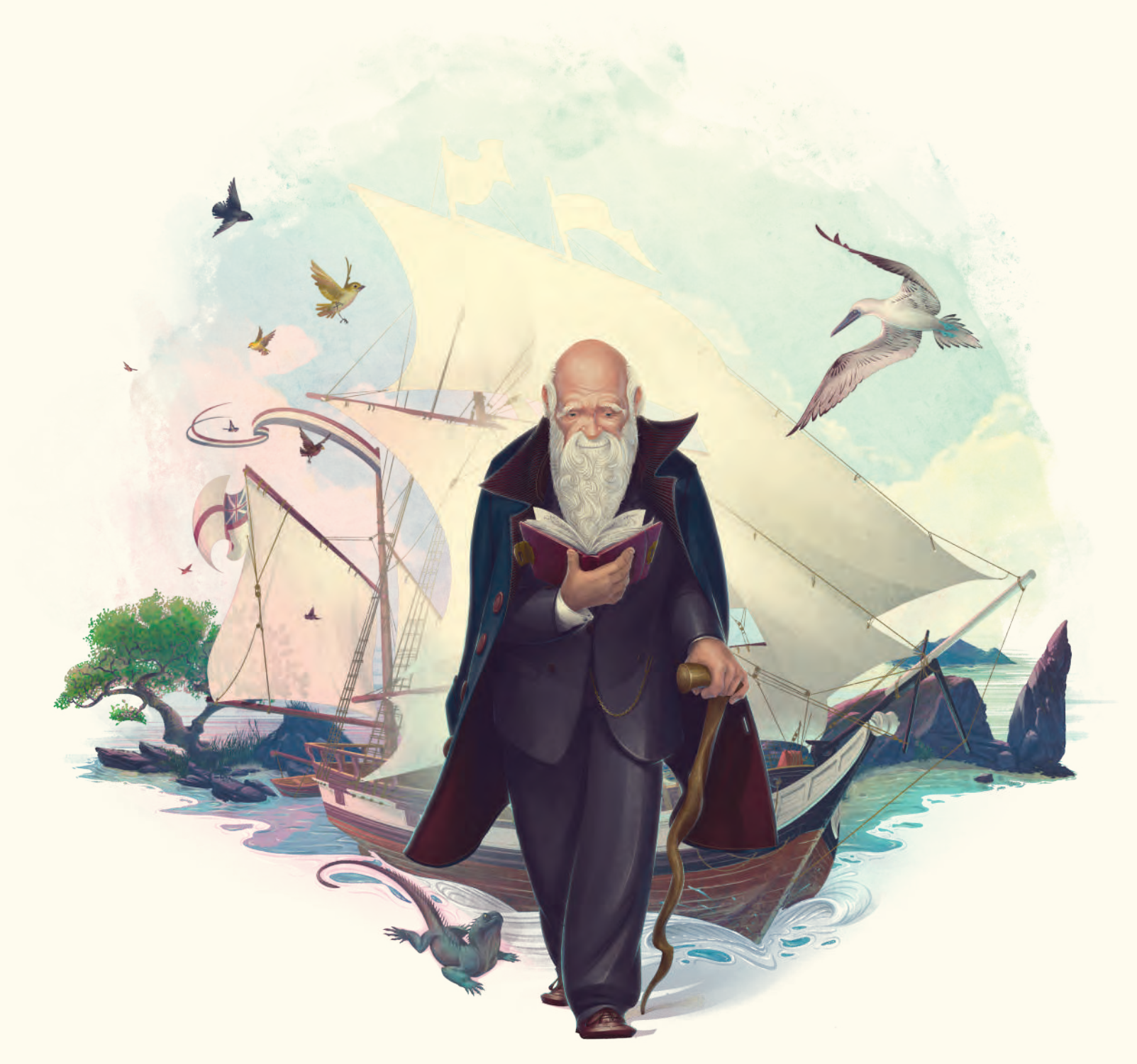

**La ligne immuable de l'horizon divise au loin la mer et le ciel.**

**Soudain, vous jubilez en apercevant la silhouette d'une île qui se démarque, promesse d'innombrables découvertes.**

 **Vous débarquez sur les Galapagos, un lieu magique aux couleurs sans pareil et à la biodiversité infinie. En collectant des spécimens, vous approfondissez vos connaissances de la vie et des sciences naturelles.** 

**Après des heures d'études et de réflexions exaltées, vous vous adonnez à la contemplation d'un ciel scintillant en vous questionnant sur la complexité du règne animal.**

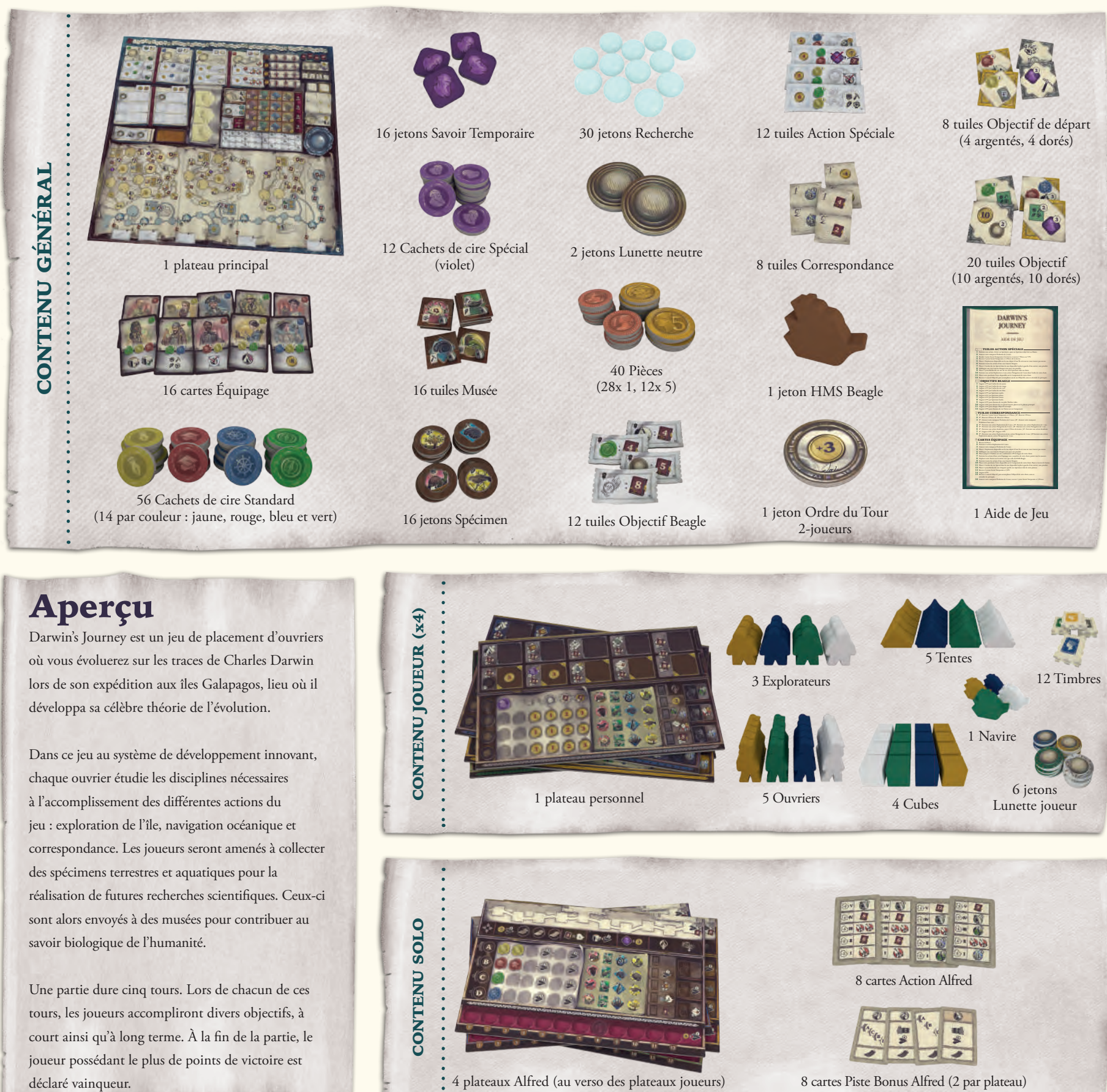

développa sa célèbre théorie de l'évolution.

Dans ce jeu au système de développement innovant, chaque ouvrier étudie les disciplines nécessaires à l'accomplissement des différentes actions du jeu : exploration de l'île, navigation océanique et correspondance. Les joueurs seront amenés à collecter des spécimens terrestres et aquatiques pour la réalisation de futures recherches scientifiques. Ceux-ci sont alors envoyés à des musées pour contribuer au savoir biologique de l'humanité.

Une partie dure cinq tours. Lors de chacun de ces tours, les joueurs accompliront divers objectifs, à court ainsi qu'à long terme. À la fin de la partie, le joueur possédant le plus de points de victoire est déclaré vainqueur.

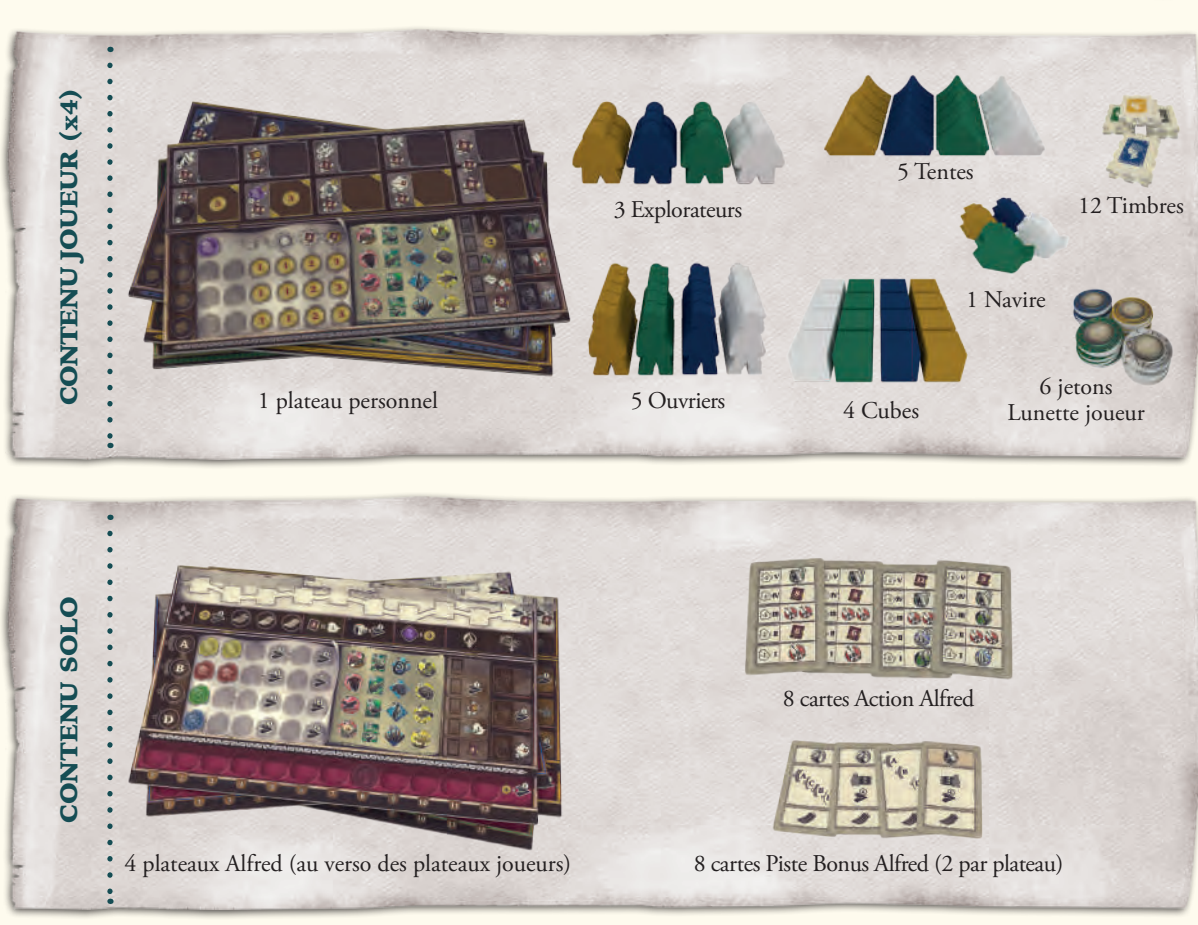

## Mise en place

## Plateau principal

- **1.** Posez le plateau principal sur la table, sur la face définie par le nombre de joueurs. L'une des faces est destinée aux parties à 1, 2 et 3 joueurs **1-32**, l'autre aux parties à 4 joueurs.  $43$
- **2.** Mélangez les 12 tuiles Action Spéciale, tirez-en 6 et placez-les face visible sur le Journal correspondant. Remettez les autres dans la boîte.

#### **Lors de votre première partie**

Plutôt qu'un choix aléatoire, utilisez les tuiles suivantes dans l'ordre indiqué (toutes les tuiles ont un numéro unique inscrit dans le coin inférieur gauche) : **Étage supérieur :** 7 & 8 **Étage médian :** 1 & 9 **Étage inférieur :** 5 & 12

- **3.** Placez les 2 jetons Lunette neutre sur les deux tuiles Action Spéciale de l'étage supérieur.
- **4.** Mélangez les 8 tuiles Correspondance, tirez-en 3 et placez-les face visible sur les Enveloppes du plateau principal. Remettez les autres tuiles dans la boîte.

#### **Lors de votre première partie**

Plutôt qu'un choix aléatoire, utilisez les tuiles suivantes en les posant de haut en bas : 2, 4 et 5.

**5.** Si vous êtes moins de 4 joueurs, retirez un certain nombre de Cachets de cire du jeu. Partie 2-joueurs : Retirez 2 Cachets de cire Standard par couleur. **Partie 3-joueurs :** Retirez 1 Cachet de cire

Standard par couleur. Puis, placez tous les Cachets de cire

Standard (vert, bleu, jaune & rouge) en pile face cachée à proximité du plateau.

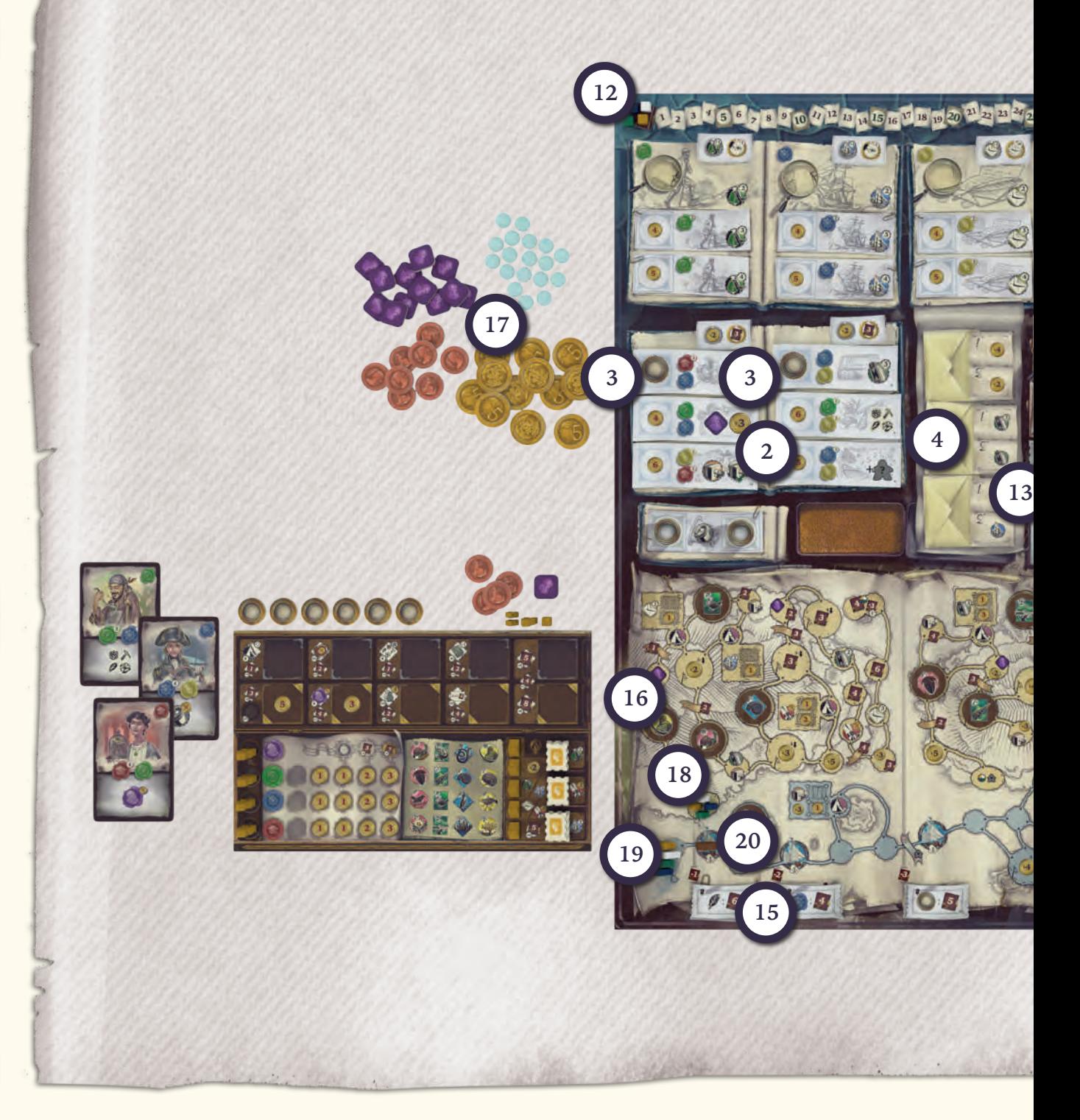

- **6.** Placez aléatoirement 1 Cachet de cire Standard face visible sur chacune des 12 cases situées sur les 4 Parchemins du plateau.
- **7.** Placez tous les Cachets de cire Spécial face visible sur la coupelle d'argent du plateau.
- **8.** Laissez de côté les 8 tuiles Objectif de départ, elles seront assignées aux joueurs lors de la phase suivante.
- **9.** Mélangez séparément les tuiles Objectif dorés et argentés puis placez-les en pile face cachée à l'emplacement indiqué. Piochez 2 tuiles de chaque couleur et placez-les face visible devant leurs piles.
- **10.** Placez les 16 tuiles Musée sur le côté, en reproduisant l'ordre affiché sur le plateau.

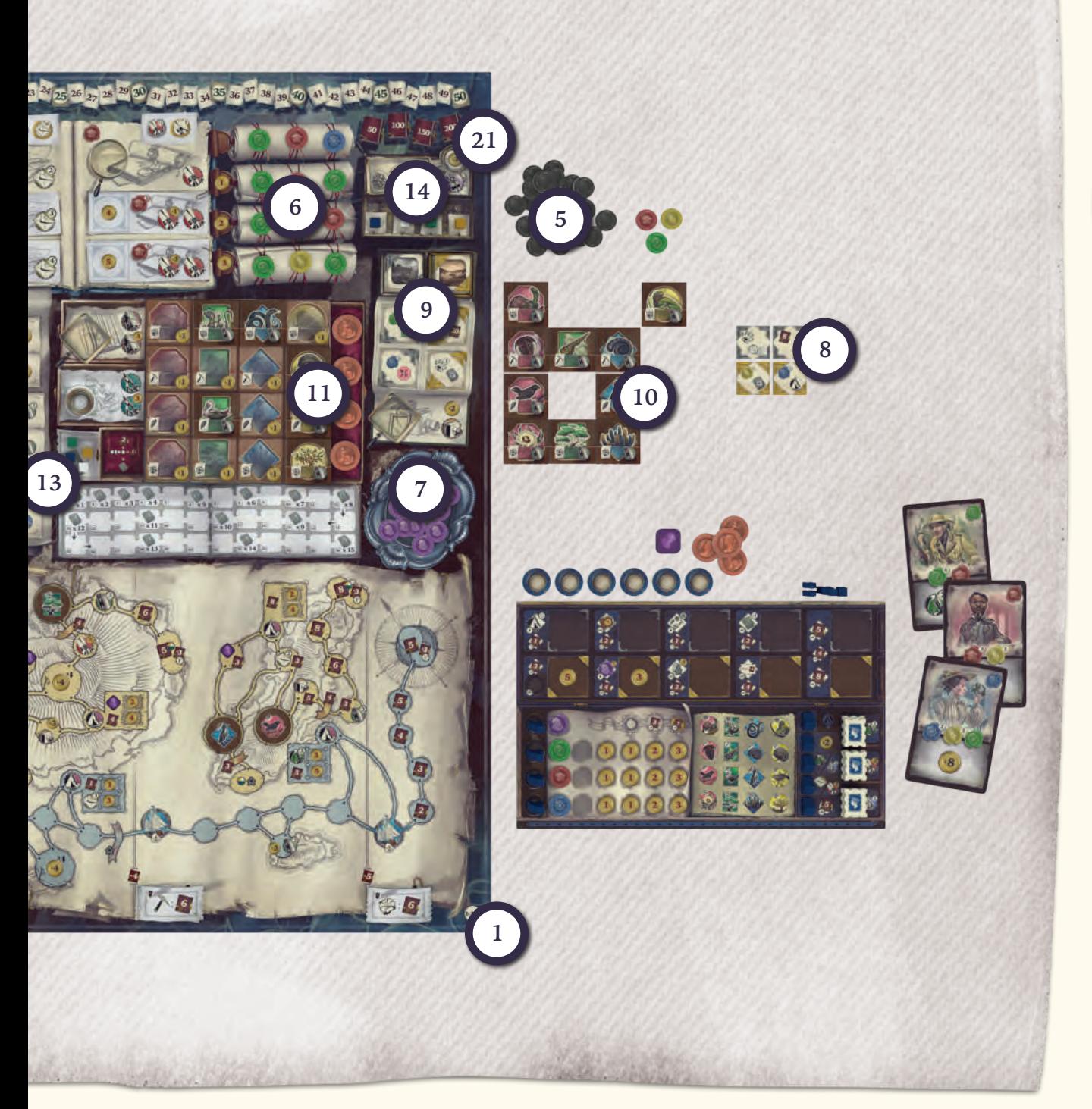

- **11.** Placez 1 Pièce à droite de chacune des lignes du Musée.
- **12.** Chaque joueur place 1 cube de sa couleur sur le livre rouge marquant le début de la piste Points de Victoire (PV). Désormais ces cubes seront appelés marqueurs PV.
- **13.** Chaque joueur place 1 cube de sa couleur sur le grand livre au début de la piste

Théorie de l'Évolution. Désormais ces cubes seront appelés marqueurs Évolution.

- **14.** Chaque joueur place 1 cube de sa couleur de manière aléatoire sur la piste Ordre du Tour. Désormais, ces cubes seront appelés marqueurs Ordre du Tour.
- **15.** Mélangez les 12 tuiles Objectif Beagle et placez-en 5 face visible au bas du plateau à

l'endroit associé. Remettez les autres tuiles dans la boîte.

**Lors de votre première partie** Plutôt qu'un choix aléatoire, utilisez les tuiles suivantes en les posant de gauche à droite : 7, 4, 10, 8 & 9.

- **16.** Mélangez les 16 jetons Spécimen et placez-les aléatoirement face visible sur chacune des cases des pistes Île et Océan (au bas du plateau) contenant un drapeau A. Certaines de ces cases contiennent une icône spécifiant le nombre de joueurs pour une partie donnée. Ne placez pas de jeton sur les cases marquées d'un plus grand nombre de joueurs que votre partie actuelle. Selon que vous jouiez à deux, trois ou quatre personnes, il doit vous rester 6, 3 ou 0 jeton Spécimen. Trouvez les tuiles Musée correspondantes à chaque jeton Spécimen restant et placez-les à l'emplacement adéquat sur le Musée du plateau. Remettez les jetons inutilisés dans la boîte.
- **17.** Placez toutes les Pièces et les jetons Savoir Temporaire et Recherche près du plateau.
- **18.** Chaque joueur place 1 Explorateur de sa couleur sur la case de départ  $\bigodot$   $\bigodot$ l'Île la plus à gauche du plateau.
- **19.** Chaque joueur place 1 Navire de sa couleur sur la case de départ  $\mathbb{C}$  de la piste Océan, tout à gauche.
- 20. Placez le HMS Beagle sur la case Beagle la plus à gauche de la piste Océan.

#### **21. Partie 2-joueurs :**

Placez le jeton Ordre du Tour 2-joueurs sur le plateau, par-dessus le bonus 3 Pièces.

## Mise en place - Joueur

- **1.** Chaque joueur place devant lui les éléments suivants de sa couleur :
	- 1 plateau joueur
	- 2 Explorateurs restants
	- 5 ouvriers
	- 5 Tentes
	- 6 jetons Lunette joueur
	- 1 Cube
	- 12 Timbres
- **2.** Placez 4 de vos ouvriers sur les cases ouvrier, en bas à gauche de votre plateau (2A). Votre 5e ouvrier (2B) attendra que l'Objectif doré le plus à gauche soit accompli (2C).
- **3.** Placez vos 5 Tentes sur les emplacements Tente en bas à droite de votre plateau.
- **4.** Formez 3 piles de 4 Timbres et placez chacune d'elles sur les cases Timbre en bas à droite de votre plateau.
- **5.** Prenez 4 Pièces de la réserve.
- **6.** Prenez 1 jeton Savoir Temporaire de la réserve.

# Recevoir des cartes Équipage & des tuiles Objectif de départ

# Cartes Équipage

En suivant l'une des deux options ci-après, chaque joueur obtient 3 cartes Équipage :

## Option 1 : Équipage construit

**1.** Les joueurs recherchent les cartes suivantes dans la pile Équipage. Chaque carte possède un numéro spécifique dans son coin inférieur droit. La piste Ordre du Tour indique l'ordre dans lequel les joueurs vont recevoir ces cartes, de gauche à droite (voir étape #14 de la mise en place).

- **1er joueur** Cartes Équipage 1, 2 et 3
- **2e joueur** Cartes Équipage 4, 5 et 6.
- **3e joueur**  Cartes Équipage 7, 8 et 9.
- **4e joueur** Cartes Équipage 10, 11 et 12.
- **2.** Les joueurs placent leurs 3 cartes Équipage face visible à proximité de leur plateau joueur.
- **3.** Les joueurs prennent dans la réserve les Cachets de cire Standard correspondant à leurs cartes Équipage (indiqués dans le coin supérieur droit). Placez ces Cachets de cire sur les cases les plus à gauche du plateau joueur, à proximité de vos ouvriers. Ainsi, chaque ouvrier débute la partie avec un Cachet de cire à côté de lui. Puis, remélangez la pile de Cachets de cire Standard.
- **4.** Pour plus de détails concernant l'accomplissement des cartes Équipage et leurs icônes action, rendez-vous page 22.

# Mise en place Joueur

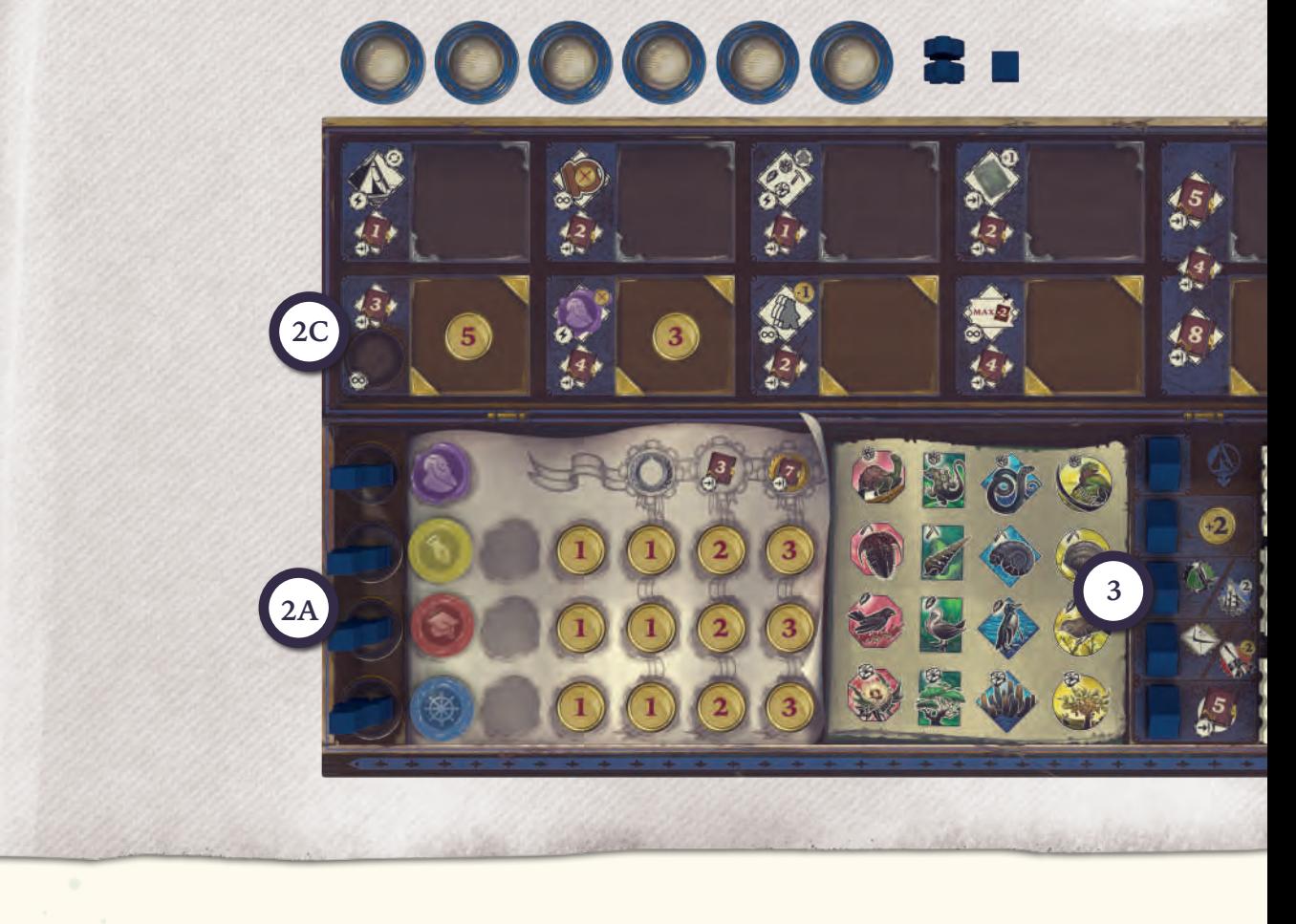

## Option 2 : Création d'Équipage

- **5.** Mélangez la pile de cartes Équipage et distribuezen 4 à chaque joueur.
- **6.** Chaque joueur choisit 1 carte et la pose devant lui face cachée.
- **7.** Les joueurs passent les cartes restantes à leur voisin de gauche. Recommencez ces étapes jusqu'à ce que chaque joueur ait 3 cartes devant lui.
- **8.** Replacez les cartes non choisies ainsi que le reste des cartes Équipage dans la boîte.
- **9.** Les joueurs placent désormais leurs 3 cartes face visible, à proximité de leur plateau .

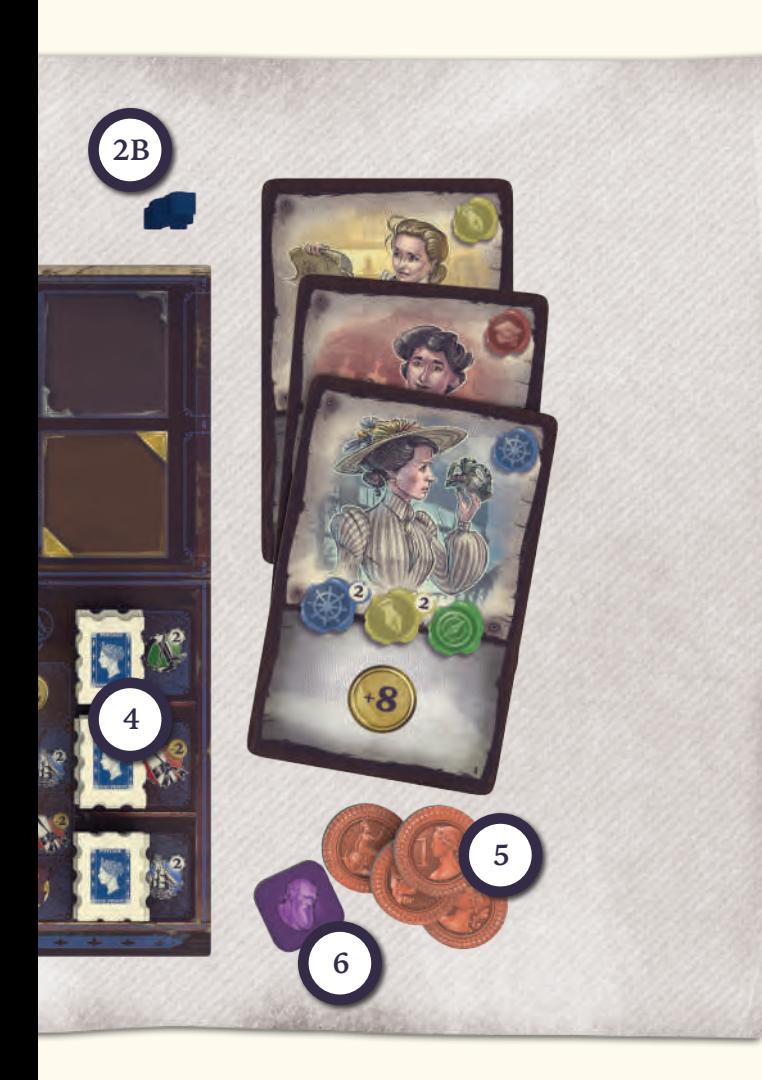

- **10.** Les joueurs prennent dans la réserve les Cachets de cire Standard correspondant à leurs cartes Équipage (indiqués dans le coin supérieur droit). Placez ces Cachets de cire sur les cases les plus à gauche des rangées de vos ouvriers. Ainsi, chaque ouvrier débute la partie avec un Cachet de cire à côté de lui. Enfin, remélangez la pile de Cachets de cire.
- **11.** Pour plus de détails concernant l'accomplissement des cartes Équipage, rendez-vous p. 22. Concernant leurs icônes action, rendez-vous p. 18.

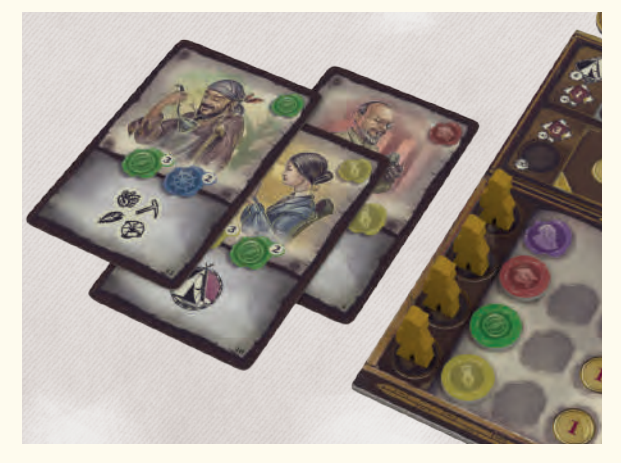

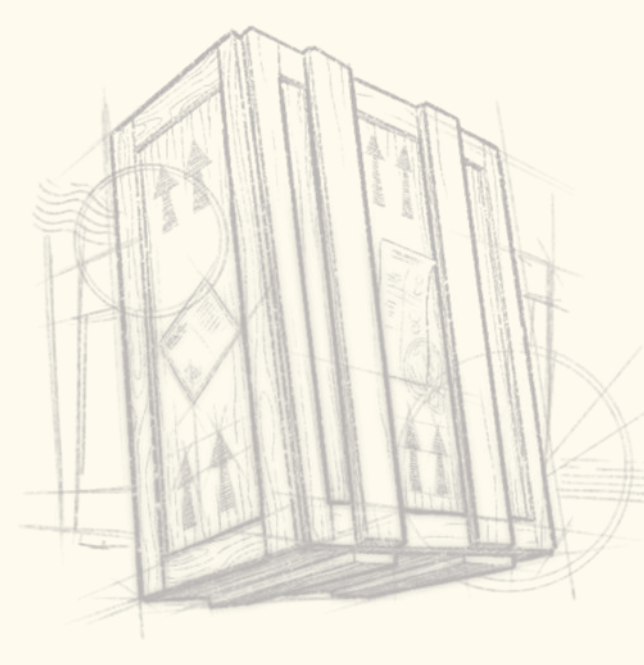

# Répartition des tuiles Objectif de départ

Les joueurs démarrent la partie avec 2 tuiles Objectif de départ (1 doré et 1 argenté). Ils en obtiendront d'autres par la suite. Un Objectif est accompli par un joueur lorsque celui-ci parvient à atteindre les prérequis indiqués sur la tuile. Pour plus de détails concernant les tuiles Objectif et leurs prérequis, rendez-vous page 20-21.

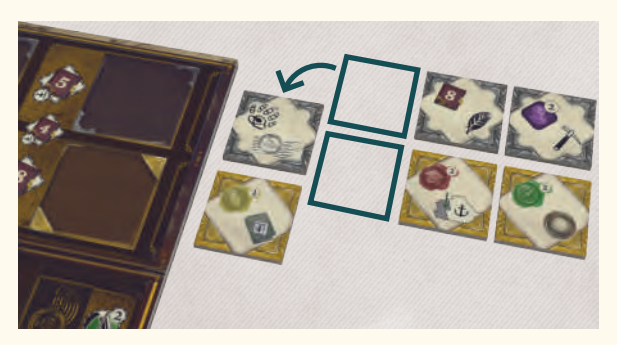

- **1.** Mélangez séparément les tuiles Objectif de départ dorés et argentés.
- **2.** Placez autant de tuiles Objectif de départ argentés qu'il y a de joueurs en ligne et face visible.
- **3.** Placez une tuile Objectif de départ doré sous chacune des tuiles Objectif de départ argenté, en ligne et face visible. Ces deux tuiles ainsi placées l'une au-dessus de l'autre sont considérées comme une paire et seront inséparables durant la mise en place.
- **4.** Le joueur le plus à droite sur la piste Ordre du tour (voir étape #14 de la mise en place) sélectionne une paire de tuiles Objectif de départ. Placez ces tuiles à droite du plateau personnel, à côté de la rangée Objectif.
- **5.** En évoluant de droite à gauche sur la piste Ordre du tour, les joueurs sélectionnent l'un après l'autre une paire de tuiles Objectif de départ.

# Déroulement du jeu

# Aperçu du jeu

Darwin's Journey se déroule en 5 tours divisés en 4 phases : Action, Ordre du Tour, Récompense et Nettoyage. Au cours de la phase Action, les joueurs envoient leurs ouvriers effectuer des Recherches en différents lieux des Îles Galapagos. Au cours de la phase Ordre du Tour, l'ordre des joueurs est ajusté si des ouvriers ont été placés sur la case Ordre du Tour durant la phase Action. Au cours de la phase Récompense, les joueurs tirent les bénéfices de leurs Correspondances avec la communauté scientifique et de leur avancée vis-à-vis de l'Objectif Beagle actuel. Enfin, au cours de la phase Nettoyage, les joueurs préparent le tour suivant, ou procèdent au décompte final des PV au 5<sup>e</sup> tour.

# Éléments clés

- Lorsqu'un joueur active une icône action, il exécute immédiatement cette action.
- Durant un même tour, les joueurs peuvent utiliser tous les bonus obtenus lors d'une action pour payer le coût des suivantes.
- Au cours des phases Action et Récompense, les joueurs peuvent accomplir des tuiles Objectif ou des cartes Équipage et exécuter immédiatement les actions qui leur sont liées. Ainsi, les joueurs peuvent être amenés à exécuter une action sans être actuellement dans la phase Action. Pour plus de détails concernant les tuiles Objectif et les cartes Équipage, rendez-vous p. 21.

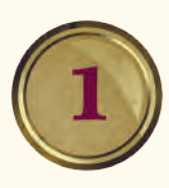

• Lorsqu'un joueur active ou recouvre une case Pièce indiquant un nombre rouge, il doit payer le montant indiqué à la réserve.

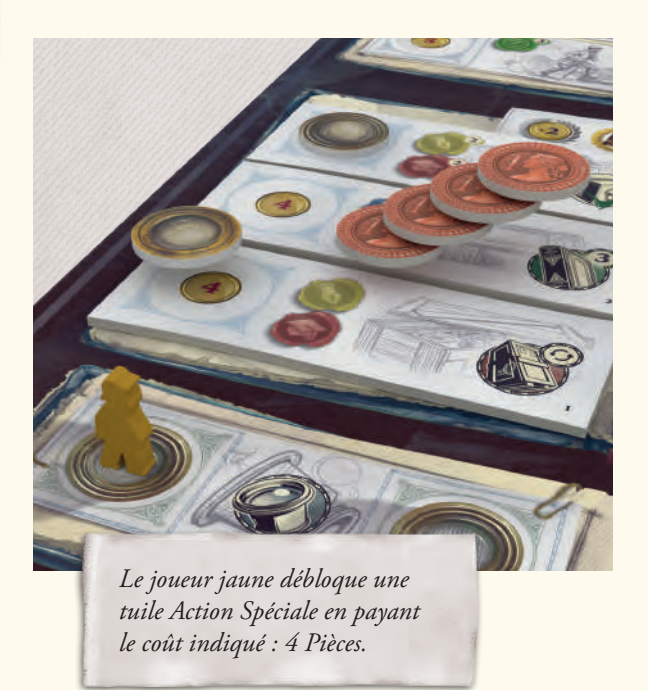

# Placement d'ouvriers

Avant de s'intéresser aux phases de jeu individuelles, concentrons-nous sur le placement d'ouvriers.

# Sections de Journal

Vous trouverez 4 Journaux sur le plateau principal (2 Principaux, 1 Action Spéciale et 1 Petit).

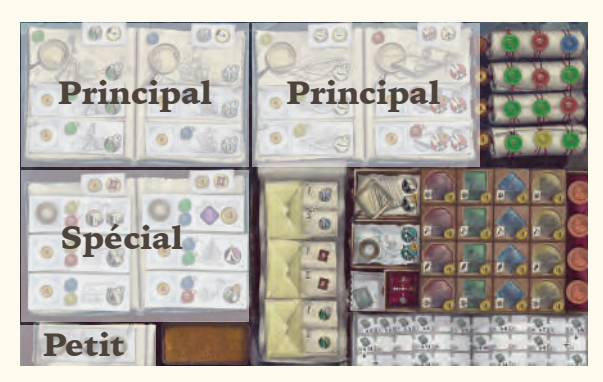

Chaque Journal contient — selon le nombre de joueurs — 1 ou 2 Sections. Lorsqu'un marquepage rouge divise un Journal en son milieu, celui-ci contient 2 Sections. Dans ce cas, les cases de placement d'ouvrier du côté gauche du marque-page sont considérées comme séparées des mêmes cases côté droit. Sans marque-page, le Journal est considéré comme une Section unique.

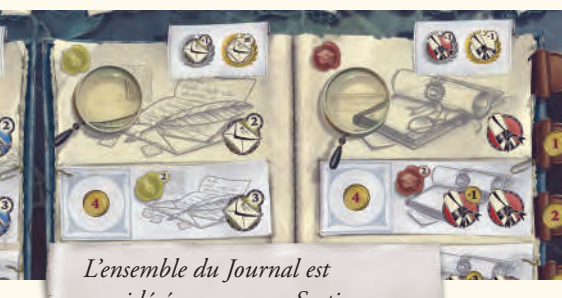

*considéré comme une Section unique.*

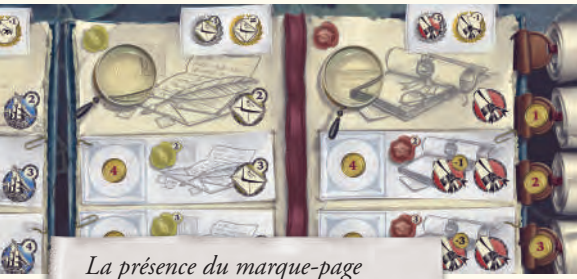

*indique que chaque page du Journal est considérée comme une Section séparée.*

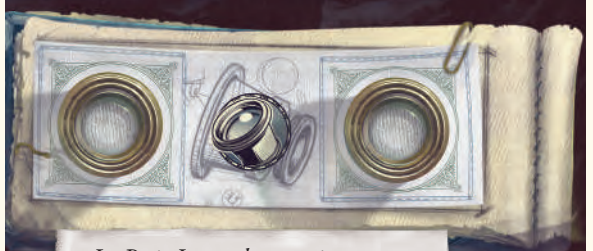

*Le Petit Journal est toujours considéré comme une Section unique, indépendamment du nombre de joueurs.*

# Pénalités de placement

Le placement du premier ouvrier (peu importe la couleur) sur une Section de Journal ne donne pas lieu à une pénalité. Cependant, si le joueur actif pose 1 ouvrier sur une Section possédant déjà 1 ou plusieurs ouvriers (incluant les siens), il doit payer à la réserve le coût de pénalité indiqué, selon le nombre de joueurs :

**2-joueurs** - 3 Pièces **3 ou 4 joueurs** - 2 Pièces

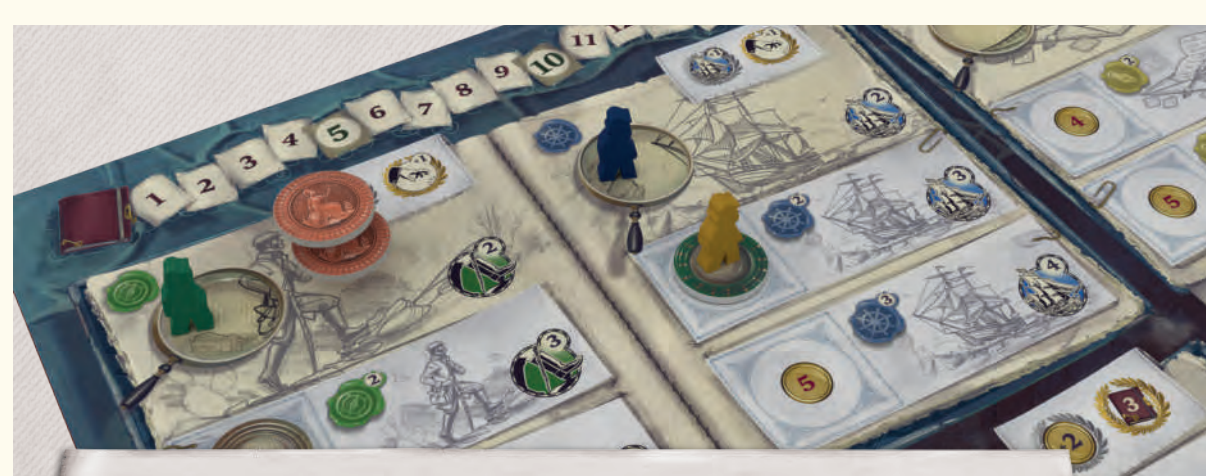

*Le joueur vert exécute une action Exploration et paie 2 Pièces de pénalité car d'autres ouvriers sont déjà présents sur cette Section de Journal.*

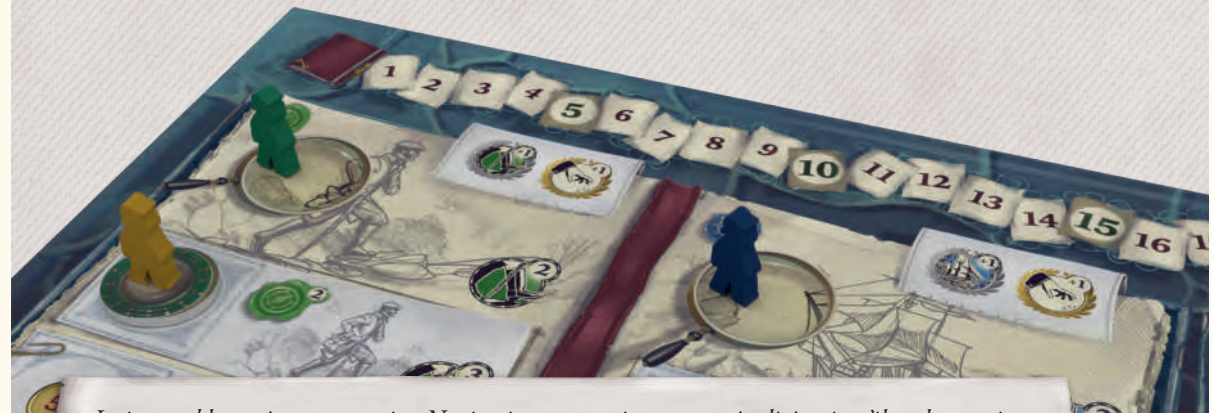

*Le joueur bleu exécute une action Navigation et ne paie aucune pénalité puisqu'il est le premier à se positionner sur cette Section.*

## Cases de placement d'ouvrier

Il existe 3 types de cases de placement d'ouvrier, symbolisés par une forme différente.

## Loupes circulaires

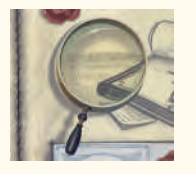

Elles n'apparaissent que dans les Sections de Journal. Vous pouvez placer autant d'ouvriers que désiré sur une Loupe circulaire, y compris plusieurs ouvriers d'un même joueur.

Si son ouvrier n'est pas le premier sur une Section de Journal, le joueur doit payer une pénalité.

### Lunettes débloquées

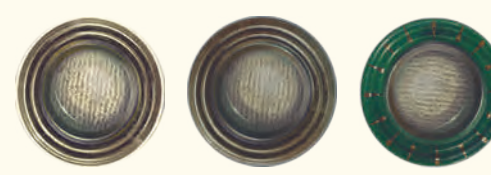

Les Lunettes peuvent être soit imprimées sur le plateau principal, soit débloquées au cours de la mise en place via des jetons Lunette neutre, soit débloquées grâce aux jetons Lunette joueur.

Un seul ouvrier peut être placé sur une Lunette débloquée. Si son ouvrier n'est pas le premier sur une Section de Journal, le joueur doit payer une pénalité. Lorsqu'un ouvrier est placé sur un jeton Lunette de la couleur d'un joueur, celui-ci obtient 1 Pièce de la réserve.

Un joueur n'obtient pas de Pièce s'il place un de ses ouvriers sur un jeton Lunette de sa couleur.

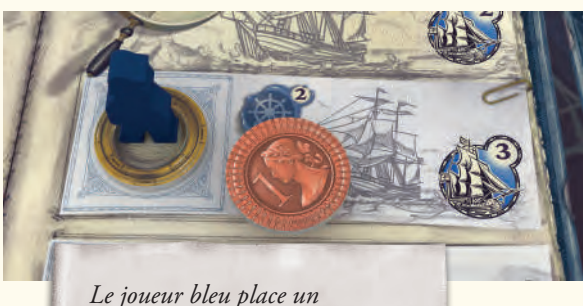

*ouvrier sur un jeton Lunette appartenant au joueur jaune. Le joueur jaune obtient donc 1 Pièce de la réserve.*

# Loupes carrées ou rectangulaires

Vous pouvez placer autant d'ouvriers que désiré sur une Loupe carrée ou rectangulaire, y compris plusieurs ouvriers d'un même joueur.

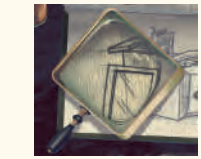

**Indépendamment du nombre d'ouvriers présents, les joueurs ne paient jamais de pénalité pour placer un ouvrier sur ces Loupes.**

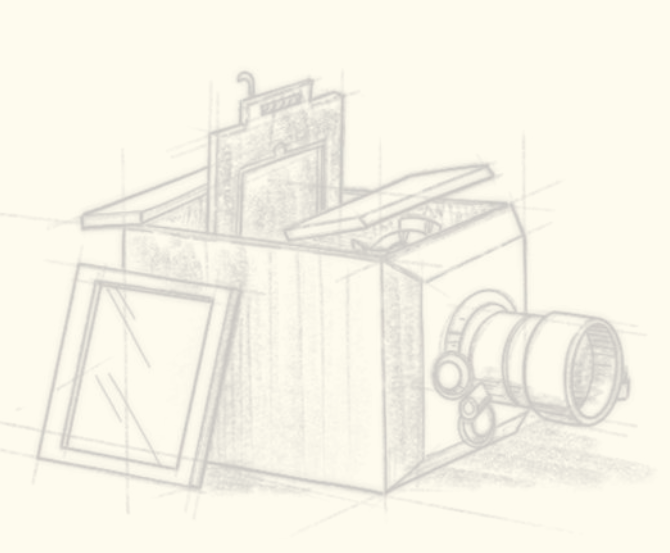

## Cachets de cire prérequis

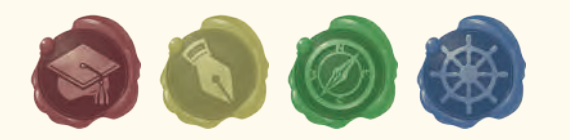

De nombreuses cases de placement d'ouvriers possèdent des prérequis exprimés en Cachets de cire. Chaque joueur démarre la partie avec 4 ouvriers placés sur son plateau. Chacun de ces ouvriers démarre la partie à côté d'un Cachet de cire. Le 5<sup>e</sup> ouvrier de chaque joueur n'aura jamais de Cachet de cire à côté de lui, et ne pourra être débloqué que via un Objectif (voir page 21).

L'ouvrier du haut est associé à un Cachet de cire Spécial et n'a pas de case à sa droite. Les 3 autres ouvriers sont associés aux Cachets obtenus au cours de la mise en place, et possèdent 5 cases libres sur leur droite qui pourront être recouvertes par des jetons au cours de la partie. Il existe 4 couleurs de Cachets de cire Standard (rouge, jaune, vert et bleu) qui correspondent à des prérequis spécifiques du plateau principal.

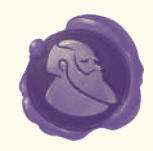

Les Cachets de cire Spécial (violet) remplacent la couleur de votre choix.

Un ouvrier peut être posé sur une case à condition qu'il possède à ses côtés le nombre et la couleur de Cachets de cire prérequis par cet emplacement.

Si un emplacement nécessite plus d'un Cachet de cire d'une couleur donnée, l'icône inclut un numéro.

**Les Cachets de cire d'un ouvrier restent toute la partie sur sa rangée.**

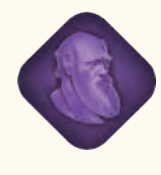

Chaque joueur débute la partie avec un jeton Savoir Temporaire à côté de son plateau. Ils servent à remplacer une unique fois un Cachet de cire (de la couleur désirée) que l'ouvrier ne possède pas. Le jeton est alors remis dans la réserve.

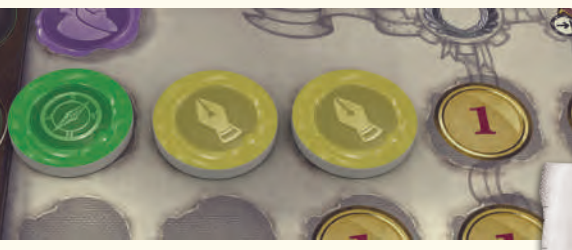

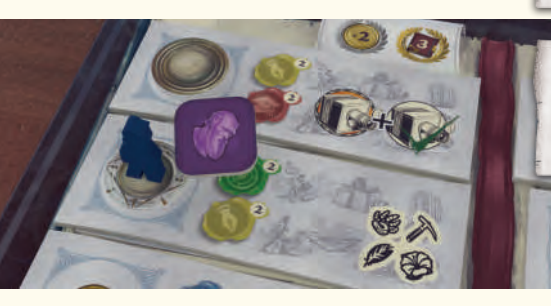

## Exécuter les actions d'une case

Après avoir placé un ouvrier sur une case et payé les éventuelles pénalités, le joueur actif peut exécuter toutes les actions de cette case, symbolisées par une icône action. Si la case possède plusieurs icônes, le joueur décide l'ordre de déroulement des actions. Il n'est pas obligatoire d'exécuter toutes les actions. **Rappel** : Au cours d'un même tour, les joueurs peuvent utiliser tous les bonus obtenus lors d'une action pour payer le coût des suivantes.

*L'ouvrier possède 1 Cachet de cire vert et 2 jaunes.*

*Il manque donc 1 Cachet vert à l'ouvrier pour atteindre les prérequis de cette action : il utilise un jeton Savoir Temporaire et se pose sur la case.*

- *1 : Emplacement de l'ouvrier*
- *2 : Prérequis au placement d'un ouvrier*
- *3 : Action dont bénéficiera le joueur*

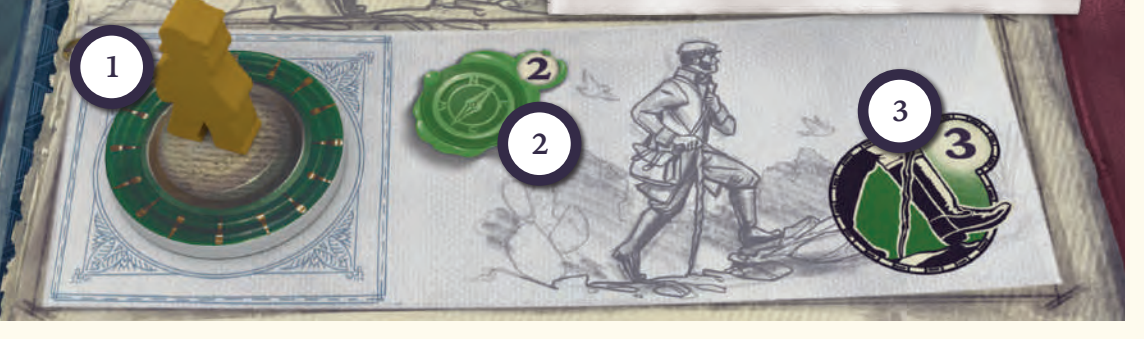

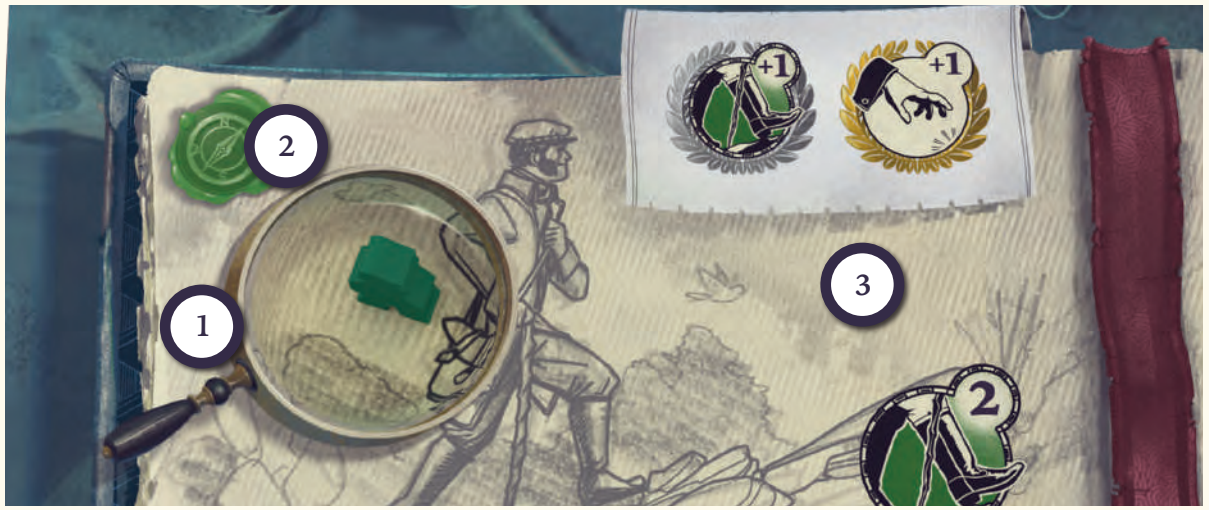

# Déroulement du tour

Les 5 tours de jeu se déroulent en 4 phases ordonnées comme suit.

## Phase Action

L'un après l'autre, les joueurs placent 1 ouvrier de leur plateau sur le plateau principal. Lorsqu'un joueur n'a plus d'ouvrier disponible, il doit passer et ne pourra plus en placer jusqu'à la fin de cette phase.

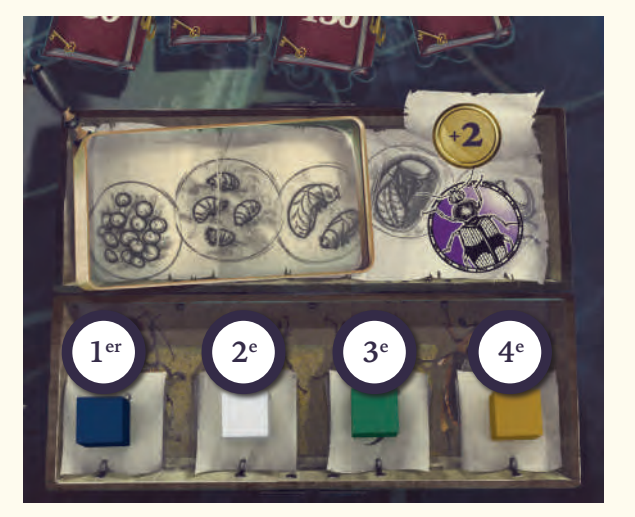

Au cours de la phase Action, les joueurs placent leurs ouvriers en suivant l'ordre indiqué sur la piste Ordre du Tour. Le joueur dont le marqueur est le plus à gauche place 1 ouvrier et exécute les actions de la case dans l'ordre de son choix. Après cela, c'est au tour du joueur dont le marqueur est situé un cran à droite, et ainsi de suite jusqu'à ce que tous les joueurs aient placé 1 ouvrier. Ceci fait, répétez cette action jusqu'à ce que tous les ouvriers aient été placés.

Les différentes actions du jeu peuvent être réparties en 4 types : actions Plateau, actions Spéciale, actions Équipage et actions Objectif. De plus, de nombreuses actions possèdent un symbole modificateur dans leur coin supérieur droit.

## Symboles modificateurs

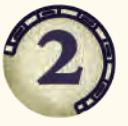

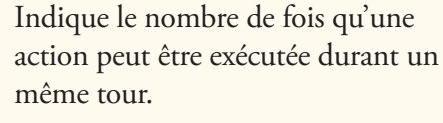

Indique un rabais effectué sur le coût d'une action donnée.

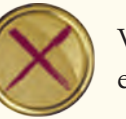

Vous ne paierez aucune Pièce pour exécuter cette action.

Permanent : l'effet associé est appliqué jusqu'à la fin de la partie.

Fin de partie : l'effet de cette action sera gagné lors du décompte des

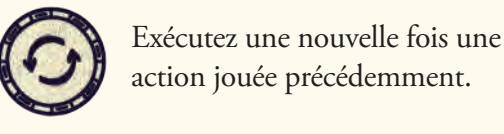

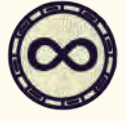

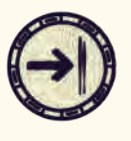

scores.

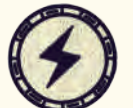

Recevez le bonus associé depuis l'une des Îles où l'un de vos Explorateurs est présent.

Immédiat : exécutez l'action ou

appliquez le bonus.

## Actions Plateau

Ces actions apparaissent sur le plateau principal, sur les cases de placement d'ouvrier ou sur différentes pistes de la carte au bas du plateau.

### **Gagner des Points de Victoire**

**Apparaît également sur les tuiles Action Spéciale et les cartes Équipage.**

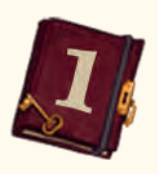

Le joueur actif gagne le nombre de PV indiqués en déplaçant son marqueur sur la piste Points de Victoire.

Lorsqu'un joueur dépasse 50 PV, il place un de ses marqueurs sur l'icône «50» située dans le coin supérieur droit du plateau. Ce marqueur est le cube que vous avez placé près de votre plateau durant la mise en place. Il est déplacé d'un cran à droite à chaque fois que le marqueur complète un cycle sur la piste Points de Victoire. Le marqueur PV revient alors à la case «0» et continue sa progression.

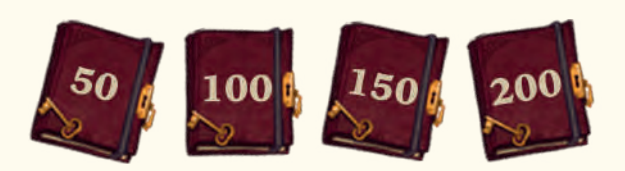

### **Recevoir des Pièces**

**Cette action apparaît également sur les tuiles Action Spéciale et les cartes Équipement.**

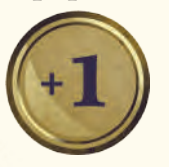

Le joueur actif obtient de la réserve le nombre de Pièces indiquées.

#### **Débloquer une case Lunette**

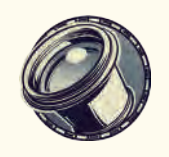

Le joueur actif peut placer 1 de ses jetons Lunette sur une case bloquée d'un Journal Principal ou Action Spéciale de son choix.

Chaque case bloquée contient une pénalité à payer avant de pouvoir placer son jeton Lunette.

**Remarque** : Cette action a souvent lieu après avoir placé un ouvrier sur le Petit Journal. Une pénalité de placement s'applique donc si un autre ouvrier est déjà présent sur la même Section de Journal.

En débloquant une case de Journal, le joueur actif peut immédiatement exécuter l'intégralité des actions associées à cette case, sans placer d'ouvrier et en ignorant les prérequis de Cachets de cire.

La case nouvellement débloquée est désormais disponible pour les joueurs souhaitant y placer 1 ouvrier, et ce jusqu'à la fin de la partie.

**Lorsqu'un ouvrier est placé sur un jeton Lunette de la couleur d'un autre joueur, celui-ci obtient 1 Pièce de la réserve. Un joueur n'obtient pas de Pièce s'il place un de ses ouvriers sur un de ses propres jetons Lunette.** 

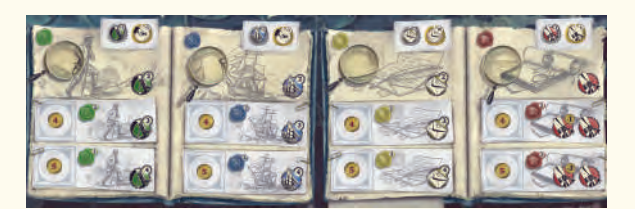

Sur toutes les pages des Journaux Principaux (voir ci-dessus), les actions doivent être débloquées dans l'ordre (de haut en bas).

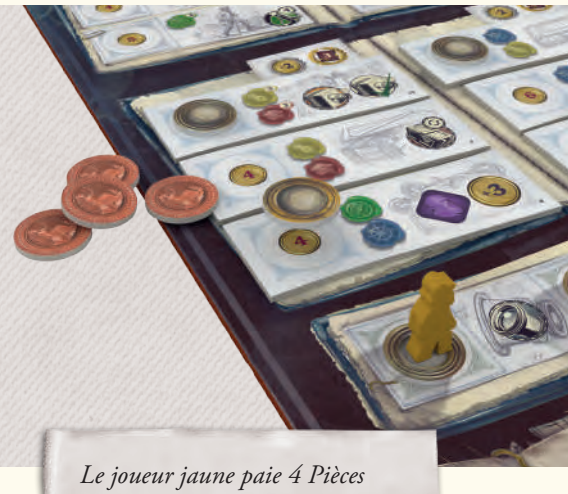

*pour débloquer la tuile Action Spéciale de ce Journal.*

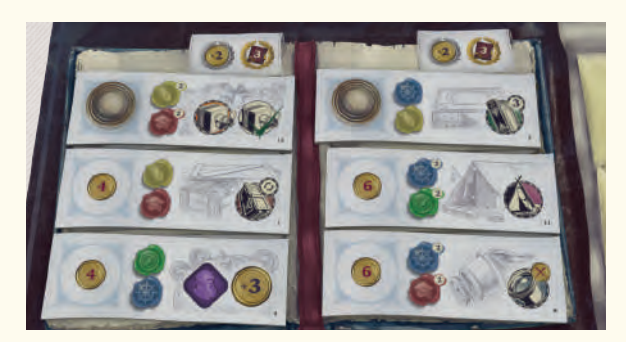

Les cases Actions Spéciales peuvent elles être débloquées dans n'importe quel ordre.

#### **Académie**

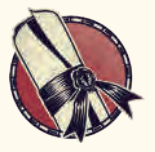

Le joueur actif peut choisir un Cachet de cire dans l'Académie issue du Parchemin de son choix. Si une pénalité (1) est associée au Parchemin d'où provient le Cachet de cire, les Pièces doivent être payées à la réserve.

Le joueur ajoute ce Cachet de cire dans la case disponible la plus à gauche d'une rangée d'un ouvrier de son choix. Si une pénalité (1) est associée à la case où est placé ce Cachet, les Pièces doivent être payées à la réserve.

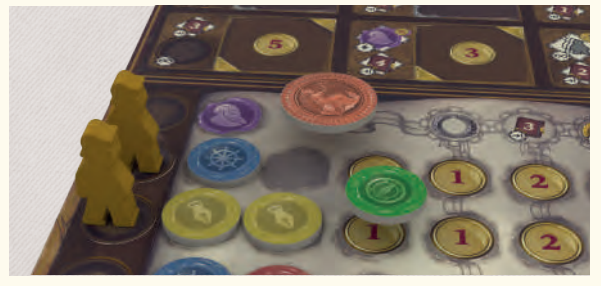

Lorsqu'un ouvrier obtient ses 4<sup>e</sup> et 6<sup>e</sup> Cachets de cire, il reçoit les distinctions argentées et dorées qui y sont liées. Celles-ci débloquent de nouvelles options ou réductions pour les actions de cet ouvrier. Pour plus de détails, rendez-vous page 19.

#### **Navigation**

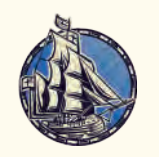

Le joueur actif peut déplacer son Navire sur la piste Océan d'autant de cases que le nombre inscrit dans le coin supérieur droit de l'icône.

**Les cases n'ont pas de limites au nombre de Navires qu'elles peuvent accueillir (y compris le HMS Beagle).**

 Lorsque son Navire traverse une banderole argentée, le joueur actif doit placer 1 Explorateur sur une nouvelle Île. Chaque Île possède une case de départ marquée d'une icône d'Explorateur orné du même symbole

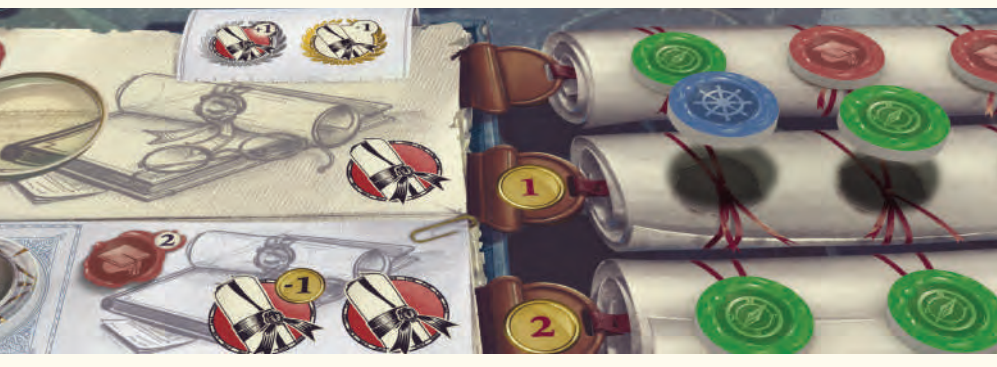

que la banderole argentée (rond, croix). Le joueur place un Explorateur de son plateau sur la case de départ de l'Île correspondante.

**Les cases de départ des Îles n'ont pas de limites au nombre d'Explorateurs qu'elles peuvent accueillir.**

*Le joueur bleu exécute une action Navigation. Son Navire passe sur une banderole argentée, il place donc 1 Explorateur sur la case de départ de l'Île correspondante.*

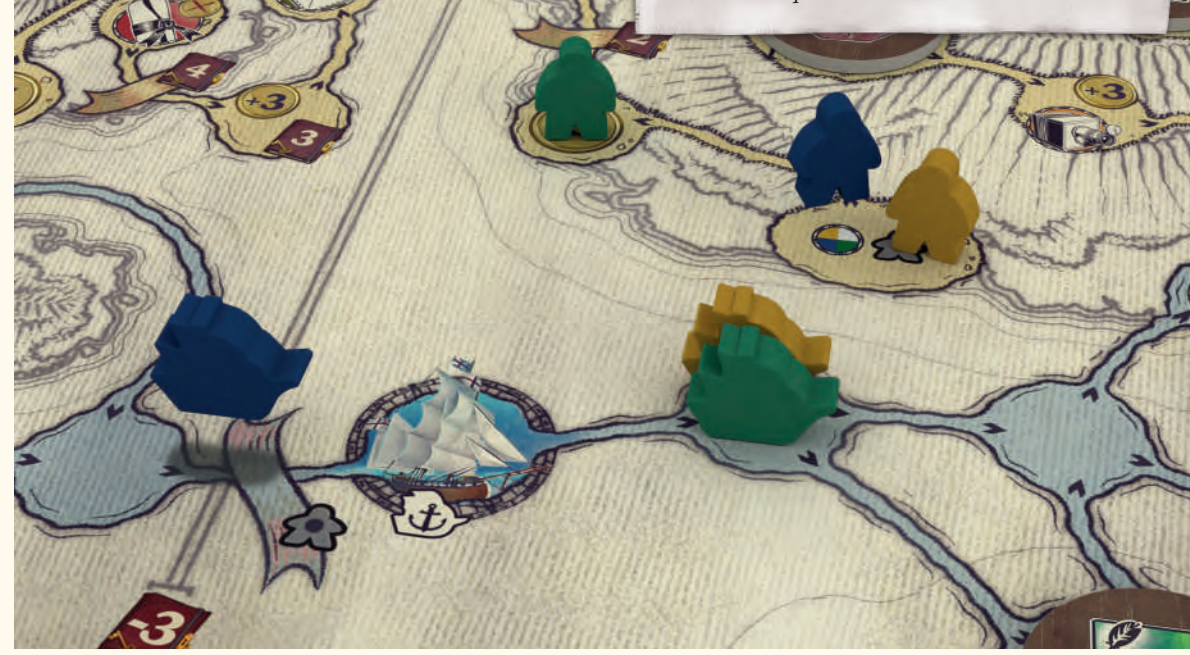

#### **À l'exception des premières et dernières cases de chaque Île, un seul Explorateur à la fois peut se trouver sur une même case.**

Le joueur actif dont l'Explorateur franchit une banderole dorée le premier se voit attribuer un nombre de PV égal à celui indiqué sur la banderole. Les suivants n'obtiennent pas ce bonus.

Après avoir déplacé son Explorateur, le joueur actif exécute immédiatement l'action indiquée sur la case où celui-ci s'est arrêté. Le premier joueur à poser son Explorateur sur la case finale d'une piste Île gagne 3 PV supplémentaires.

*Le joueur jaune exécute une action Exploration de 2 cases. Il saute la case occupée par l'Explorateur vert, et se déplace au choix sur les cases (1) ou (2), selon l'action qu'il souhaite exécuter.* 

Si son Navire s'arrête sur une case contenant une icône action, le joueur actif peut exécuter l'action indiquée. **Le premier joueur à poser son Navire sur la case finale de la piste Océan gagne 3 PV supplémentaires.**

**Remarque** : Aucun effet ne se produit si un Navire s'arrête sur une case représentant une icône Beagle.

#### **Exploration**

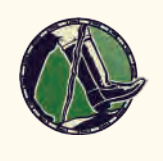

Le joueur actif peut déplacer 1 de ses Explorateurs présent sur une piste Île d'autant de cases que le nombre inscrit dans le coin supérieur droit de l'icône.

Chaque case occupée par un Explorateur adverse est sautée et n'entre pas dans le décompte des points de mouvement.

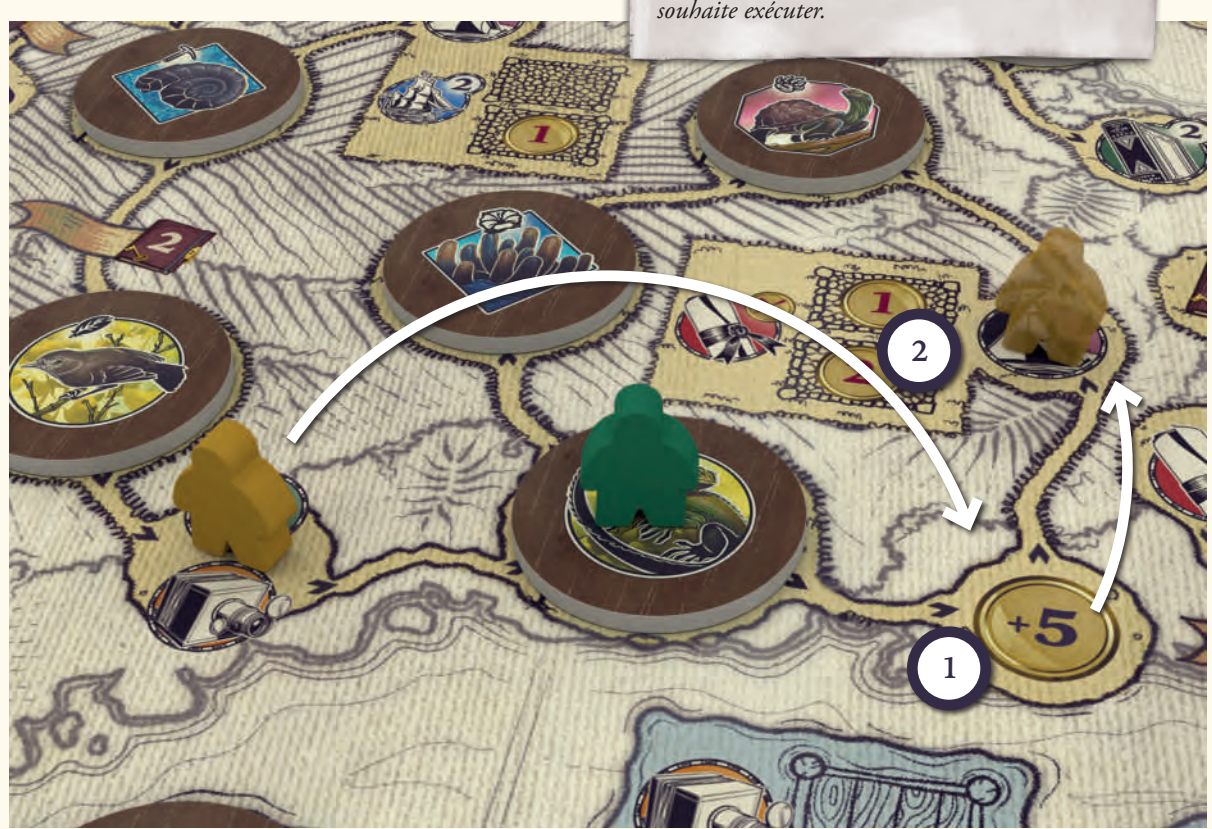

#### **Rechercher un Spécimen**

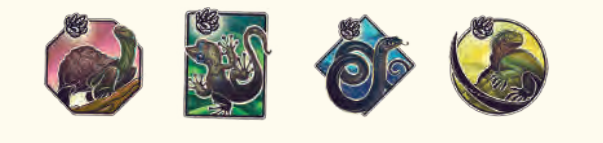

Ces actions apparaissent sur les jetons Spécimen placés sur les pistes Océan et Îles.

Le joueur actif peut placer un jeton Recherche sur une icône Spécimen correspondante de son plateau.

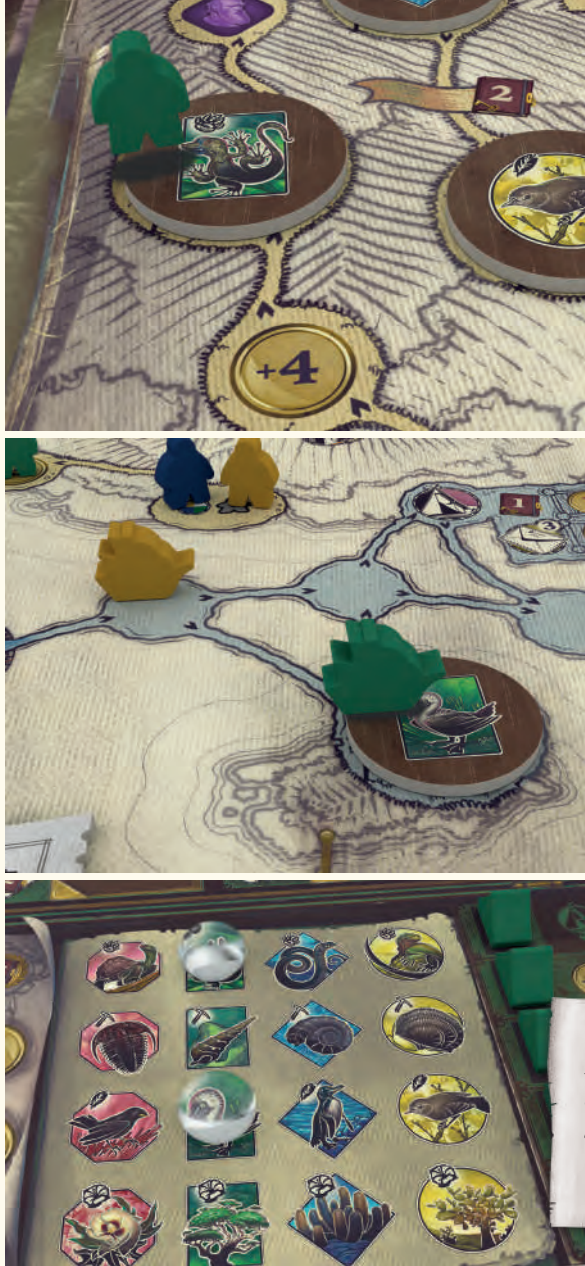

#### **Avancer sur la piste Théorie de l'Évolution**

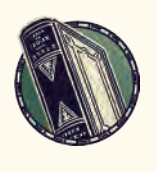

Le joueur actif déplace son marqueur Évolution sur la piste Théorie de l'Évolution d'autant de cases que le nombre inscrit dans le coin supérieur droit de l'icône.

Certaines cases de la piste contiennent des icônes représentant des Livres Multiplicateurs qui n'auront un effet que lors du décompte final. Pour plus de détails, rendez-vous page 25.

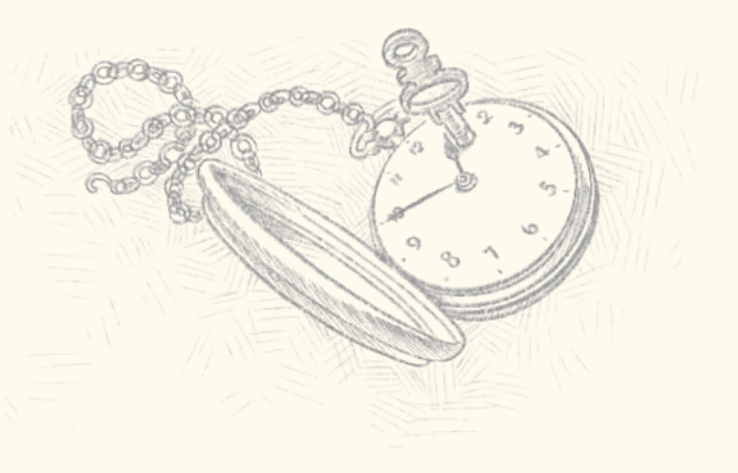

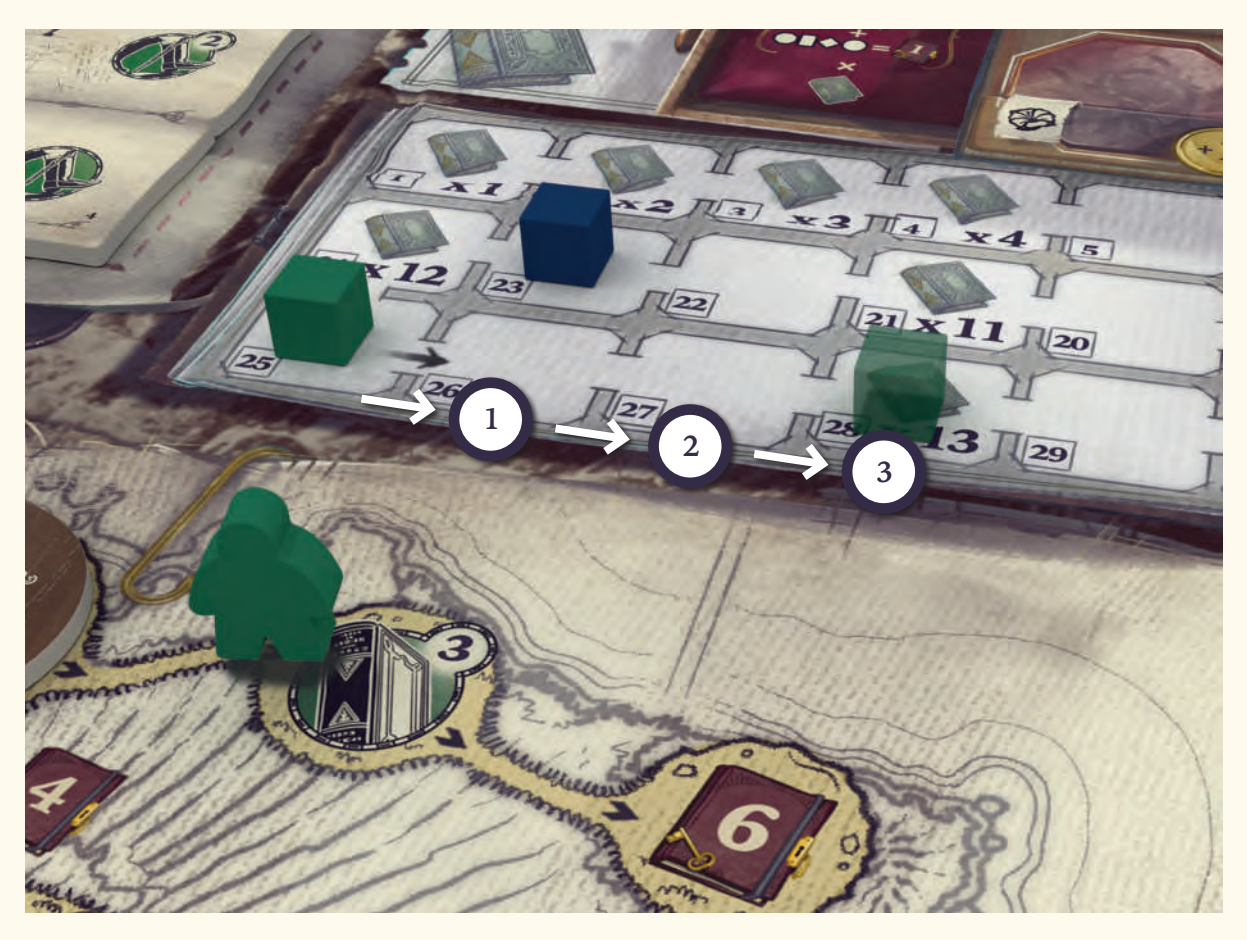

*Dans ces deux exemples, le joueur vert collecte un échantillon en plaçant un jeton Recherche sur la case adéquate de son plateau. Sur l'exemple du haut, il collecte un reptile vert, et sur celui du bas un oiseau vert.*

## **Établir un Campement**

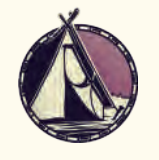

Cette action peut être exécutée si au moins une case Campement est inoccupée à côté de la case activée.

Le joueur actif prend la Tente supérieure de son plateau et la place sur une case Campement inoccupée jouxtant la case action. Si la case indique une pénalité, le joueur doit payer celle-ci à la réserve avant de placer sa Tente.

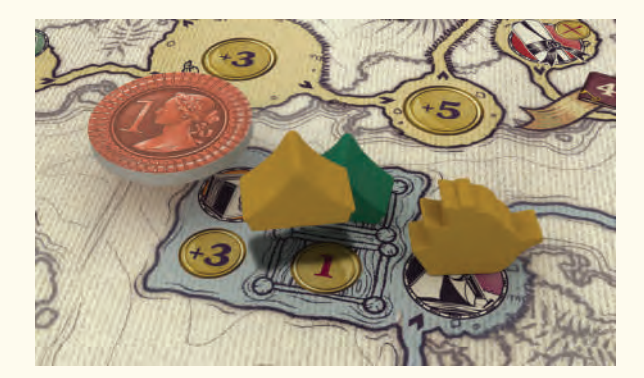

Le joueur actif peut alors exécuter la ou les action(s) indiquée(s) sur la case où il a placé sa Tente.

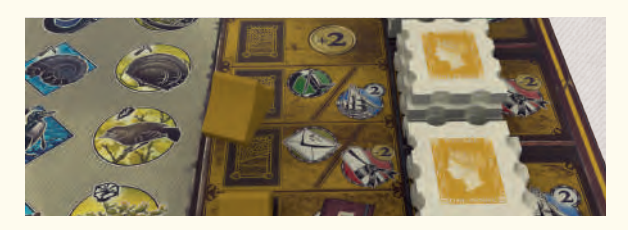

Après avoir établi un Campement, le joueur peut exécuter l'action située sur la rangée de son plateau d'où provient la Tente. Lorsque deux actions de son plateau sont séparées par une barre oblique, le joueur doit choisir et ne peut en exécuter qu'une seule.

#### **Correspondance**

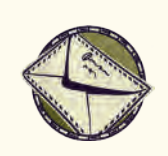

Le joueur peut déplacer des Timbres de son plateau sur une (et une seule) Enveloppe du plateau principal.

L'icône action indique le nombre de Timbres pouvant être déplacés. S'il ne peut placer ses Timbres que sur une seule Enveloppe, le joueur peut en revanche décider de prendre ceux-ci de la ou des pile(s) de son choix.

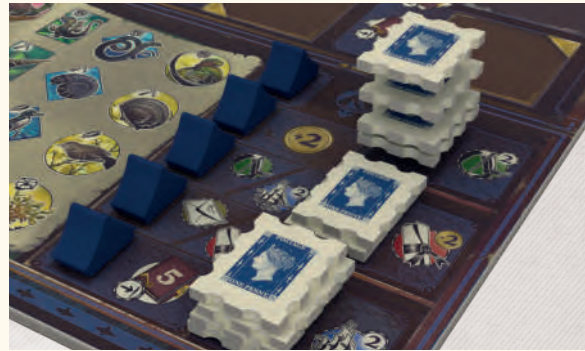

Une fois qu'un joueur a placé ses Timbres sur le plateau, il peut exécuter l'action indiquée à côté de la ou des pile(s) qui se retrouverait vide de Timbre.

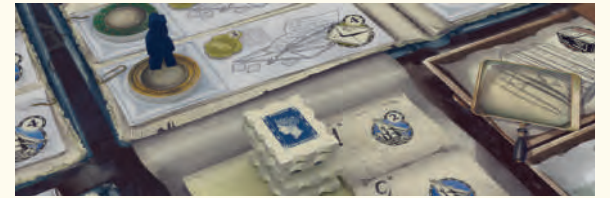

Chaque Enveloppe représente une action qui peut être exécutée — au cours de la phase Récompense — par les joueurs y ayant posé le 1er et 2e plus grand nombre de Timbres. Pour plus d'informations, rendez-vous page 23.

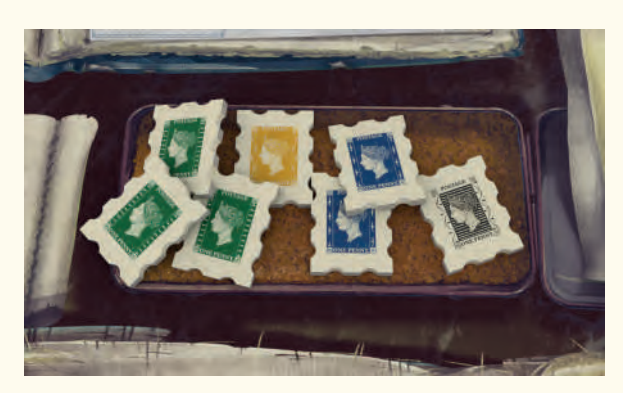

Au cours de la phase Récompense, certains Timbres peuvent être défaussés sur la coupelle à Timbres usagés, à proximité des Enveloppes. En exécutant une action Correspondance, si votre plateau personnel ne contient plus assez de Timbres, vous pouvez prendre des Timbres de votre couleur sur cette coupelle pour atteindre le nombre requis par votre action.

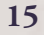

#### **Livrer un Spécimen**

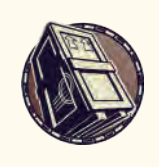

Le joueur actif peut livrer 1 Spécimen au Musée à condition que la tuile Musée correspondant à ce Spécimen n'y soit pas déjà représentée.

En outre, le joueur doit avoir placé 1 jeton Recherche sur ce Spécimen sur son plateau. Le joueur prend alors la tuile Musée correspondante (parmi celles mises de côté durant la mise en place) et la pose sur la case indiquée sur le plateau.

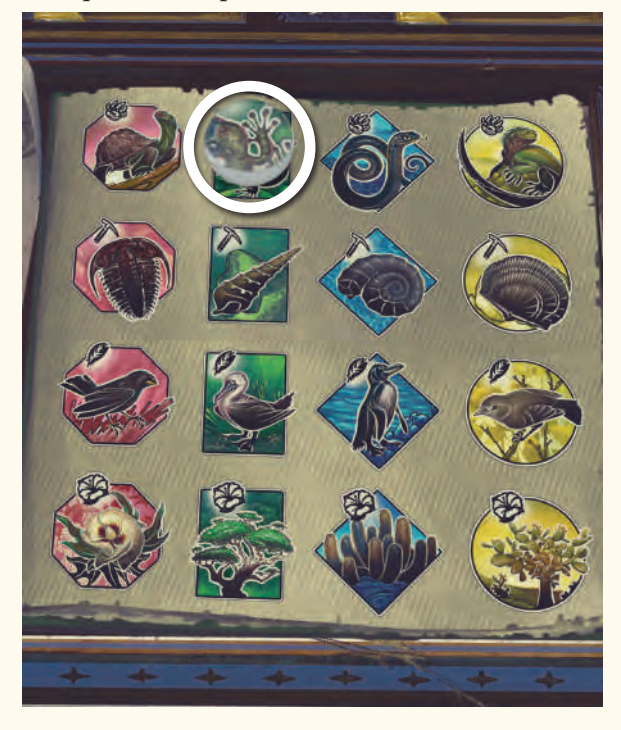

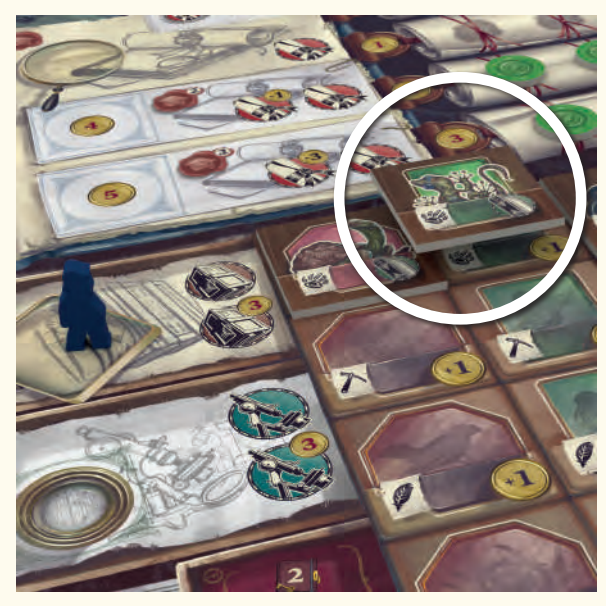

Lorsque le joueur actif place la première tuile d'une rangée (sans compter les Spécimens placés durant la mise en place), il prend la Pièce située à côté de celle-ci.

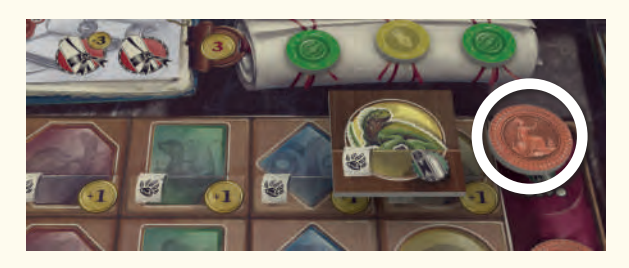

Lorsque le joueur actif place la dernière tuile d'une rangée, il peut déplacer son marqueur Évolution d'une case sur la piste Théorie de l'Évolution.

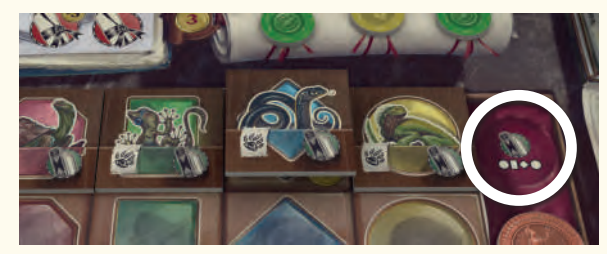

En fonction de la place occupée par le Spécimen qu'il place dans le Musée, le joueur actif pourra recevoir des Pièces et avancer son marqueur Évolution. Chacune des cases de la ligne et de la colonne où se trouve le Spécimen livré lui rapporte des bonus. Pour chaque case vide, le joueur recevra 1 Pièce. Pour chaque case occupée par une tuile du Musée, le joueur avancera d'une case son marqueur Évolution. La tuile qu'il vient de placer n'apporte aucun bonus au joueur.

**Remarque** : Vous pouvez livrer jusqu'à 2 Spécimens par action : le 1<sup>er</sup> sera gratuit, tandis que le 2<sup>d</sup> coûtera 3 Pièces de pénalité. Les joueurs peuvent utiliser les Pièces reçues lors de la livraison du 1<sup>er</sup> Spécimen pour payer pour le 2d .

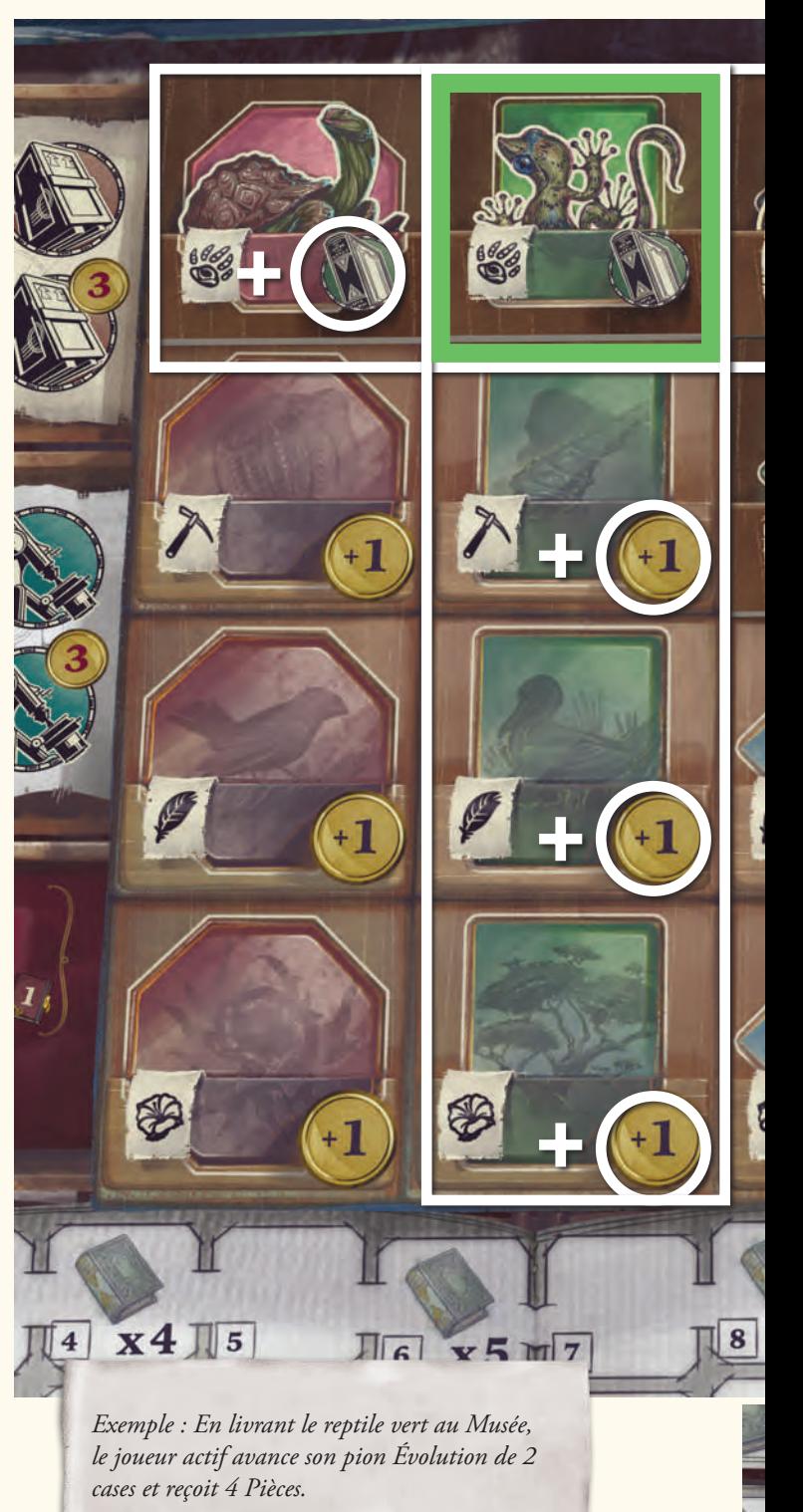

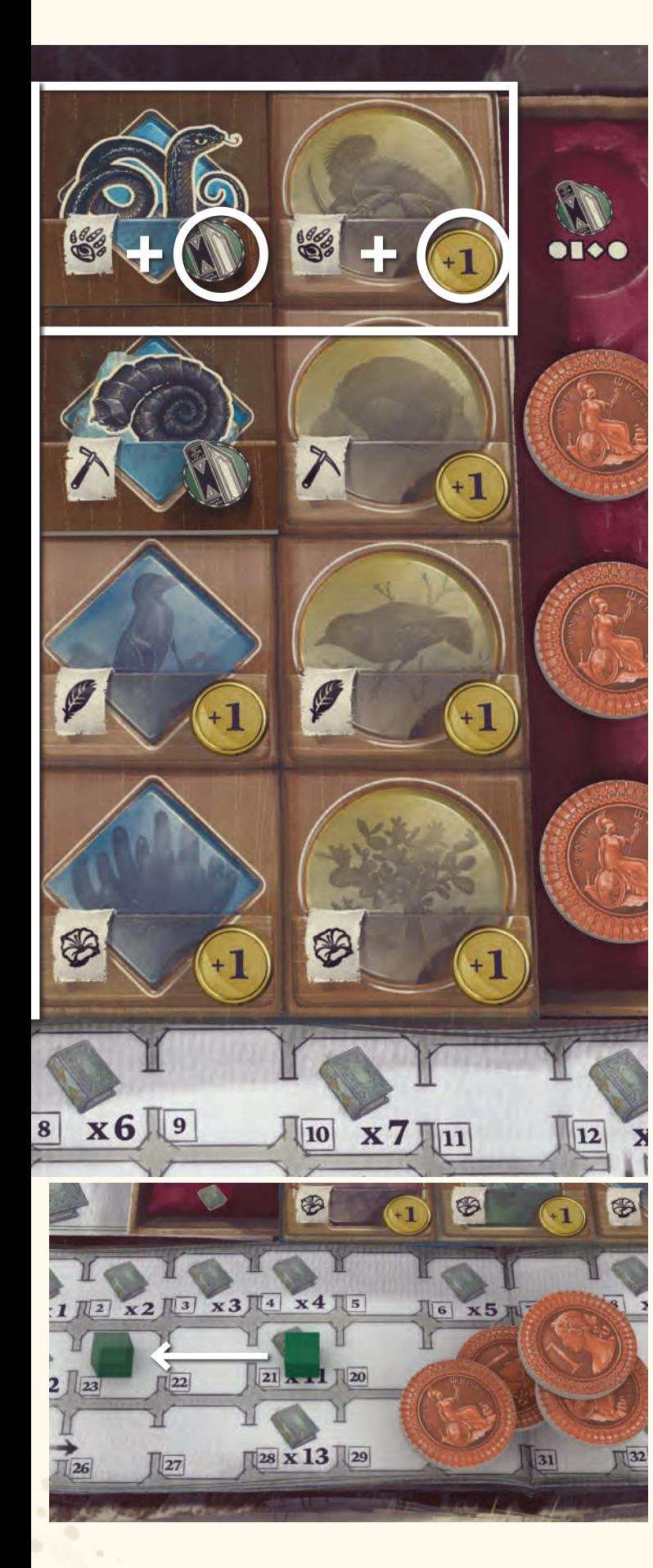

#### **Rechercher un Spécimen au Musée**

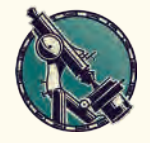

Le joueur actif choisit une case Musée ayant déjà été livrée (qui possède une tuile).

Il place alors un jeton Recherche sur le Spécimen correspondant de son plateau.

**Remarque** : Vous pouvez rechercher jusqu'à 2 Spécimens par action : le  $1<sup>er</sup>$  sera gratuit, tandis que le 2<sup>d</sup> coûtera 3 Pièces de pénalité.

#### **Modifier l'Ordre du Tour**

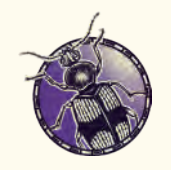

Le joueur actif place son ouvrier sur la case disponible la plus à gauche de la Loupe rectangulaire surplombant la piste Ordre du Tour.

Puis, il reçoit 2 Pièces de la réserve (3 dans une partie 2-joueurs) . L'ordre des ouvriers placés ici influence l'Ordre du Tour suivant (pour plus de détails, rendez-vous page 22).

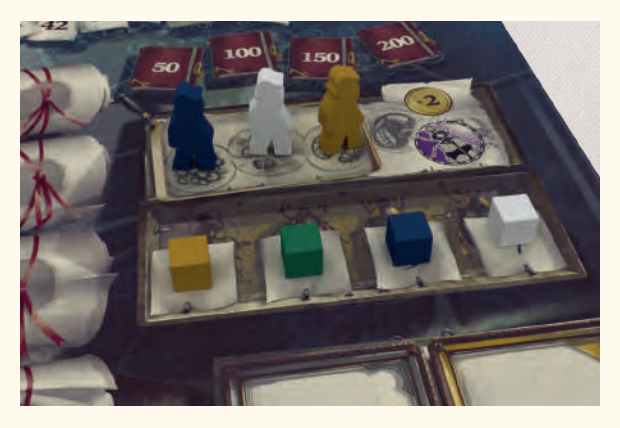

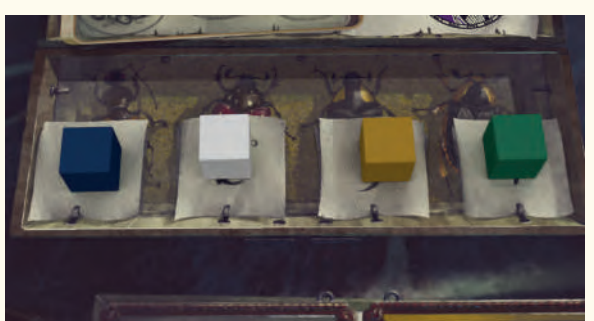

#### **Recevoir un Objectif**

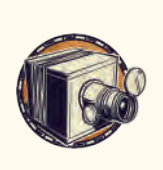

Le joueur actif peut prendre une tuile Objectif disponible sur le plateau et la placer face visible sur sa réserve, à droite de sa rangée Objectif.

Un joueur peut placer jusqu'à 2 Objectifs dans sa réserve. Ces 2 Objectifs peuvent être du même type ou non (or ou argent).

Si votre réserve contient déjà 2 Objectifs, vous devez placer la nouvelle tuile face visible sur l'une des cases libres du type correspondant (or ou argent). Si cette case contient une pénalité, vous devez la payer à la réserve. Pour plus de détails sur l'accomplissement d'Objectifs, rendez-vous page 20.

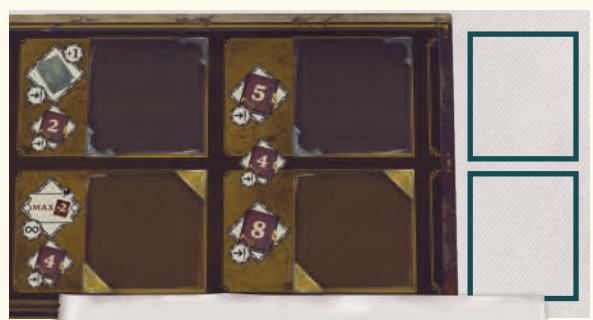

*Des tuiles Objectif or ou argent peuvent être placées sur ces 2 cases réserve, à droite du plateau joueur.*

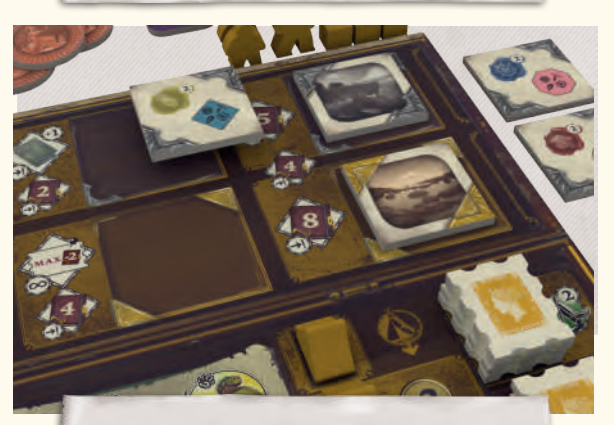

*Les 2 cases de réserve étant utilisées, la nouvelle tuile sera placée face visible sur une case disponible de la rangée argent.*

# Action Spéciale et actions Équipage

Les tuiles Action Spéciale et les cartes Équipage contiennent un large panel d'icônes action. La plupart de ces icônes représentent des actions de plateau expliquées au-dessus. Les icônes suivantes représentent de nouvelles actions :

#### **Établir un Campement au choix**

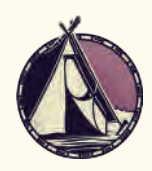

Le joueur actif peut placer une de ses Tentes sur n'importe quelle case Campement disponible, en en payant le coût. Cette action est indépendante de l'emplacement de ses Explorateurs ou de son Navire. Il peut alors exécuter toute action relative à la case d'où il a pris sa Tente et à celle où il l'a placée.

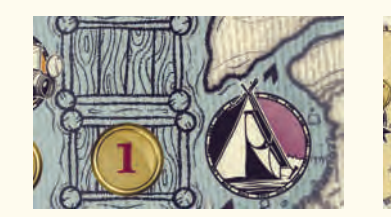

# **Livraison répétée**

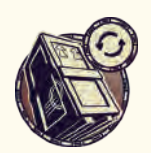

Le joueur actif exécute une action «Livrer un Spécimen» pour un Spécimen qui a déjà été livré au Musée.

Le joueur doit avoir associé un jeton Recherche au Spécimen qu'il souhaite livrer. Les bonus de cette action sont en tout point similaires au placement de cette tuile pour la première fois au Musée, à l'exception du bonus de première livraison d'un Spécimen dans une rangée donnée. Le bonus de livraison du dernier Spécimen d'une rangée est quant à lui répété.

#### **Accomplir automatiquement un Objectif**

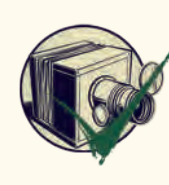

Le joueur actif peut immédiatement accomplir un de ses Objectifs sans en atteindre les prérequis. Il peut placer l'Objectif choisi face cachée sur toute case Objectif vide de son choix. Toute pénalité se référant à la case choisie doit être payée.

Le joueur exécute alors l'action associée à cet Objectif. Pour plus de détails concernant les actions Objectif, rendez-vous page 21.

#### **Recevoir un Cachet de cire Spécial**

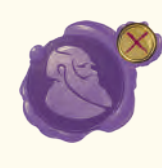

Le joueur actif prend 1 Cachet de cire Spécial de la réserve et l'ajoute dans la case disponible la plus à gauche d'une rangée d'un ouvrier de son choix, sans payer de pénalité.

Le Cachet de cire Spécial remplace une couleur Standard au choix.

#### **Recevoir un jeton Savoir Temporaire**

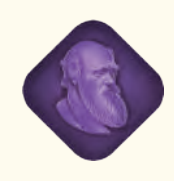

Le joueur actif reçoit 1 jeton Savoir Temporaire de la réserve. Ces jetons retournent à la réserve une fois utilisés pour remplacer un Cachet de cire au choix.

#### **Convertir un jeton Savoir Temporaire**

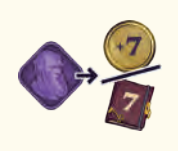

Le joueur actif peut rendre 1 jeton Savoir Temporaire à la réserve pour recevoir 7 Pièces ou gagner 7 PV.

#### **Placer un Explorateur**

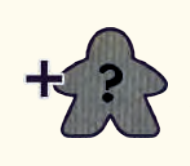

Le joueur actif peut placer 1 de ses Explorateurs inutilisés sur la case de départ d'une Île qui ne contient pas déjà 1 de ses Explorateurs.

#### **Exécuter les actions d'une case Lunette bloquée**

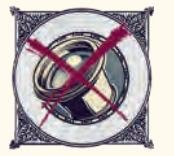

Le joueur actif peut exécuter toutes les actions associées à une case Journal n'ayant pas encore été débloquée par un jeton Lunette. Le joueur ne débloque pas cette case, n'y place pas d'ouvrier et n'est pas tenu d'avoir les Cachets de cire prérequis.

#### **Rechercher un Spécimen au choix**

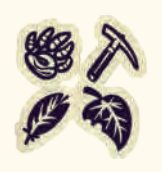

Le joueur actif peut placer 1 jeton Recherche sur n'importe quelle case Spécimen vide de son plateau.

## **Rattraper le HMS Beagle**

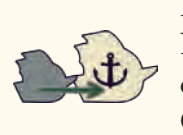

Le joueur actif déplace son Navire sur la même case que celle du HMS Beagle sur la piste Océan.

## **Distribuer des Correspondances**

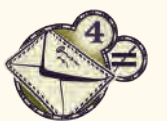

Le joueur actif peut placer jusqu'à 4 de ses Timbres sur la ou les Enveloppes de son choix.

## **Copier une carte Équipage**

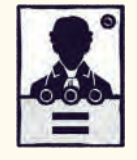

Le joueur actif peut exécuter l'action d'une carte Équipage non complétée de son choix, parmi celles de tous les joueurs (lui inclus).

## **Distinctions**

Lorsqu'un ouvrier obtient son 4<sup>e</sup> Cachet de cire, il reçoit une distinction argentée. Lorsqu'un ouvrier obtient son 6e Cachet de cire, il reçoit une distinction dorée. En haut de chaque Section de Journal se trouvent des bonus de distinctions, argentés et dorés.

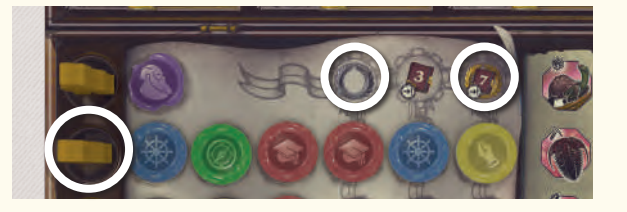

Lorsqu'un ouvrier possédant une distinction argentée est placé sur une Section de Journal, il reçoit le bonus de la case distinction argentée de cette Section.

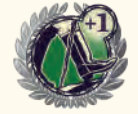

**Exploration supplémentaire -**  Ajoutez 1 mouvement à l'action Exploration associée.

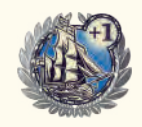

**Navigation supplémentaire** - Ajoutez 1 mouvement à l'action Navigation associée

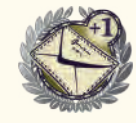

**Timbre supplémentaire** - Ajoutez 1 Timbre à l'action Correspondance associée.

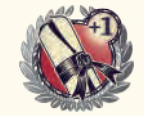

**Cachet de cire supplémentaire** - Recevez 1 Cachet de cire supplémentaire lors de l'action Académie associée. Toute pénalité liée à un Parchemin ou au plateau joueur doit être payée.

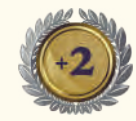

**Gain de Pièces -** Prenez 2 Pièces dans la réserve.

Lorsqu'un ouvrier possédant une distinction dorée est placé sur une Section de Journal, il reçoit le bonus des cases distinctions argentées et dorées de cette Section.

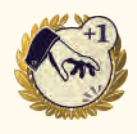

**Extra Stop** - Lors d'une action, l'Explorateur ou le Navire peut s'arrêter sur sa route, exécuter une action, puis reprendre son déplacement. Il exécute ensuite l'action de sa case d'arrêt définitif.

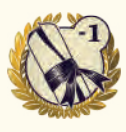

#### **Cachet de cire au rabais -**

Dépensez 1 Pièce de moins pour chaque action Académie. Ce rabais est valide tant sur le coût du Parchemin que sur le coût de pose sur votre plateau personnel.

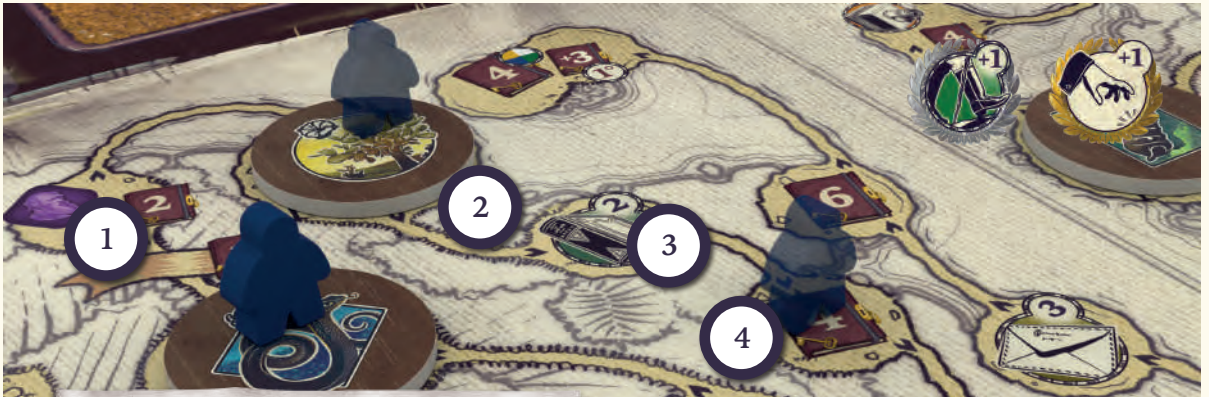

*Le joueur bleu utilise un ouvrier ayant obtenu les distinctions argentées et dorées sur une action d'Exploration. Ainsi l'Explorateur va pouvoir s'arrêter 2 fois grâce à la distinction dorée. Tout d'abord, il exécute l'action Rechercher 1 Spécimen (2) puis continue jusqu'à sa case de destination (4) et gagne 4 PV.*

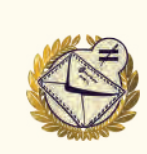

**Partage de Timbres -** Lors d'une action Correspondance, le joueur peut placer ses Timbres sur le nombre d'Enveloppes désiré.

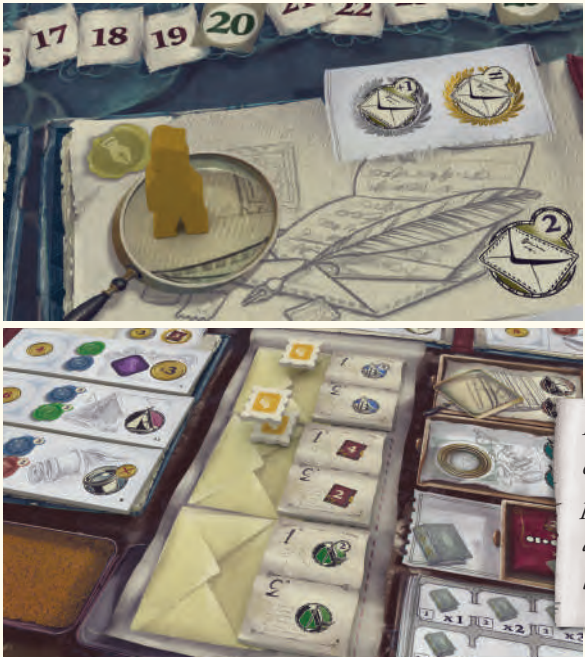

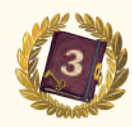

**Gagner des Points de Victoire** - Gagnez immédiatement 3 PV.

Les joueurs gagnent les PV indiqués au-dessus des colonnes pour chaque ouvrier ayant 1 Cachet de cire dans cette colonne. Un ouvrier avec 5 Cachets de cire gagnera 3 PV, tandis qu'un ouvrier avec 6 Cachets de cire recevra 7 points supplémentaires, pour un total de 10 PV. Pour plus de détails concernant le décompte final de Points de Victoire, rendez-vous page 25.

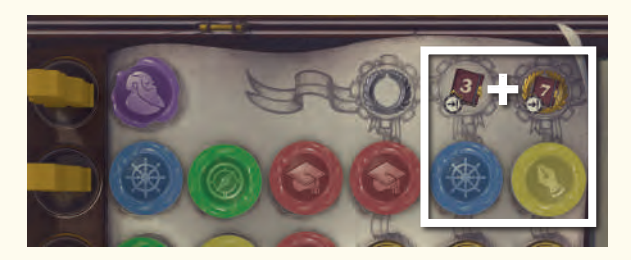

*Exemple : L'ouvrier jaune est décoré des distinctions argentées et dorées. Il pourra donc placer 2 Timbres pour l'action principale et 1 Timbre supplémentaire grâce à sa distinction argentée. Grâce à sa distinction dorée, le joueur peut distribuer librement ses Timbres sur les Enveloppes de son choix.*

# Accomplir des tuiles Objectif et des cartes Équipage

Vous trouverez sur les tuiles Objectif et les cartes Équipage les prérequis spécifiques à leur accomplissement. Les joueurs peuvent à tout moment accomplir une tuile Objectif et/ou une carte Équipage se trouvant près de leur plateau, aussi bien au cours des phases Action que Récompense.

## **Objectifs**

Chaque Objectif possède un certain nombre de prérequis pour être accompli. **Remarque :** Un joueur ne dépense jamais rien pour accomplir un Objectif, il suffit d'atteindre les conditions prérequises.

Lorsqu'un Objectif est accompli, la tuile est retournée face cachée à sa place ou déplacée de la réserve du joueur sur son plateau, sur une case libre adéquate (or ou argent). Si cette tuile est déplacée de la réserve et que la case libre est marquée d'une pénalité, celle-ci doit être payée pour accomplir l'Objectif.

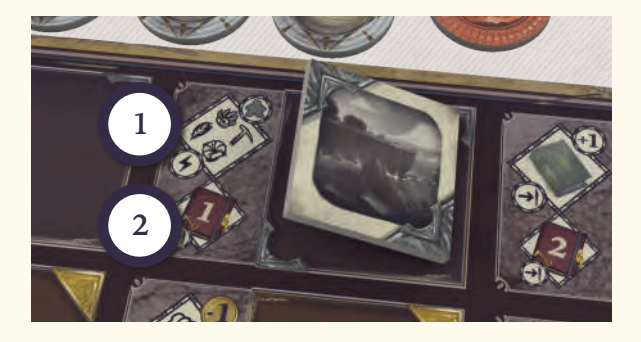

Ceci fait, le joueur peut exécuter l'action associée à la case où il dépose la tuile Objectif (1).

**Remarque** : Tous les PV gagnés sur le plateau personnel (2) des joueurs sont marqués à la fin de la partie.

Si un joueur parvient à accomplir les deux Objectifs (or et argent) des cases les plus à droite de son plateau, il reçoit 4 PV supplémentaires lors du décompte final.

Pour plus de détails concernant les actions liées aux Objectifs, rendez-vous page 21.

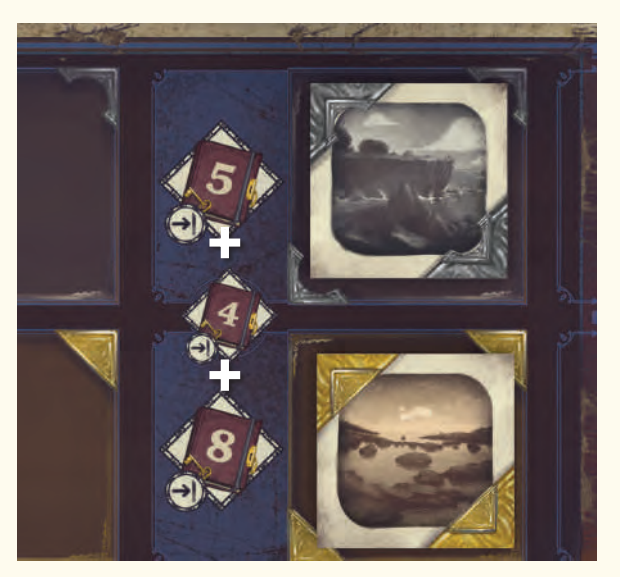

## **Prérequis des Objectifs**

Si aucun numéro n'est associé à une icône, il s'agit d'un prérequis unique.

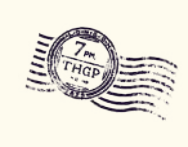

Sur son plateau personnel, le joueur doit avoir le nombre indiqué de cases Timbre libres.

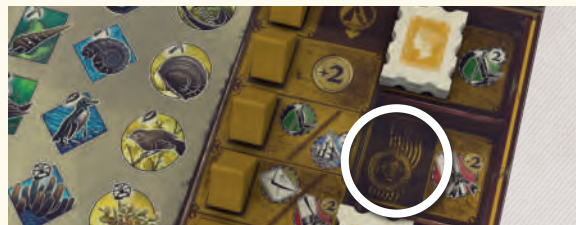

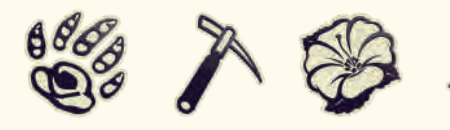

Sur son plateau personnel, le joueur doit avoir placé au minimum le nombre indiqué de jetons Recherche sur des Spécimens du symbole correspondant.

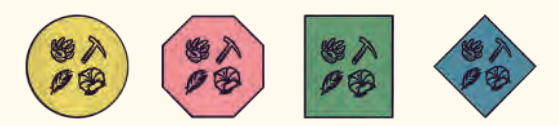

Sur son plateau personnel, le joueur doit avoir placé au minimum le nombre indiqué de jetons Recherche sur des Spécimens de la forme/couleur indiquée.

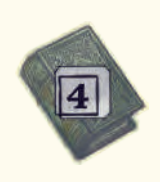

Sur la piste Théorie de l'Évolution, le marqueur Évolution du joueur doit être sur/avoir dépassé cette case. **Remarque** : Il s'agit du numéro de la case sur la piste, pas du nombre de Livres à atteindre.

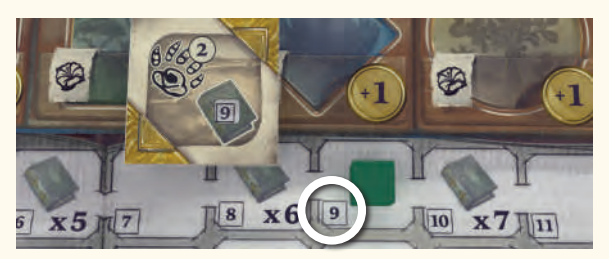

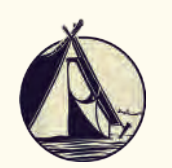

Sur le plateau principal, le joueur doit avoir placé au minimum le nombre indiqué de Tentes sur des cases Campement.

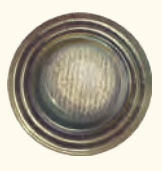

Sur le plateau principal, le joueur doit avoir placé au minimum le nombre indiqué de jetons Lunette de sa couleur.

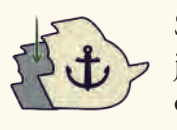

Sur la piste Océan, le Navire du joueur doit être sur la même case, ou dépasser le HMS Beagle.

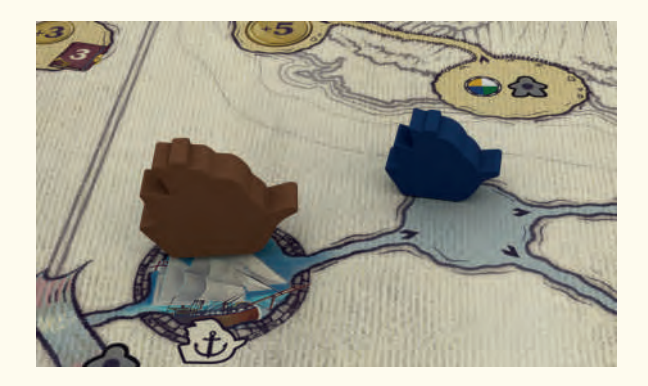

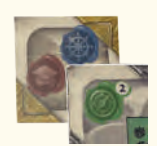

Sur son plateau personnel, le joueur doit posséder le nombre indiqué de Cachets de cire de la couleur indiquée. Ceux-ci ne doivent pas nécessairement se trouver sur la même rangée. Pour l'accomplissement d'un Objectif, les Cachets de cire Spécial et les jetons Savoir Temporaire sont inutilisables.

#### **Actions Objectif**

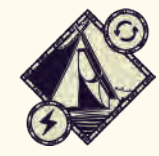

Le joueur choisit 1 Tente de sa couleur déjà placée sur le plateau principal et exécute les actions associées comme s'il la plaçait pour la première fois. Aucune pénalité n'est payée lors de cette réactivation.

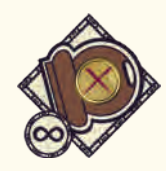

Le joueur ne paie plus les pénalités liées aux Parchemins de l'Académie. Il paie cependant toujours les pénalités liées au placement des Cachets de cire sur son plateau.

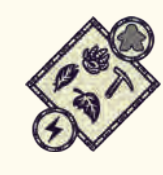

Le joueur actif place 1 jeton Recherche sur tout Spécimen de son plateau correspondant aux Spécimens présents sur l'Île de son choix où il possède 1 Explorateur.

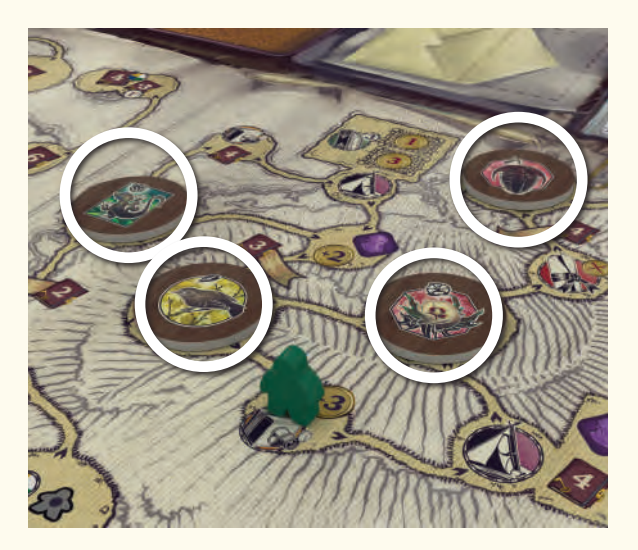

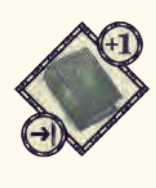

Lors du décompte final, au moment de comptabiliser sa piste Théorie de l'Évolution, le joueur ajoutera 1 Livre Multiplicateur à son total.

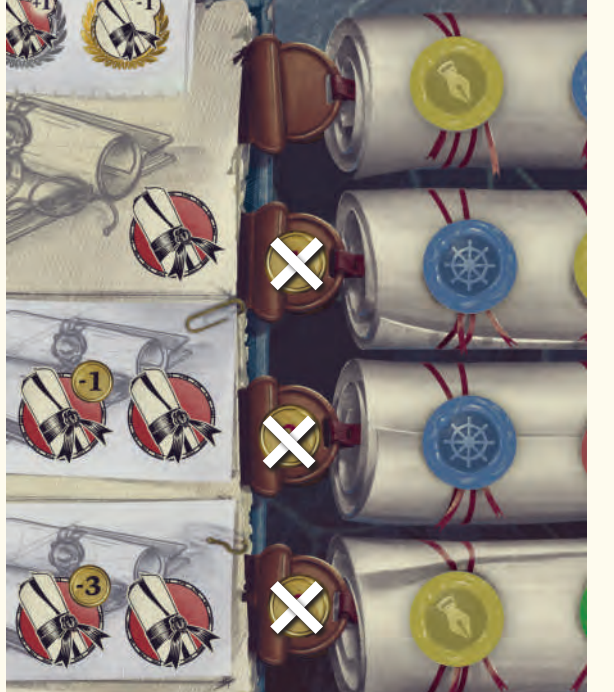

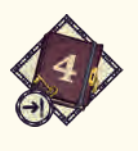

5 PV.

décompte final.

Si les Objectifs au-dessus et au-dessous de cette icône sont accomplis, gagnez 4 PV lors du

Lors du décompte final, gagnez

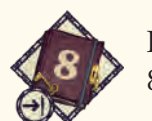

Lors du décompte final, gagnez 8 PV.

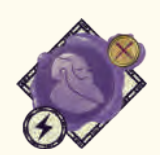

Le joueur prend immédiatement 1 Cachet de cire Spécial de la réserve et le place sur la case la

plus à gauche de la rangée d'un de ses ouvriers. Il ne paie pas de pénalité pour ce placement.

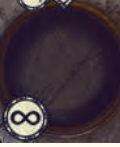

Le joueur peut déplacer son 5<sup>e</sup> ouvrier sur son plateau, sur la case indiquée.

Pour le restant de la partie, le joueur peut utiliser cet ouvrier. Il peut également l'utiliser durant le tour en cours si cette action se déroule durant la phase Action. Cet ouvrier ne peut pas être associé à des Cachets de cire, mais les jetons Savoir Temporaire sont utilisables pour atteindre des prérequis.

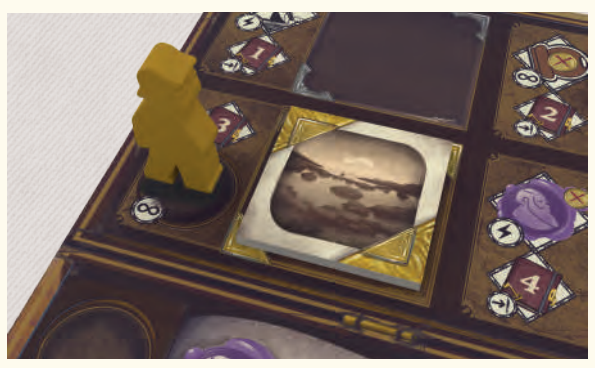

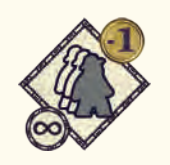

Pour le restant de la partie, la pénalité de placement sur une Section de Journal occupée est réduite de 1.

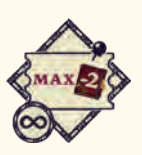

Lors du décompte des points Objectif Beagle, chaque pénalité de retard entre le Navire du joueur et le HMS Beagle est réduite à un maximum de 2 (la pénalité pouvant donc être 1 ou 2 PV). Pour plus de détails concernant le décompte des points Objectif Beagle, rendez-vous aux pages 23-24.

## Cartes Équipage

Les cartes Équipage présentent 4 informations :

- **1.** Le Cachet de cire Standard associé à un ouvrier au cours de la mise en place.
- **2.** Le minimum de Cachets de cire prérequis par un ouvrier spécifique pour exécuter l'action de cette carte Équipage.
- **3.** L'action de cette carte Équipage.
- **4.** Le numéro de cette carte Équipage (pour la mise en place et les règles).

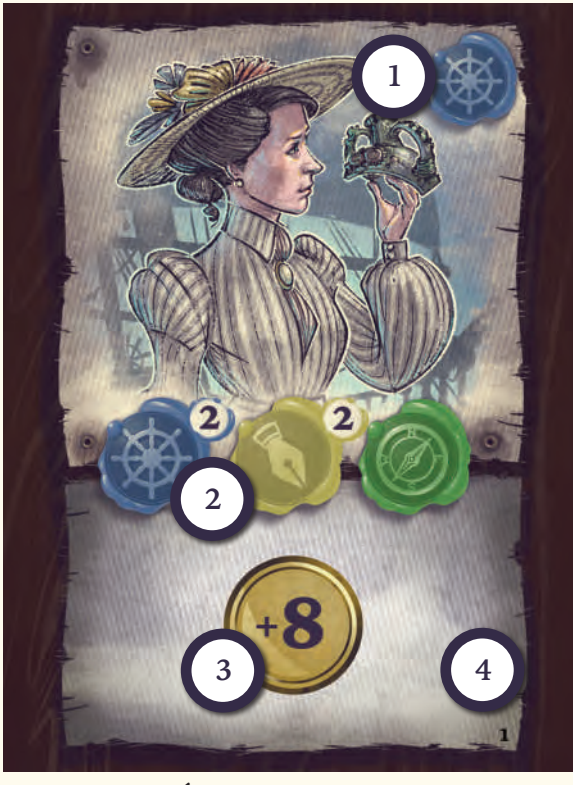

Chaque carte Équipage possède un minimum de Cachets de cire prérequis à l'exécution de son action (2). Dans l'ordre ou le désordre, l'ouvrier du joueur doit avoir au moins ces Cachets de cire sur sa rangée. Une seule carte Équipage peut être associée par rangée d'ouvrier.

**Remarque** : Les Cachets de cire Spécial sont utilisables et remplacent un Cachet au choix, tandis que **les jetons Savoir Temporaire, eux, ne sont pas utilisables.**

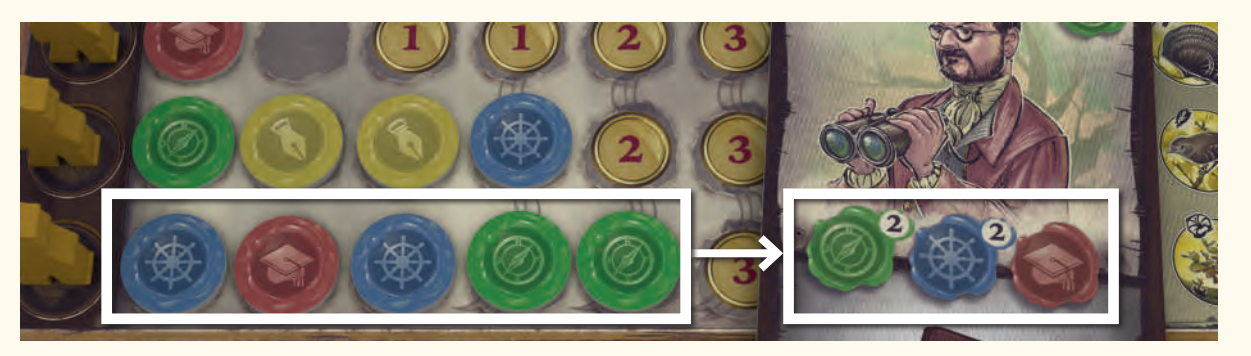

Les joueurs peuvent atteindre les prérequis de leur carte Équipage au cours des phases Action et Récompense. Ils exécutent alors l'action de cette carte Équipage (3) et la retournent face cachée pour indiquer qu'elle a été utilisée. Les actions des cartes Équipage sont expliquées en page 18.

Une fois la carte face cachée, le joueur la place à gauche de son plateau, de manière à ce que la flèche pointe vers l'ouvrier ayant servi à accomplir cette carte. L'ouvrier est désormais associé à la carte, et ne pourra plus compléter les prérequis d'une carte Équipage.

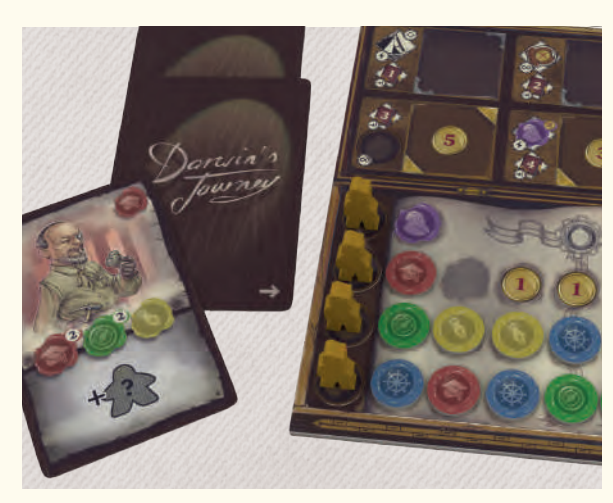

## Modifier l'Ordre du Tour

Si la case Ordre du Tour est occupée par un ou plusieurs ouvrier(s), il vous faut modifier l'Ordre du Tour. Le joueur dont l'ouvrier est le plus à gauche doit placer son marqueur sur la case #1. Puis, s'il y a d'autres ouvriers, chaque joueur place dans l'ordre son marqueur en face de la position de son ouvrier, décalant ainsi les marqueurs sans ouvrier vers la droite. Les marqueurs Ordre du Tour ne sont donc déplacés que si un ouvrier est placé sur la case au-dessus. S'il n'y en a pas, l'Ordre du Tour n'est pas modifié.

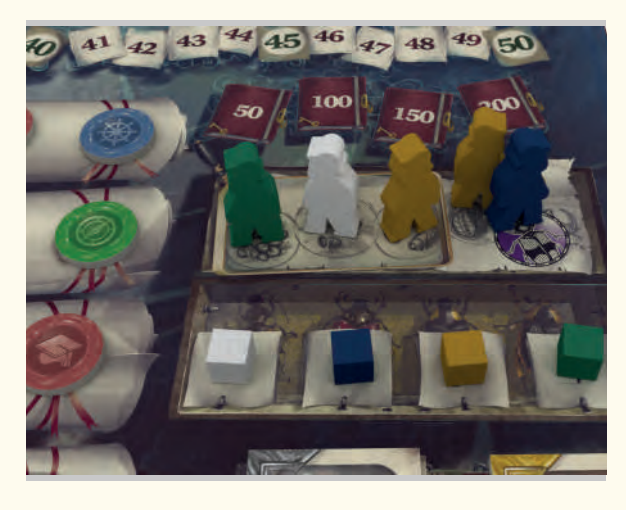

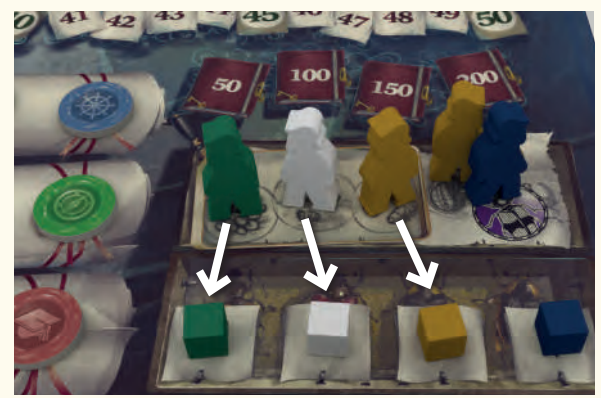

## Phase Récompense

Les joueurs reçoivent des récompenses liées à leurs majorités sur les cases Correspondance ainsi qu'à l'avancée du HMS Beagle. Certaines pénalités liées à leur position sur la piste Océan peuvent minorer ces récompenses. Celles-ci sont utilisables immédiatement.

## Majorités de Correspondances

Les 3 Enveloppes récompensent les joueurs ayant posé le 1<sup>er</sup> et le 2<sup>e</sup> plus grand nombre de Timbres. Les majorités sont comptées une Enveloppe après l'autre, de haut en bas. Le joueur possédant le plus grand nombre de Timbres sur une Enveloppe peut exécuter les actions associées à la Section 1 de celle-ci. En cas d'égalité, tous les joueurs égaux exécutent les actions associées.

Puis, le joueur possédant le 2<sup>e</sup> plus grand nombre de Timbres peut exécuter les actions associées à sa Section 2. En cas d'égalité, tous les joueurs égaux exécutent les actions associées. **Remarque** : Même en cas d'égalité pour la 1<sup>re</sup> place, la 2<sup>e</sup> place est récompensée normalement.

Pour chaque récompense obtenue sur une Enveloppe, le joueur ôte la moitié de ses Timbres (arrondi au supérieur) de l'Enveloppe et les dépose sur la coupelle à Timbres usagés.

 $\mathbb{R}$ 

machine

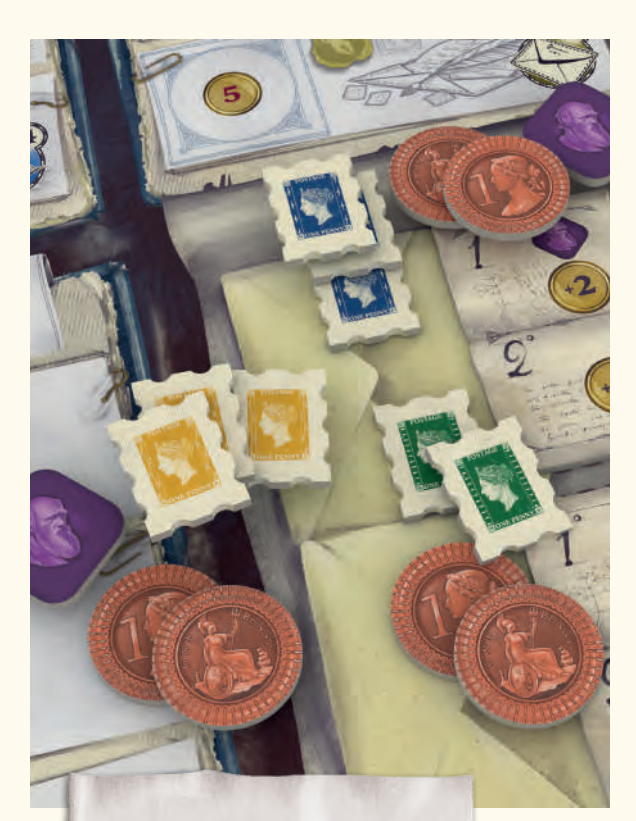

*Les joueurs bleu et jaune possèdent le même nombre de Timbres sur la première Enveloppe. Ils obtiennent chacun la 1re récompense : 1 jeton Savoir Temporaire et 2 Pièces. Le joueur vert possède le 2e plus grand nombre de Timbres, il obtient donc la 2e récompense : 2 Pièces. Puis, tous défaussent la moitié de leurs Timbres arrondis au supérieur (2 Timbres pour jaune et bleu, 1 Timbre pour vert).*

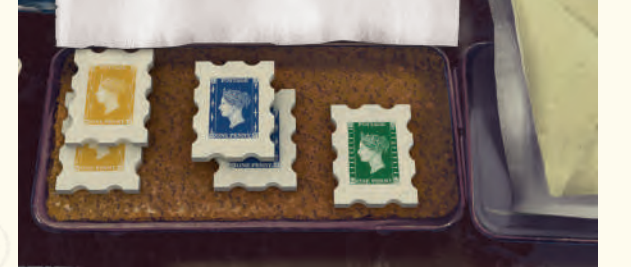

## Tuile Objectif Beagle

Les points associés à la tuile Objectif Beagle située directement sous la position du HMS Beagle sont distribués. Chaque joueur gagne le nombre de PV indiqués à chaque fois qu'ils remplissent les conditions d'obtention. Des pénalités peuvent venir réduire ces bonus selon la position des Navires des joueurs vis-à-vis du HMS Beagle.

## **Conditions d'obtention**

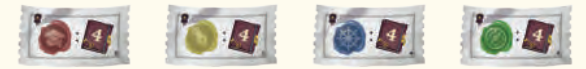

Gagnez 4 PV pour chaque Cachet de cire Standard de la couleur indiquée sur votre plateau. Ne gagnez rien pour les Cachets de cire Spécial.

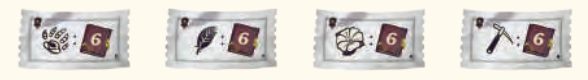

Gagnez 6 PV pour chaque jeton Recherche présent sur un Spécimen du type indiqué sur votre plateau.

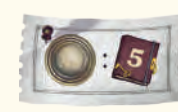

Gagnez 5 PV pour chaque jeton Lunette de votre couleur présent sur le plateau principal.

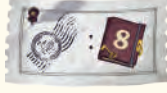

Gagnez 8 PV pour chaque case Timbre vide sur votre plateau.

Gagnez 4 PV pour chaque Tente de votre couleur sur le plateau principal.

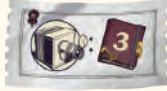

Gagnez 3 PV pour chaque Objectif accompli.

Tous ces PV seront affectés par les pénalités de retard décrites page suivante.

#### **Pénalités de retard**

Si le Navire d'un joueur se trouve derrière le HMS Beagle, celui-ci subit des pénalités.

Chaque pénalité (entourées ici d'un cercle blanc) séparant le Navire du joueur du HMS Beagle est comptabilisée et additionnée. Cette pénalité ne peut cependant pas descendre dans le négatif et affecter les PV déjà marqués sur la piste de score.

Une fois que tous les joueurs ont marqué leurs points, retournez la tuile Objectif Beagle face cachée.

Consultez l'exemple à droite pour plus de détails.

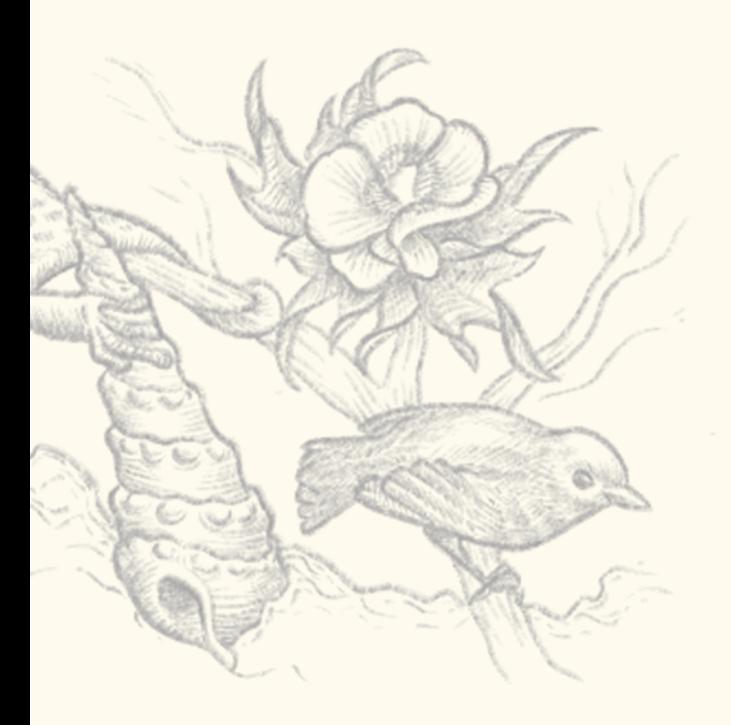

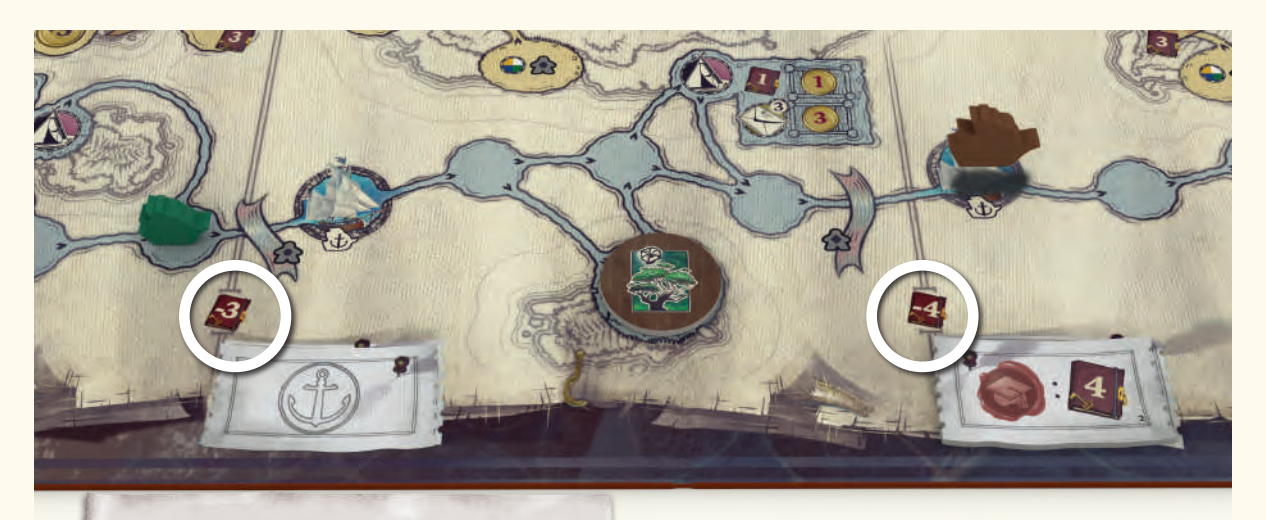

*Le joueur vert possède 3 Cachets de cire rouge et devrait donc gagner 12 PV. Cependant, son Navire se trouve 2 seuils en arrière du HMS Beagle, il subit donc une pénalité de 7 points, et ne gagne donc que 5 PV au total.*

## Phase Nettoyage

S'il s'agit du 5<sup>e</sup> tour de la partie, sautez la Phase Nettoyage et procédez directement au décompte des scores. Sinon, procédez à la Phase Nettoyage comme suit :

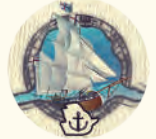

**1.**Déplacez le HMS Beagle sur la case Beagle suivante.

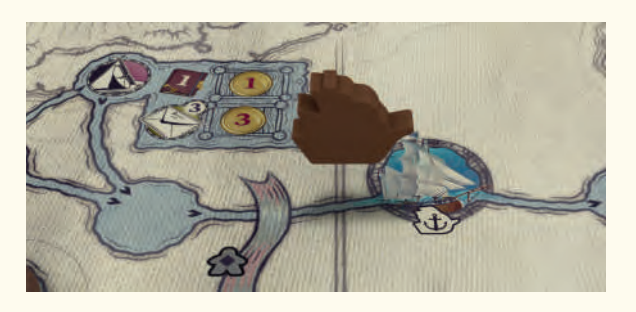

**2.** Les joueurs reprennent leurs ouvriers et les replacent sur leurs plateaux.

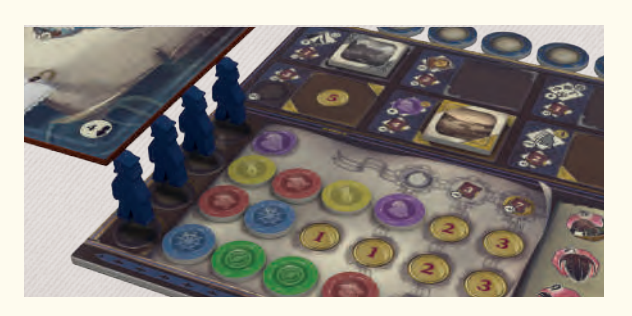

**3.** Ôtez tous les Objectifs restants du plateau principal et tirez-en 4 nouveaux (2 argentés et 2 dorés) en les plaçant sur les cases adéquates.

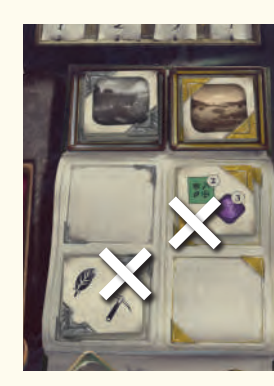

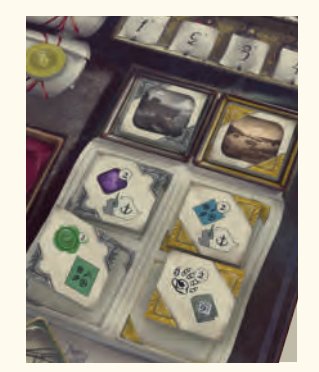

**4.** Ôtez tous les Cachets de cire du Parchemin supérieur. Remontez les Cachets de cire de l'ensemble des Parchemins sur les cases supérieures jusqu'à n'avoir plus aucune case libre au-dessus d'un Cachet donné (voir image). Puis, piochez de nouveaux Cachets de cire pour remplir les cases libérées.

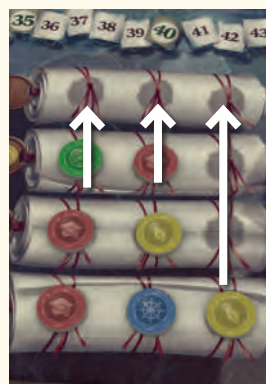

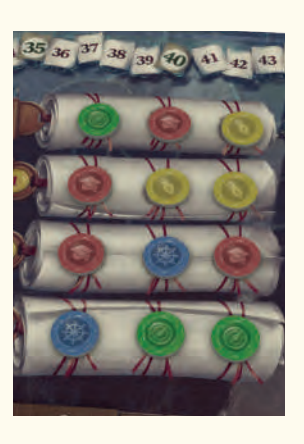

# Décompte des scores

À la fin du 5<sup>e</sup> tour, les joueurs procèdent au décompte final, au cours duquel ils vont recevoir tous les points de fin de partie de leur plateau personnel, de la piste Théorie de l'Évolution, ainsi que des Pièces et jetons Savoir Temporaire restants.

## Décompte du plateau personnel

Les joueurs gagnent des PV pour chaque Objectif accompli.

Un joueur gagne 4 PV supplémentaires s'il a accompli les Objectifs doré et argenté de la colonne la plus à droite de son plateau (C).

Il gagne 5 PV s'il a placé ses 5 Tentes sur des cases Campement (D).

Il gagne 3 PV pour chaque ouvrier possédant 5 Cachets de cire (E).

Il gagne 7 PV supplémentaires pour chaque ouvrier possédant 6 Cachets de cire, soit un total de 10 PV par ouvrier  $(F)$ .

# Décompte de la piste Théorie de l'Évolution

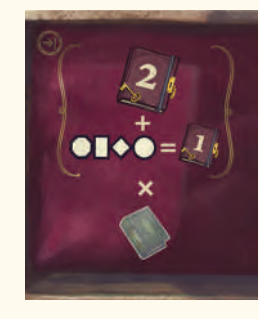

Avant de compter les points de cette piste, le Modificateur du Musée doit être calculé. Il est égal à 2 plus le nombre de rangées du Musée complétées (4 tuiles présentes).

Ce nombre est le Modificateur, le même pour tous les joueurs. Les joueurs multiplient désormais le nombre de Livres qu'ils ont atteint sur leur piste Théorie de l'Évolution par ce Multiplicateur. Le résultat donne le nombre de PV gagné par le joueur.

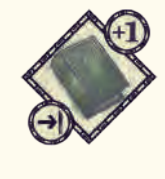

**Remarque** : Si un joueur a accompli cet objectif, il doit ajouter 1 Livre à son calcul de la piste Théorie de l'Évolution avant d'obtenir son score final.

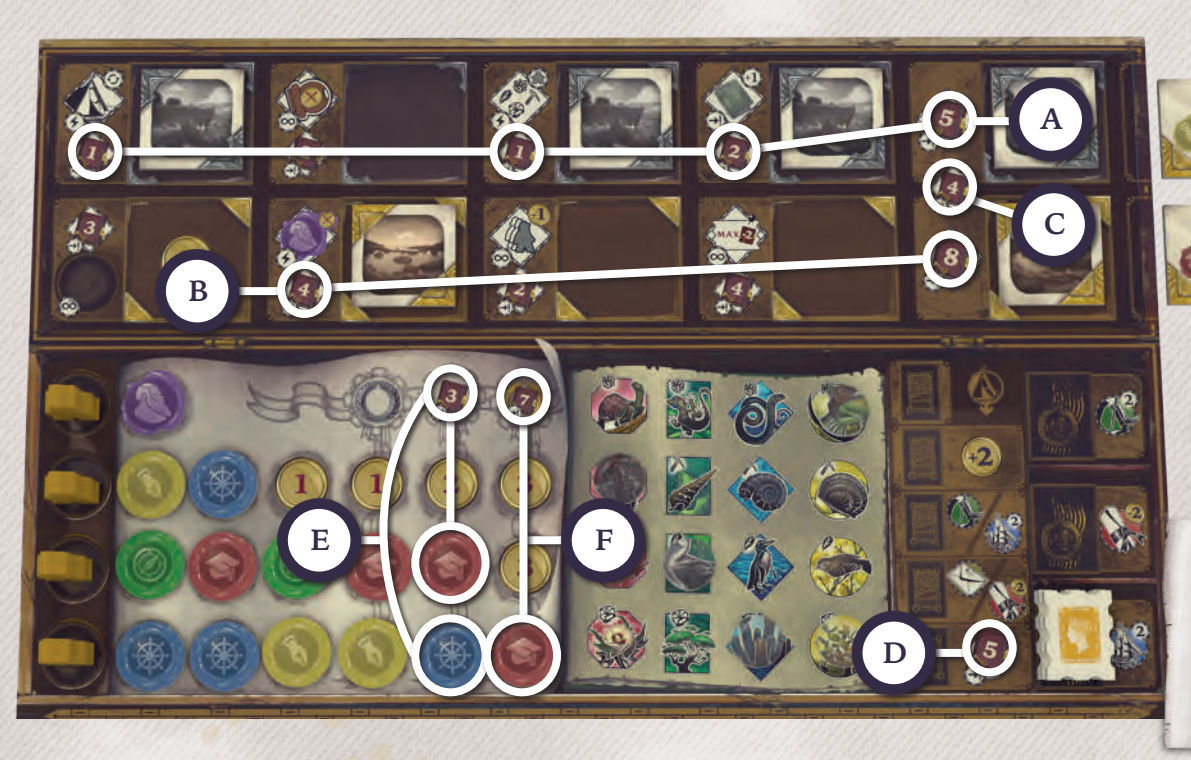

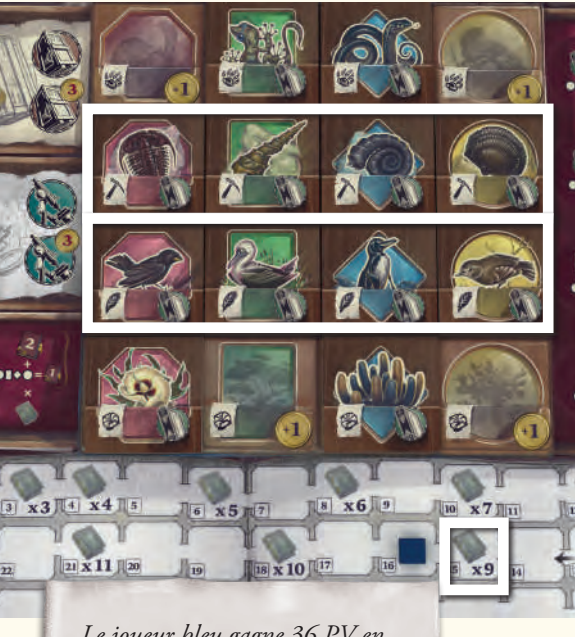

*Le joueur bleu gagne 36 PV en multipliant 4 (2 PV de base + 1 point supplémentaire pour chaque rangée complétée) par 9 (son Multiplicateur de Livre sur la piste Théorie de l'Évolution).*

# Savoir Temporaire

Les joueurs gagnent 1 PV par lot de 5 Pièces restantes. Les joueurs gagnent 1 PV pour chaque jeton Savoir Temporaire restant.

Le joueur possédant le plus de Points de Victoire gagne la partie!

En cas d'égalité, le joueur dont le pion est le plus avancé sur la piste Théorie de l'Évolution est déclaré vainqueur. Si l'égalité subsiste, le joueur possédant le plus de Pièces l'emporte.

Si l'égalité subsiste toujours, les joueurs partagent la victoire.

- *A 1 + 1 + 2 + 5 pour les Objectifs argentés*
- *B 4 + 8 pour les Objectifs dorés*
- *C 4 pour les 2 Objectifs de la dernière colonne*
- *D 5 pour avoir utilisé toutes ses Tentes*
- *E 3 + 3 pour les ouvriers possédant 5 Cachets de cire*
- *F 7 pour l'ouvrier possédant 6 Cachets de cire*

# Darwin's Journey Règles du jeu solo

Darwin's Journey peut être joué en solitaire en affrontant un adversaire artificiel dénommé Alfred.

## MISE EN PLACE

## Régler la difficulté d'Alfred

Chaque plateau joueur possède un verso qui représente un plateau Alfred. Différents niveaux de difficulté peuvent être choisis :

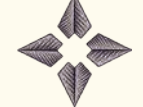

Blanc - Facile

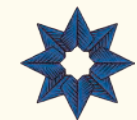

Bleu - Moyen

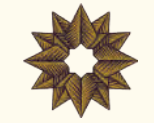

Jaune - Avancé

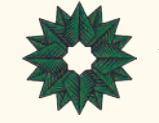

Vert - Avancé

- **A.** Sélectionnez un niveau de difficulté en choisissant un plateau pour Alfred.
- **B.** Retournez les plateaux restants au recto et choisissez-en un pour vous.
- **C.** Prenez tous les composants de votre couleur et de celle d'Alfred et placez-les à côté de vos plateaux respectifs.

# Plateau principal

Suivez les instructions de mise en place du plateau principal pour 2-joueurs en appliquant les changements suivants :

- **A.** Au cours de l'étape #2, ne révélez que 4 tuiles Action Spéciale au lieu de 6. Laissez libre l'étage inférieur du Journal Action Spécial.
- **B.** Au cours de l'étape #9, ne placez qu'une seule tuile Objectif de chaque couleur face visible sur le plateau.
- **C.** N'effectuez pas l'étape #14 et placez le jeton Ordre du Tour 2-joueurs sur la piste d'Ordre du Tour. Placez le marqueur d'Alfred sur la 1re position de l'Ordre du Tour et le vôtre sur la 2e .

# Mise en place - Joueur

Suivez les instructions de «Mise en place - Joueur» sans effectuer de changement.

# Recevoir des cartes Équipage

- **A.** Mélangez les cartes Équipage et tirez-en 5 face visible.
- **B.** Sélectionnez 3 cartes et reposez les 2 autres dans la boîte.
- **C.** Prenez dans la réserve les Cachets de cire Standard correspondant à ces cartes Équipage (indiqués dans le coin supérieur droit). Placez ces Cachets de cire sur les cases les plus à gauche du plateau joueur, à proximité de vos ouvriers. Ainsi, chaque ouvrier débute la partie avec un Cachet de cire à côté de lui.

## Répartition des tuiles Objectif de départ

Suivez les instructions «Répartition des tuiles Objectif de départ» comme si vous étiez 2 joueurs, avec la modification suivante :

Au cours de l'étape #4, sélectionnez 1 des paires disponibles et placez les tuiles à droite de votre plateau personnel, près des rangées Objectif. Retirez l'autre paire du jeu.

# Mise en place - Alfred

Suivez les instructions de «Mise en place - Joueur» avec les modifications suivantes :

- **1.** Au cours de l'étape #1 assurez-vous que le plateau est bien du côté Alfred. Placez ce plateau directement au-dessus du vôtre.
- **2.** Prenez les 2 cartes Piste Bonus de la couleur d'Alfred. Placez-les aléatoirement au-dessus des emplacements indiqués sur son plateau.
- **3.** Au cours de l'étape #2, placez 4 des ouvriers d'Alfred sur les cases A, B, C et D de son plateau. Placez son 5<sup>e</sup> ouvrier sur la case la plus à gauche de sa piste Bonus.
- **4.** Sautez l'étape #5 et placez 1 Pièce sur la case indiquée de la piste Pièce au bas de son plateau.
- **5.** Sautez l'étape #6, mélangez les 8 cartes Action d'Alfred et empilez-les face cachée sous votre plateau.

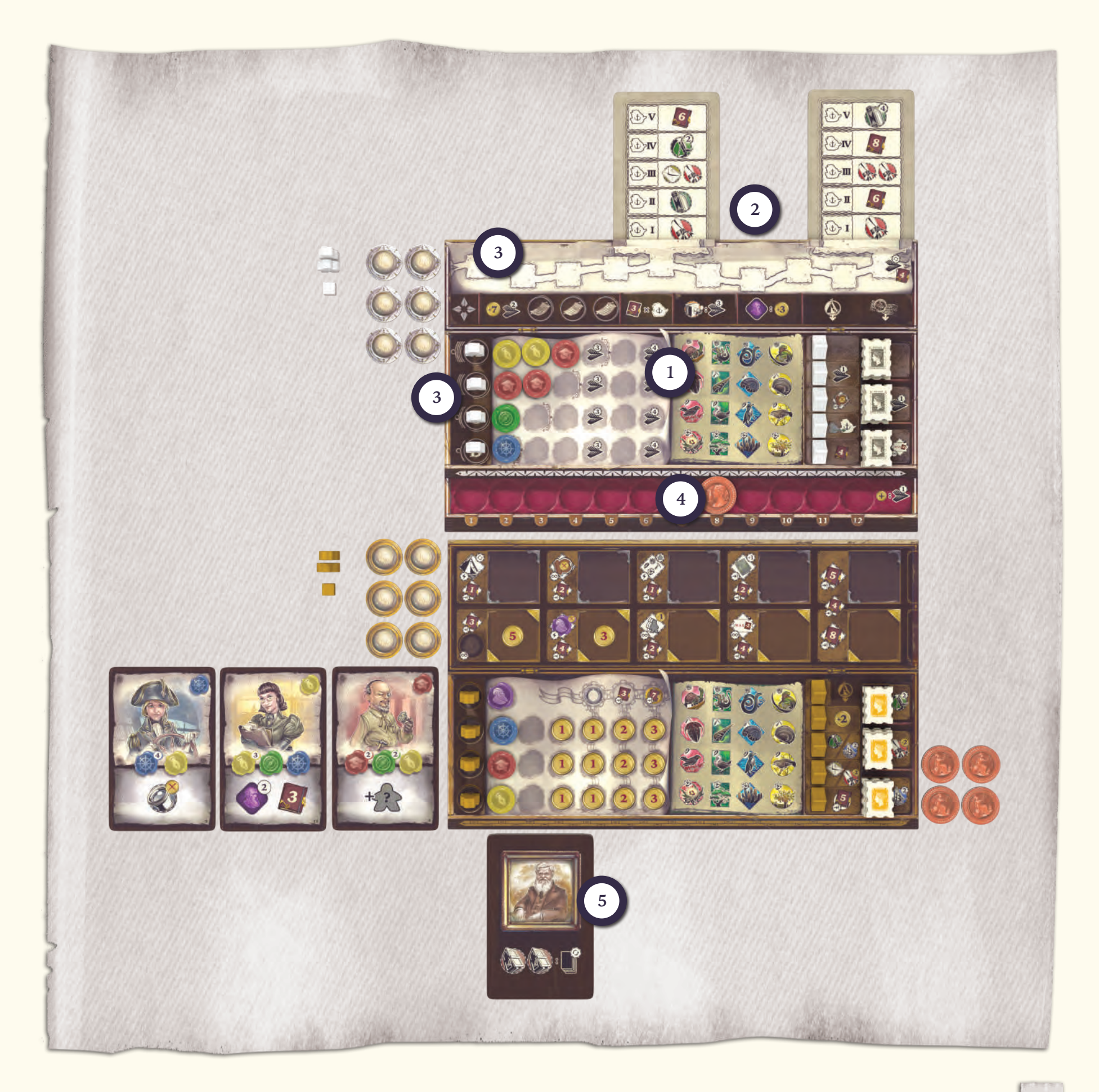

# Déroulement général

## Ordre du Tour

Le jeu se joue comme une partie 2-joueurs, ce qui veut dire que les pénalités de placement sont de 3 Pièces.

À chaque tour de jeu, Alfred jouera systématiquement le premier. Alternez les tours de placement d'ouvriers entre Alfred et le joueur jusqu'à ce que tous les ouvriers aient été placés.

La case Ordre du Tour a été recouverte par le jeton Ordre du Tour 2-joueurs, ce qui change son fonctionnement.

Lorsque le joueur actif place un ouvrier à cet endroit, il reçoit 3 Pièces au lieu de 2. Alfred étant automatiquement premier joueur, placer un ouvrier à cet endroit n'aura aucun autre effet.

## Tour d'Alfred

## Pistes du plateau Alfred

Un plateau Alfred possède 2 pistes : une piste Bonus en haut et une piste Pièce en bas.

## Piste Bonus

Lorsque l'action  $\mathcal{L}$  est activée, l'ouvrier de la piste Bonus d'Alfred se déplace vers la droite du nombre de cases indiquées sur l'icône. À chaque fois que l'ouvrier d'Alfred atteint ou dépasse la case la plus à droite de la piste, Alfred gagne le nombre de PV indiqué.

L'ouvrier revient alors sur la case la plus à gauche de la piste et continue sa progression, à la manière d'une boucle.

même mouvement, alors les 2 actions sont exécutées dans l'ordre de passage de l'ouvrier. S'il atteint ou dépasse les cases 5 et 10 de la piste, Alfred exécute l'action correspondant au tour actuel sur sa carte Piste Bonus. Si les deux cases sont atteintes ou dépassées au cours d'un

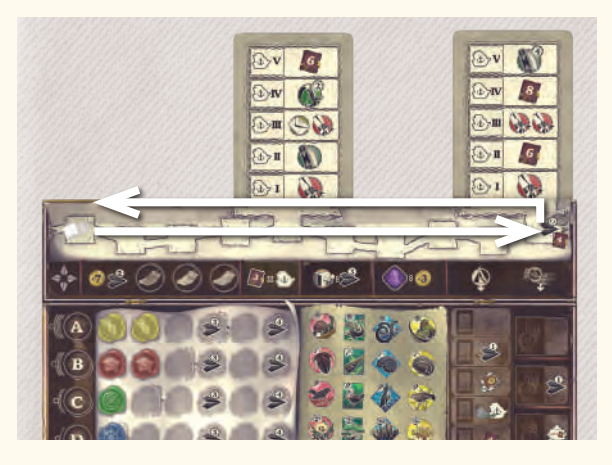

### Piste Pièce

Les Pièces d'Alfred sont matérialisées sur sa piste Pièce. Lorsque Alfred dépense des Pièces, le marqueur recule vers la gauche d'un nombre de cases équivalent au nombre de Pièces dépensées. Lorsque Alfred reçoit des Pièces, le marqueur avance vers la droite d'un nombre de cases équivalent au nombre de Pièces obtenues. Alfred ne peut pas avoir plus de 12 Pièces. Chaque Pièce supplémentaire reçue déplace son ouvrier d'une case sur la piste Bonus. Si Alfred dépense sa dernière Pièce, déplacez le marqueur hors de la piste pour symboliser la valeur «0».

## Structure du Tour d'Alfred

Le déroulement de la partie solo contre Alfred est similaire à une partie 2-joueurs. À chaque tour, Alfred envoie un ouvrier sur une case du plateau principal ou sur la case Repos de son plateau.

## Étape 1 : Alfred pioche une carte

Avant de tirer une carte, si les 2 cartes Action d'Alfred représentent une icône action Livraison, remélangez l'ensemble de ses cartes Action - peu importe ce qu'elles représentent pour former une nouvelle pile.

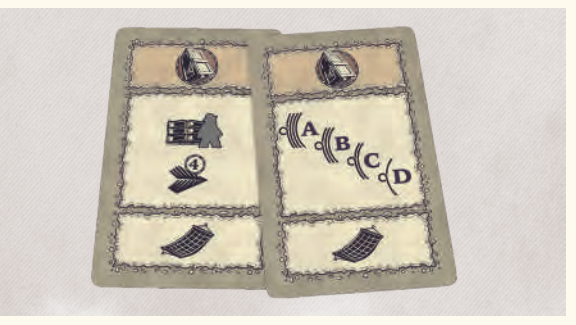

Piochez la 1re carte de la pile Action d'Alfred et placez-la face visible sous votre plateau.

Toutes les cartes Action d'Alfred piochées doivent être positionnées l'une à côté de l'autre.

#### Étape 2 : Alfred exécute une action

Chacune des cartes Action d'Alfred présente 2 ou 3 options différentes. Alfred n'en exécutera qu'une seule par tour, et il tentera toujours d'exécuter l'action supérieure en premier. Si, d'une manière ou d'une autre, Alfred n'a pas les moyens d'exécuter cette action, il passera à la suivante (1 cran plus bas). Au bas de chaque carte se trouve une action Repos  $\sqrt{q}$  qu'il peut toujours exécuter.

À l'exception de celle-ci, toute action d'Alfred va lui permettre de placer un ouvrier sur une case du plateau principal. Sauf mention contraire, Alfred exécute ces actions en suivant les règles du jeu de base.

**Les ouvriers d'Alfred n'obtiennent jamais de distinctions, et ne pourront donc jamais en utiliser les effets représentés sur le plateau principal.**

#### **Action Repos**

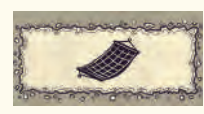

En partant du bas de la colonne ouvrier, placez le premier ouvrier disponible sur un hamac disponible de la case Repos du plateau Alfred. Alfred reçoit alors 7 Pièces et déplace son ouvrier de 2 cases vers la droite sur la piste Bonus.

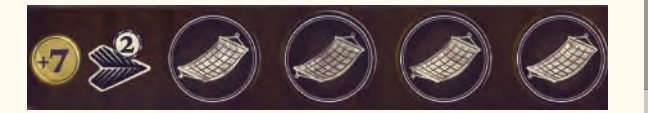

### **Action Journal Principal**

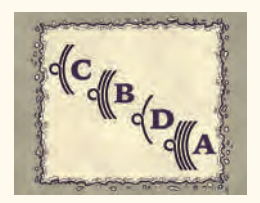

L'action Journal Principal présente une liste de 4 lettres descendantes correspondant aux ouvriers d'Alfred.

Cette liste définit l'ordre de priorité de sélection des ouvriers à utiliser pour cette action, en commençant par la lettre la plus à gauche. Parmi les ouvriers disponibles sur son plateau, Alfred tentera de placer le premier selon l'ordre de priorité. Si, d'une manière ou d'une autre, Alfred n'a pas les moyens de poser cet ouvrier sur le Journal Principal, il tentera de placer l'ouvrier suivant dans l'ordre de priorité. Si aucun ouvrier ne peut être posé, Alfred passera à l'action suivante de la carte.

**Rappel** : les Journaux Principaux sont situés dans la partie en haut à gauche du plateau. Ils contiennent des actions Exploration, Navigation, Académie et Correspondance. Chaque Journal Principal présente des prérequis en Cachets de cire que les ouvriers d'Alfred doivent également atteindre.

Alfred doit dépenser 3 Pièces pour placer 1 ouvrier sur une Section de Journal occupée. Si Alfred ne peut pas payer cette pénalité, son ouvrier ne peut pas se placer sur cette Section.

#### **Règle du meilleur placement**

Alfred essaiera toujours de placer son ouvrier sur la meilleure case possible. Cette notion de meilleur placement s'exprime en Cachets de cire en sa possession, cases débloquées sur le plateau principal, ouvriers déjà en place et Pièces disponibles. Le meilleur placement est défini

comme la case la plus basse (1 est mieux que 2, qui est elle-même mieux que 3) débloquée n'étant pas occupée par un ouvrier et dont Alfred possède au moins un des Cachets de cire prérequis.

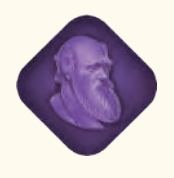

Si Alfred ne possède pas suffisamment de Cachets de cire pour correspondre aux prérequis de cette case, il peut dépenser 3 Pièces pour ajouter un jeton Savoir Temporaire.

Alfred achètera autant de jetons Savoir Temporaire que nécessaire pour atteindre les prérequis du meilleur placement. S'il ne possède pas suffisamment de Pièces pour en acheter assez, l'échange est annulé et il passe au 2<sup>e</sup> meilleur placement possible.

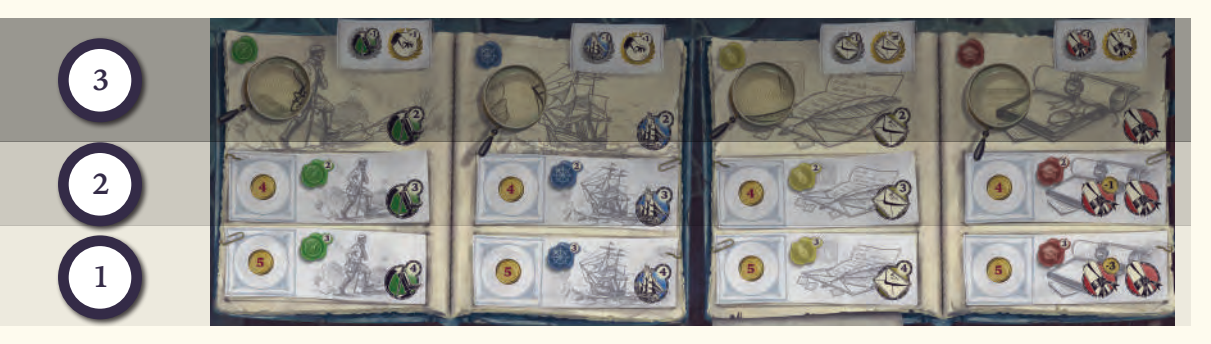

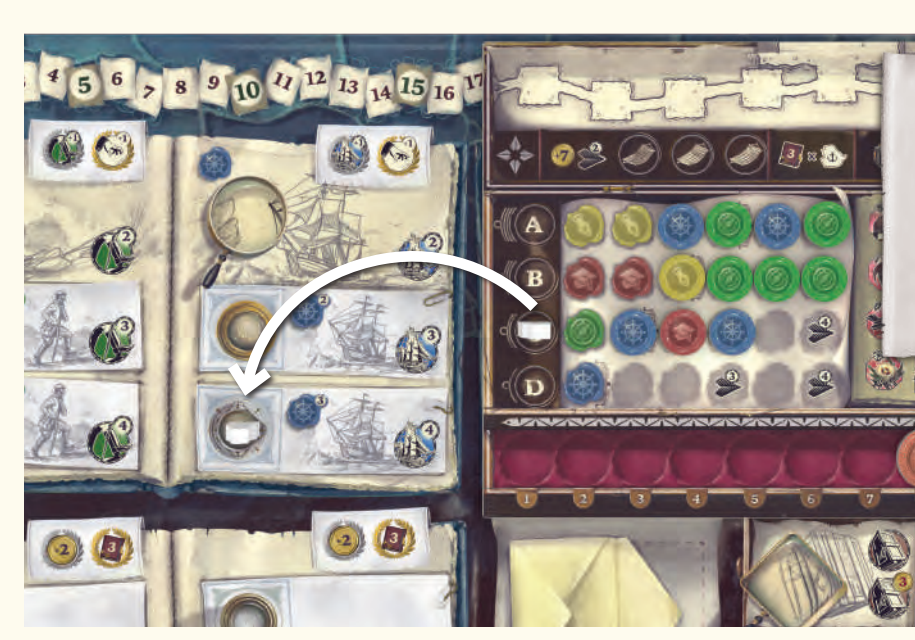

*Exemple : L'ouvrier se place sur le meilleur placement de Navigation possible. Il paie 3 Pièces pour acquérir 1 jeton Savoir Temporaire et atteindre ainsi le prérequis de 3 Cachets de cire bleus.*

#### **Coût prioritaire**

Lorsque plusieurs «meilleurs placements» sont possibles, l'ouvrier d'Alfred se placera sur la case qui lui coûtera le moins de Pièces.

*Exemple : Les cases Exploration et Navigation sont d'intérêt égal. L'ouvrier d'Alfred optera donc pour la Navigation, car il peut exécuter cette action gratuitement, contrairement à l'Exploration, qui lui demanderait d'acheter 1 Savoir Temporaire à 3 Pièces.*

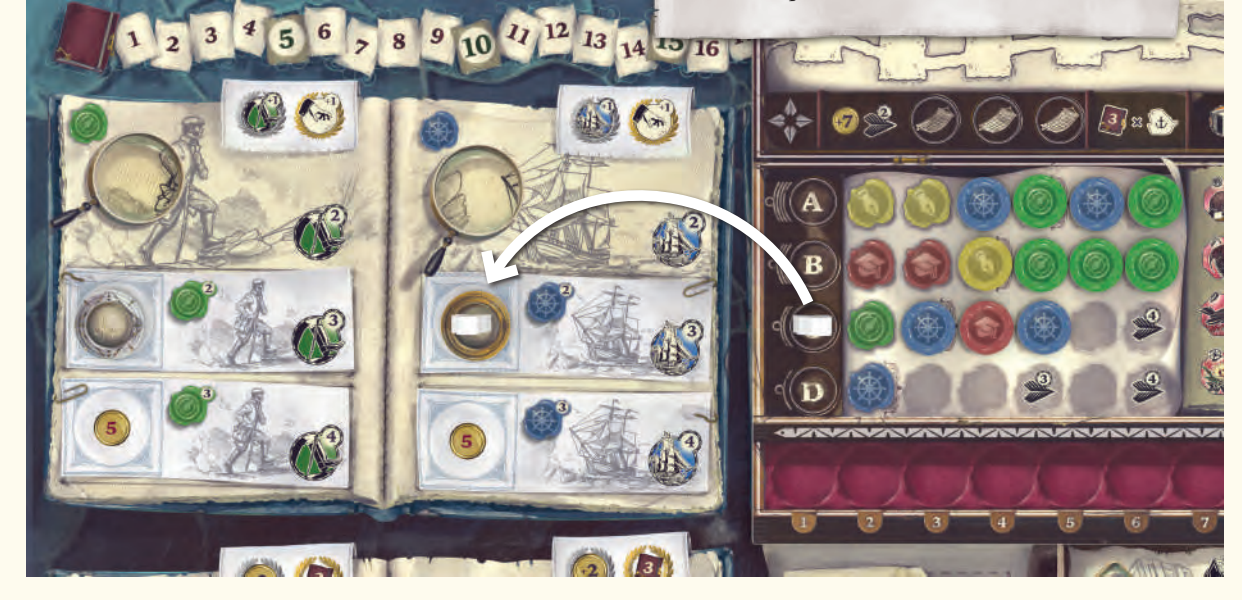

#### **Couleur prioritaire**

Lorsque plusieurs «meilleurs placements» de coûts égaux sont disponibles, l'ouvrier d'Alfred se placera sur la case associée à son 1<sup>er</sup> Cachet de cire en partant de la gauche.

*Exemple : Les 2 cases les plus basses de Navigation et d'Exploration sont soit occupées soit bloquées, et les 2 cases centrales sont occupées. L'ouvrier d'Alfred se dirige donc vers les 2 cases supérieures. Puisque les 2 cases sont similaires en coût et intérêt, l'ouvrier choisit l'Exploration car la couleur de son Cachet de cire le plus à gauche est verte.*

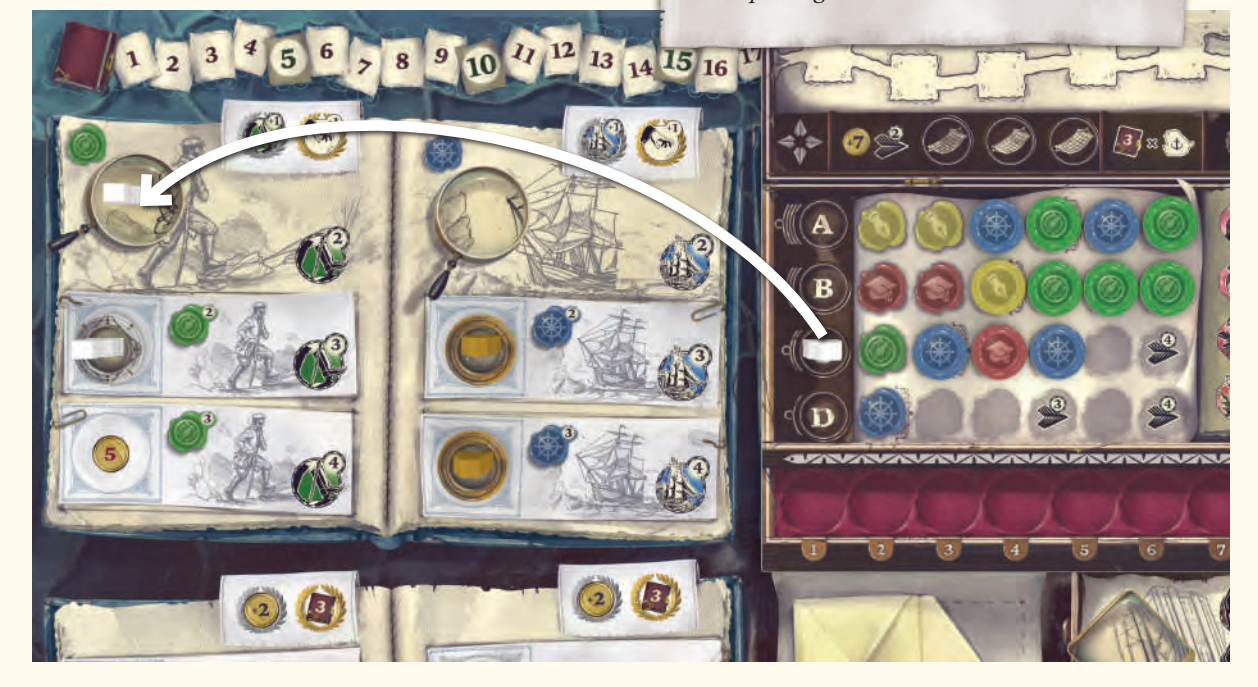

**Lorsqu'un ouvrier d'Alfred est placé sur une case, toutes les actions qui en découlent sont exécutées par Alfred selon les règles du jeu de base, avec les modifications suivantes :**

#### **Recevoir un Objectif**

Lorsque Alfred exécute cette action, il défausse 1 Objectif du plateau principal (si cette action est possible). S'il y a plusieurs Objectifs, il défaussera l'Objectif doré.

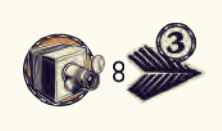

Alfred déplace alors son ouvrier sur la piste Bonus du nombre de cases indiqué. L'ouvrier se déplace sur la piste Bonus même si aucun Objectif n'a été défaussé.

#### **Recevoir des jetons Savoir Temporaire**

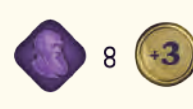

Alfred ne prend jamais de jeton Savoir Temporaire de la réserve. À la place, il reçoit 3 Pièces pour chaque jeton qu'il aurait dû prendre.

#### **Académie**

Chacune des rangées des ouvriers d'Alfred possède une parenthèse entre 2 cases Cachets de cire. Lorsque Alfred exécute l'action Académie pour prendre un nouveau Cachet, il place celui-ci sur la rangée de l'ouvrier le plus haut possédant au moins 1 case disponible à gauche de sa parenthèse. Si aucune case n'est disponible à gauche d'aucune parenthèse, il place le Cachet sur la rangée de l'ouvrier le plus haut possédant au moins 1 case disponible à droite de sa parenthèse.

Alfred prend toujours 1 Cachet de cire du Parchemin le moins cher (sauf si l'action indique qu'aucune Pièce n'est dépensée, voir plus loin).

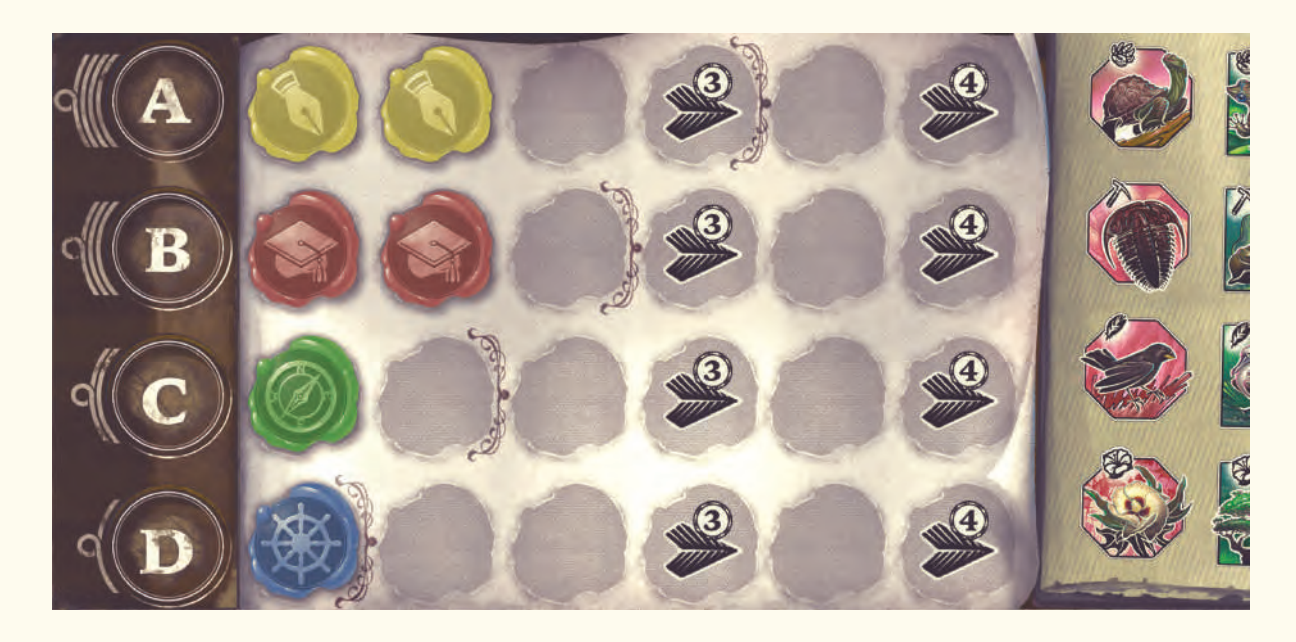

**Alfred ne placera jamais un 4e Cachet de cire de la même couleur sur une rangée. S'il n'a pas les moyens de payer une couleur différente sur un autre Parchemin, ou si aucune autre couleur n'est disponible, il ne peut pas exécuter cette action et passe donc à l'action suivante sur sa carte.**

S'il a le choix entre plusieurs Cachets de cire :

- **1.** Alfred prendra celui correspondant à la couleur du Cachet le plus à gauche de la rangée de cet ouvrier, à moins que cet ouvrier ait déjà 3 Cachets de cire de cette couleur.
- **2.** Alfred prendra le Cachet de cire le plus à gauche. Si chaque Cachet du Parchemin le moins cher devenait le 4e Cachet d'une couleur de l'ouvrier, Alfred se rabat sur le Parchemin suivant, en respectant les mêmes règles.

Alfred doit payer les Pièces demandées par le Parchemin auquel il prend le Cachet de cire.

**Si le Cachet de cire est placé par-dessus une icône action, celle-ci est immédiatement exécutée.**

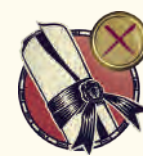

**Remarque** : Si cette action indique qu'il n'a pas de Pièces à payer, Alfred tente de prendre un Cachet sur un Parchemin au choix de la couleur prioritaire de l'ouvrier sélectionné, à moins que celui-ci ne possède déjà 3 Cachets de cette couleur. Sinon, il prendra le Cachet le plus à gauche du Parchemin supérieur.

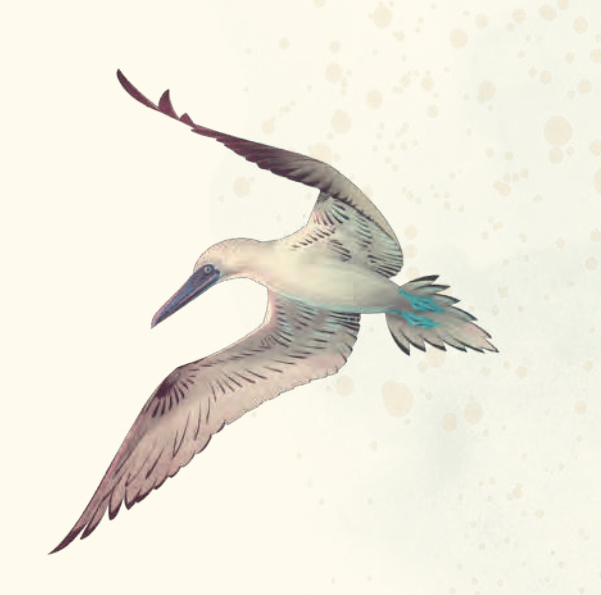

*Exemple : Alfred prend le Cachet de cire jaune puisqu'il correspond à la couleur du cachet le plus à gauche de la rangée de l'ouvrier désigné et que celui-ci possède moins de 3 Cachets jaunes.*

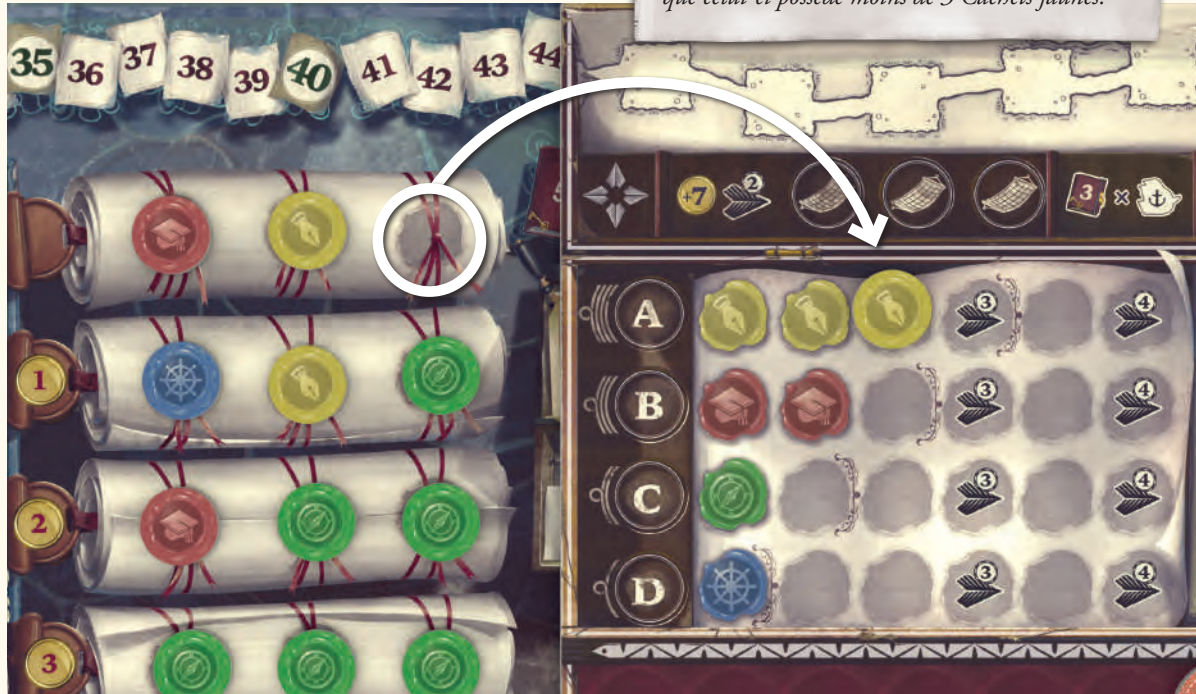

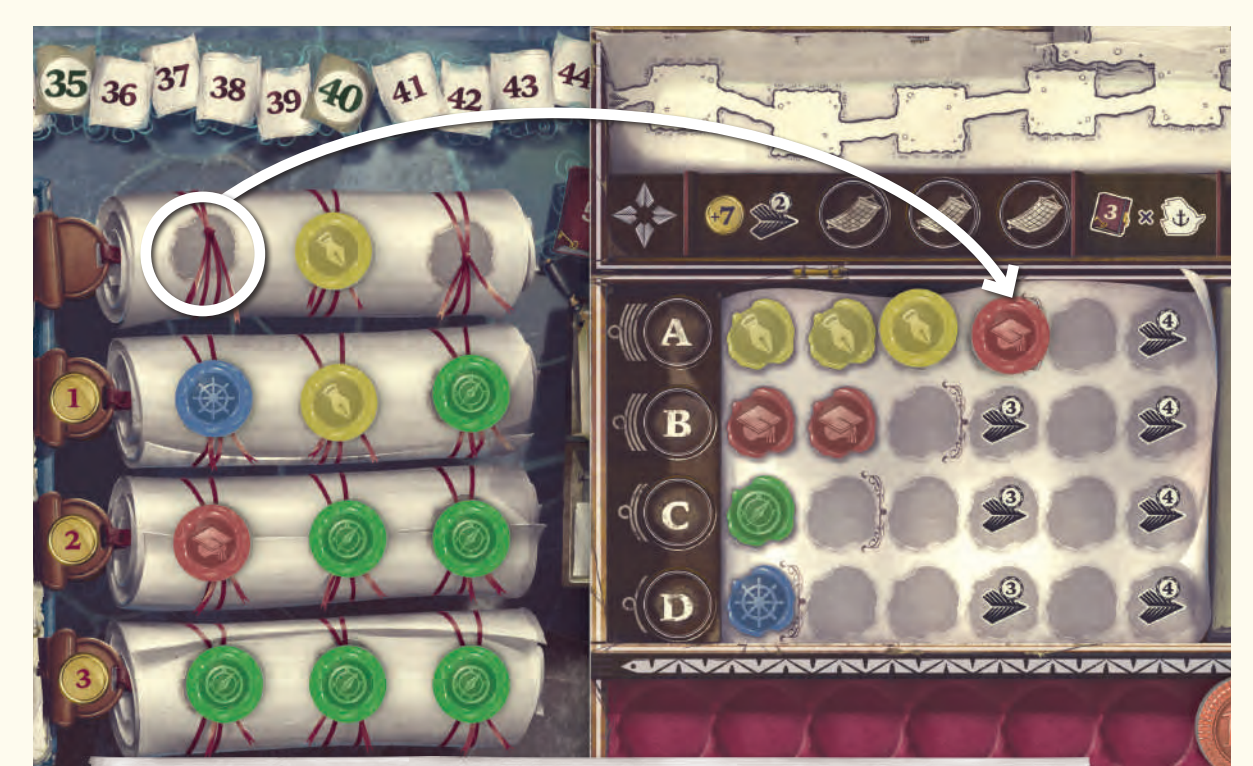

*Exemple : Alfred prend le Cachet rouge puisque la rangée de l'ouvrier A possède déjà 3 Cachets de cire jaune et que le rouge est le Cachet le plus à gauche du Parchemin supérieur de l'Académie.*

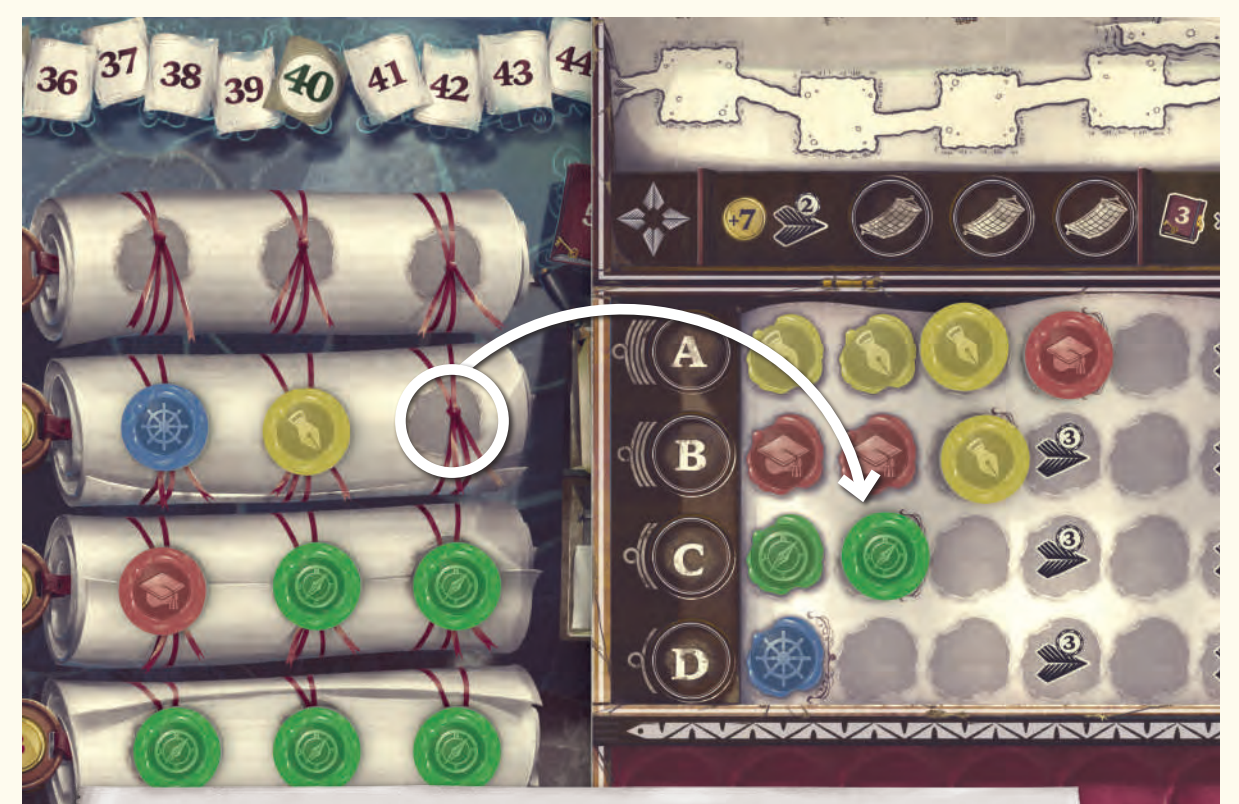

*Exemple : Puisque le Parchemin supérieur de l'Académie est vide, Alfred prend un Cachet du 2e Parchemin. Les cases à gauche des parenthèses de ses ouvriers A et B étant déjà utilisées, Alfred prend le Cachet vert pour le donner à son ouvrier C (le vert correspondant à la case la plus à gauche de sa rangée).*

#### **Correspondance**

Alfred prend toujours des Timbres de la pile supérieure de son plateau.

Les Timbres sont placés sur 1 Enveloppe du plateau principal en suivant la priorité suivante :

**1.** L'Enveloppe la plus haute sur laquelle Alfred remporte la majorité sur le joueur en plaçant ses Timbres.

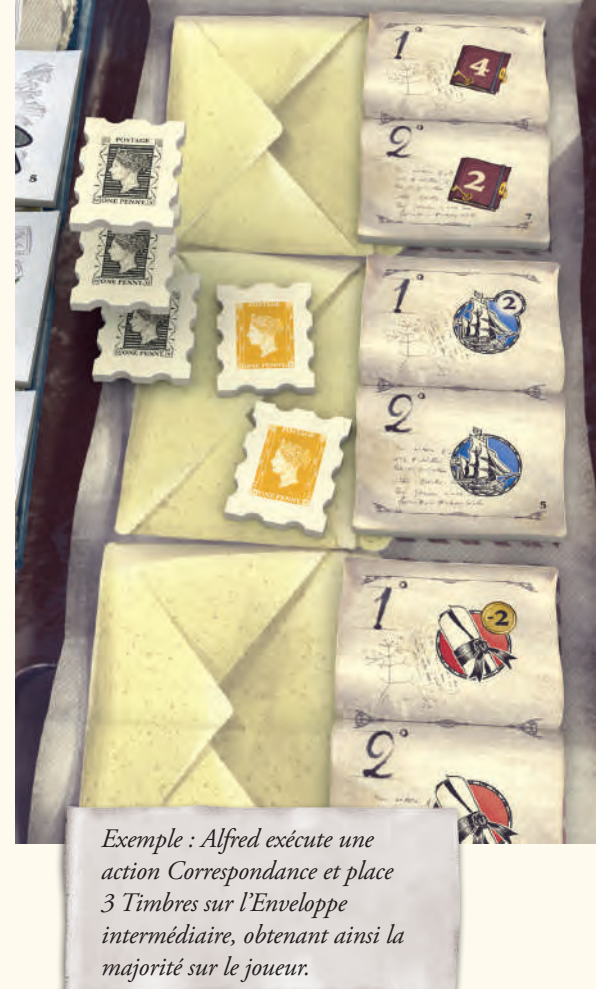

**2.** Sinon, l'Enveloppe la plus haute sur laquelle Alfred n'a pas encore posé de Timbres.

**3.** Si Alfred a déjà placé des Timbres sur les 3 Enveloppes, il place alors ses Timbres sur celle qui en contient le moins. S'il a encore le choix, il les place sur l'Enveloppe la plus haute.

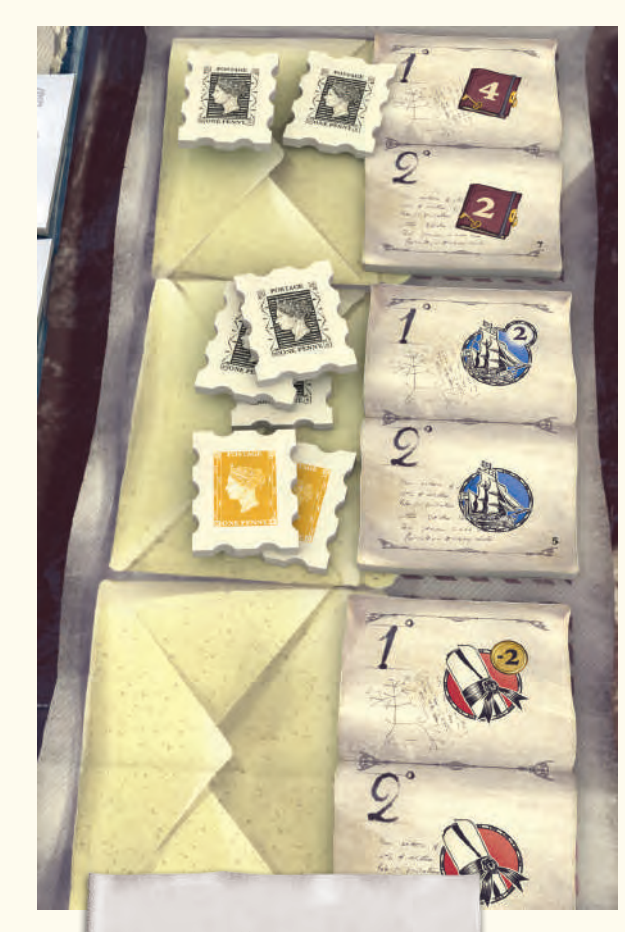

*Exemple : Alfred exécute une action Correspondance et place 2 Timbres sur l'Enveloppe supérieure, puisqu'il possède déjà la majorité sur l'Enveloppe intermédiaire.* 

Si Alfred ôte le dernier Timbre d'une pile à côté de laquelle une icône action est dessinée, les effets de celle-ci s'activent. Ces effets permettent à Alfred d'exécuter des actions supplémentaires ou peuvent être associés avec certains bonus du joueur. Vous en trouverez la liste page 21.

#### **Navigation**

Le Navire d'Alfred se déplace de toutes les cases indiquées par l'icône action. Si plusieurs routes se présentent, son Navire prend la plus longue. Le Navire d'Alfred effectue donc toujours le plus long chemin possible sur l'ensemble de la piste Océan.

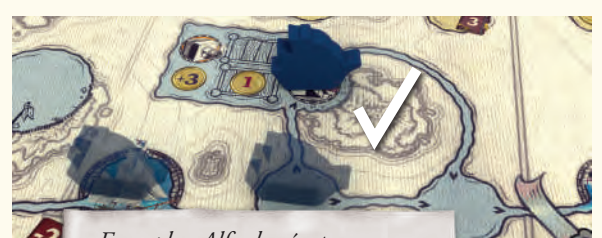

*Exemple : Alfred exécute une action Navigation de 2 cases. Il prend la route la plus longue, qui lui permet d'effectuer une action Campement.*

Après avoir avancé, le Navire d'Alfred exécute toutes les actions des cases qu'il a traversées ainsi que celle sur laquelle il s'est posé. Il exécute ces actions dans l'ordre de traversée.

Si le Navire d'Alfred passe une banderole argentée, 1 de ses Explorateurs est placé sur la case de départ de l'Île associée, selon les règles du jeu de base.

#### **Exploration**

Alfred déplace toujours son Explorateur situé sur l'Île la plus à droite du plateau de l'ensemble des cases indiquées. Si cet Explorateur est déjà sur la dernière case de l'Île, Alfred déplacera alors son Explorateur présent sur l'Île précédente (un cran plus à gauche). Si un des Explorateurs d'Alfred atteint la dernière case de l'Île, tout mouvement supplémentaire est perdu. S'il a le choix, l'Explorateur prendra toujours la route la plus longue.

Alfred exécute une action Recherche sur l'ensemble des Spécimens qu'il croise sur son chemin et gagne les PV accordés s'il est le 1<sup>er</sup> à traverser une banderole dorée.

Après son mouvement, Alfred exécute les 2 dernières actions traversées ou recouvertes par son Explorateur. Ces actions sont exécutées dans l'ordre. Si l'une de ces actions consiste en la Recherche d'un Spécimen, Alfred l'ignore et n'exécute que l'autre action puisqu'il aura déjà recherché ce Spécimen.

*Exemple : Alfred exécute une action Exploration de 4 cases en prenant la plus longue route. Il Recherche tous les Spécimens croisés sur son chemin (1) et exécute les 2 dernières actions (3 et 4).*

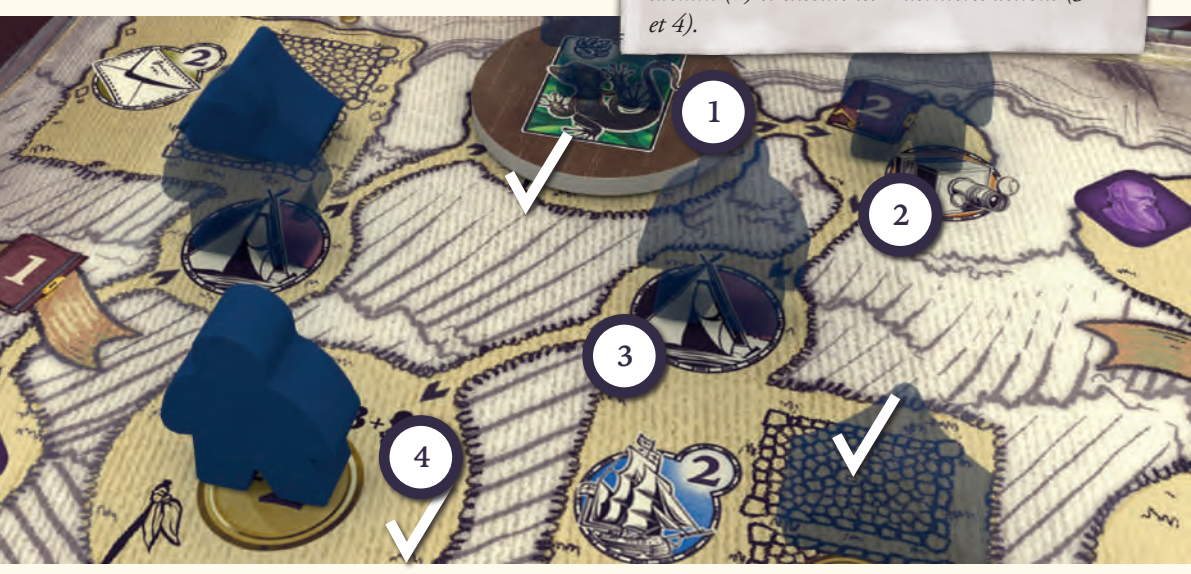

#### **Établir un Campement**

Dans la mesure où au moins 1 emplacement Campement est disponible et qu'il peut en payer la pénalité, Alfred installe la Tente supérieure de son plateau dessus. Si plusieurs emplacements sont disponibles, Alfred choisit celui qui lui coûtera le moins cher. Si Alfred n'a plus de Tente ou de Pièces, l'action est ignorée et il ne place aucune Tente.

#### **Alfred n'exécutera alors pas d'action de remplacement, il «perd» son action.**

Après avoir établi un Campement, Alfred exécute toute action qui y serait liée. S'il y en a une, Alfred exécute l'action située sur la rangée de son plateau d'où provient la Tente. Ces icônes action peuvent permettre à Alfred d'exécuter d'autres actions ou d'influer sur les Objectifs du joueur. Pour plus de détails, rendez-vous page 21.

### **Journal Action Spéciale**

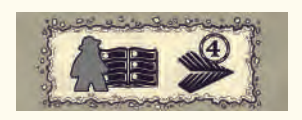

*Alfred place son ouvrier sur la gauche de la tuile Action Spéciale, puis avance son ouvrier sur sa piste Bonus.*

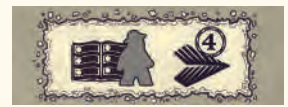

*Alfred place son ouvrier sur la droite de la tuile Action Spéciale, puis avance son ouvrier sur sa piste Bonus.*

Alfred n'enverra un ouvrier sur le Journal Action Spéciale qu'à la condition qu'il n'y ait aucun autre ouvrier dessus. S'il y a au moins un autre ouvrier, il passera à la prochaine action de sa carte. En partant du bas du plateau, Alfred prend son 1<sup>er</sup> ouvrier disponible et le pose toujours sur l'étage supérieur du Journal Action Spéciale. La position exacte de l'ouvrier est présentée dans l'image, sur la page de droite ou de gauche du Journal. Alfred n'exécute pas l'action où il pose l'ouvrier, et celui-ci n'est pas tenu d'avoir les Cachets de cire prérequis. À la place, il déplace de 4 cases son ouvrier sur la piste Bonus.

#### **Action Petit Journal**

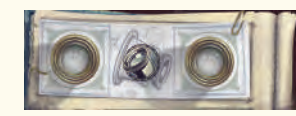

Alfred n'enverra un ouvrier sur le Petit Journal qu'à condition qu'il n'y ait aucun autre ouvrier dessus. S'il y a au moins un autre ouvrier, Alfred passera à la prochaine action de sa carte.

En partant du bas du plateau, Alfred prend son 1<sup>er</sup> ouvrier disponible et le pose sur l'une des cases Lunette du Petit Journal.

Alfred place alors 1 de ses jetons Lunette sur le Journal Principal selon la priorité suivante :

- **1.** La case supérieure dont l'ouvrier A d'Alfred possède les Cachets de cire prérequis et où Alfred serait en mesure de payer toute pénalité afférente. L'ouvrier A n'a pas à être actuellement disponible pour déterminer ce choix.
	- **A.** S'il a encore le choix, Alfred place son jeton Lunette sur la case supérieure qui correspond à la couleur prioritaire de son ouvrier A. Pour plus de détails concernant le concept de couleur prioritaire, rendez-vous page 30.
	- **B.** Si aucune case ne correspond à la couleur prioritaire de son ouvrier A, le jeton Lunette est placé sur la case utilisant le plus de Cachets de cire de l'ouvrier A.

**C.** Si plusieurs cases requièrent le même nombre de Cachets de cire correspondant à ceux de son ouvrier A, Alfred débloque une case correspondant à sa couleur prioritaire.

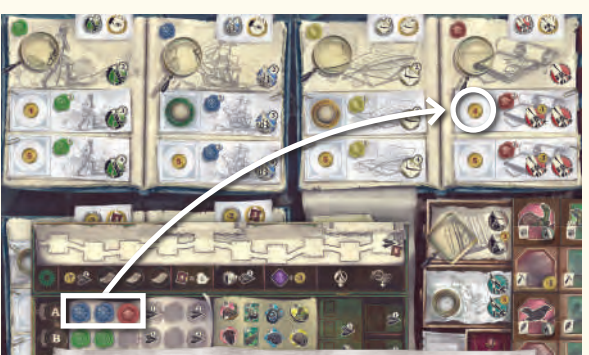

- *Exemple : L'ouvrier A possède 2 Cachets bleus et 1 rouge. Il devrait donc débloquer une action Navigation, mais celle-ci est déjà débloquée. Il place donc son jeton Lunette sur la case Académie. Si l'ouvrier A possédait également 1 Cachet vert à la suite, le jeton Lunette irait de toute manière à la case Académie, car le Cachet vert serait plus à droite que le rouge.*
- **2.** Si l'ouvrier A d'Alfred ne possède aucun des Cachets de cire correspondant aux cases à débloquer, Alfred descend d'un cran jusqu'à l'ouvrier B et applique le même principe en repartant de l'étape #1.

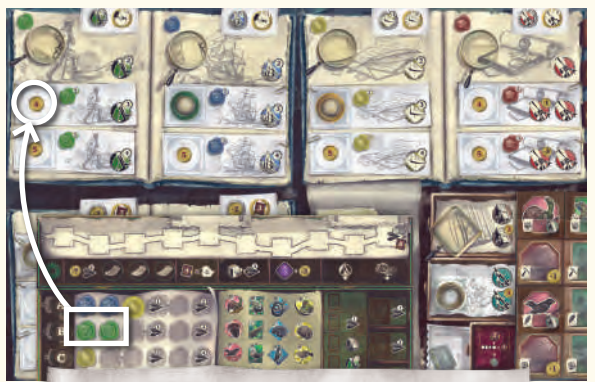

*Exemple : L'ouvrier A possède 2 Cachets bleus et 1 jaune. Il devrait donc débloquer une action Navigation, ou une Correspondance si cette première était déjà débloquée. Mais puisque les 2 actions sont déjà débloquées, c'est la priorité de l'ouvrier B qui est prise en considération. L'ouvrier B possède 2 Cachets verts, Alfred place donc 1 jeton Lunette sur l'action Exploration.*

**3.** Si aucun des ouvriers d'Alfred ne correspond aux prérequis nécessaires au déblocage d'une case Journal, Alfred débloque la case la moins chère du Journal Principal. S'il a encore le choix, il débloque la case la plus à gauche du plateau.

Si Alfred ne peut payer aucune des pénalités de déblocage de case Journal, il passera à l'étape suivante de sa carte Action.

Après avoir placé son jeton Lunette, Alfred exécute toutes les actions liées à cette case.

Alfred reçoit également 1 Pièce si le joueur place 1 ouvrier sur un de ses jetons Lunette.

#### **Alfred ne débloque jamais de tuile Action Spéciale.**

#### **Action Livraison de Spécimen**

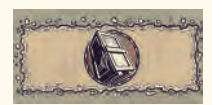

Alfred exécutera jusqu'à 2 Livraisons de Spécimen en suivant les règles du jeu de base (et donc en payant 3 Pièces pour le second).

**Remarque** : la Livraison d'un Spécimen n'est possible qu'à condition que sa tuile Musée ne soit pas encore placée sur le Musée du plateau principal.

En partant du bas, le premier ouvrier disponible est déplacé sur l'action Musée du plateau principal.

Si Alfred possède plus de 2 Spécimens valides, il les sélectionne selon la priorité suivante :

- **1.** Si Alfred et le joueur ont recherché la même espèce livrable, Alfred choisit celle-ci.
	- **A.** S'il a encore le choix, Alfred livre l'espèce lui rapportant le plus de Pièces.
- **B.** S'il a encore le choix, Alfred livre au Musée ses Spécimens situés dans le coin supérieur gauche de son plateau. Si le choix persiste, le joueur décide.
- **2.** Si Alfred et le joueur n'ont pas recherché les mêmes Spécimens, Alfred livre ceux qui lui rapportent le plus de Pièces. S'il a encore le choix, Alfred livre les Spécimens situés dans le coin supérieur gauche de son plateau.

**Alfred reçoit les bonus de Pièces et d'avancée de marqueur Évolution selon les règles du jeu de base.**

#### **Action Correspondance prolifique**

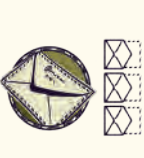

Lorsque Alfred exécute cette action, il place 1 Timbre sur chacune des 3 Enveloppes du plateau principal. En partant du haut, les Timbres proviennent de la 1<sup>re</sup> pile disponible.

## **Action Ajout d'Explorateur**

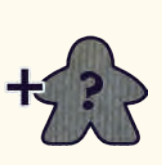

Alfred place 1 de ses Explorateurs sur la case de départ d'une nouvelle Île. En partant de la gauche du plateau, choisissez la première Île qui ne possède pas encore d'Explorateur d'Alfred.

## Étape 3 : Fin du Tour

Une fois qu'Alfred a joué toutes les actions associées au placement de ses ouvriers, son tour est fini et celui du joueur commence.

## Phase Ordre du Tour

Cette phase est ignorée car Alfred commence toujours en premier.

## Phase Récompense

Alfred et le joueur obtiennent les points des Enveloppes de la même manière que dans le jeu de base (voir page 23). Le joueur reçoit normalement les points correspondant aux tuiles HMS Beagle, mais Alfred ignore cette règle.

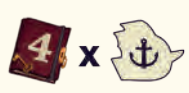

À la place, il multiplie les PV indiqués sous sa piste Bonus par le numéro actuel du tour (symbolisé par l'avancée du HMS Beagle).

Puis, il soustrait d'éventuelles pénalités de retard entre lui et le HMS Beagle et marque ce score.

# Nettoyage

Effectuez cette Phase comme dans la règle du jeu de base, mais en ne plaçant que 1 seule carte Objectif de chaque couleur sur la case Objectif.

Descendez d'un cran les 2 cartes Piste Bonus d'Alfred afin que le numéro visible soit celui du tour suivant.

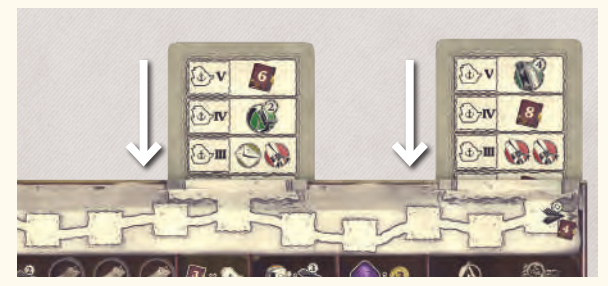

# Décompte final

Le joueur et Alfred marquent tous deux leurs points comme dans la règle du jeu de base. Le joueur gagne la partie s'il obtient un score final supérieur à celui d'Alfred. En cas d'égalité, le joueur gagne si son marqueur Évolution est plus avancé que celui d'Alfred. S'il y a toujours égalité, le joueur gagne s'il lui reste plus de Pièces qu'à Alfred. S'il y a encore égalité, Alfred gagne la partie.

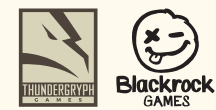

Concepteurs du jeu : Simone Luciani et Nestore Mangone Illustrateur : Paolo Voto Mode Solo conçu par : Dávid Turczi Éditeur : ThunderGryph Games Chef de projet : Gonzalo Aguirre Bisi Directeur artistique : Pierpaolo Paoletti Rédaction des règles : Jonathan Cox Correction des règles : Jessica Longhurst et Cristina Aguirre Bisi Designer : Daniel Tosco Maquettiste : Erick Tosco Agencement des règles : Guido Vitabile Traduction française : The Rulebook Translator L'équipe remercie chaleureusement : Cristina Bisi et Luis González Distribution France : Blackrock Games, 10 rue des Pales, 63540 Romagnat, France

www.thundergryph.com

Thundergryph SLU, Avda. República Argentina, 24 - 2º, 41011 Sevilla, España - support@thundergryph.com © 2022 ThunderGryph Games, Tous droits réservés.